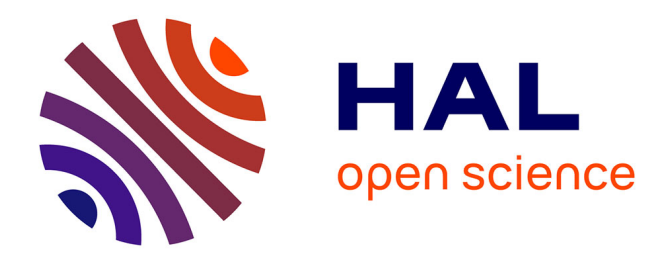

## **Contribution au développement d'un système d'aide à la surveillance de patients hospitalisés en unités de soins intensifs**

Lyes Badji

#### **To cite this version:**

Lyes Badji. Contribution au développement d'un système d'aide à la surveillance de patients hospitalisés en unités de soins intensifs. Automatique / Robotique. Institut National Polytechnique de Grenoble - INPG, 2007. Français.  $NNT: . . . . . . . . . . . . .$ 

### **HAL Id: tel-00207688 <https://theses.hal.science/tel-00207688>**

Submitted on 18 Jan 2008

**HAL** is a multi-disciplinary open access archive for the deposit and dissemination of scientific research documents, whether they are published or not. The documents may come from teaching and research institutions in France or abroad, or from public or private research centers.

L'archive ouverte pluridisciplinaire **HAL**, est destinée au dépôt et à la diffusion de documents scientifiques de niveau recherche, publiés ou non, émanant des établissements d'enseignement et de recherche français ou étrangers, des laboratoires publics ou privés.

#### INSTITUT NATIONAL POLYTECHNIQUE DE GRENOBLE

N° : Attribué par la bibliothèque |\_\_|\_\_|\_\_|\_\_|\_\_|\_\_|\_\_|\_\_|\_\_|\_\_|

#### THÈSE

Présentée par

#### Lyes BADJI

Pour obtenir le grade de

#### DOCTEUR DE L'INSTITUT NATIONAL POLYTECHNIQUE DE GRENOBLE

Dans le cadre de l'école doctorale

Électronique, Électrotechnique, Automatique, Télécommunications, Signal

#### Spécialité : Automatique - Productique

#### CONTRIBUTION AU DÉVELOPPEMENT D'UN SYSTEME D'AIDE À LA SURVEILLANCE DE PATIENTS HOSPITALISÉS EN UNITÉS DE SOINS INTENSIFS

Directrice de thèse : S. GENTIL Co-encadrante : S. CHARBONNIER

Soutenance publique le 23 Janvier 2006 devant le jury

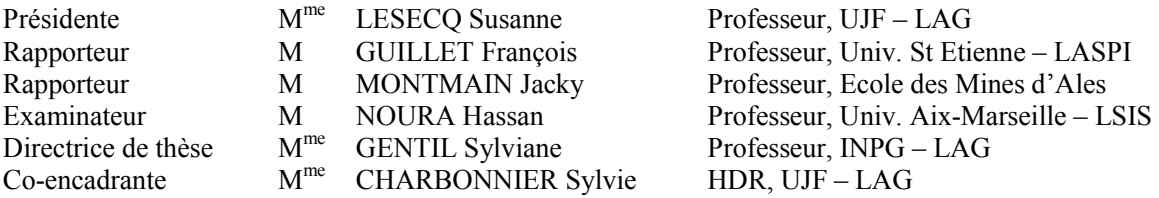

Thèse préparée au sein du Laboratoire d'Automatique de Grenoble

### Table des matières

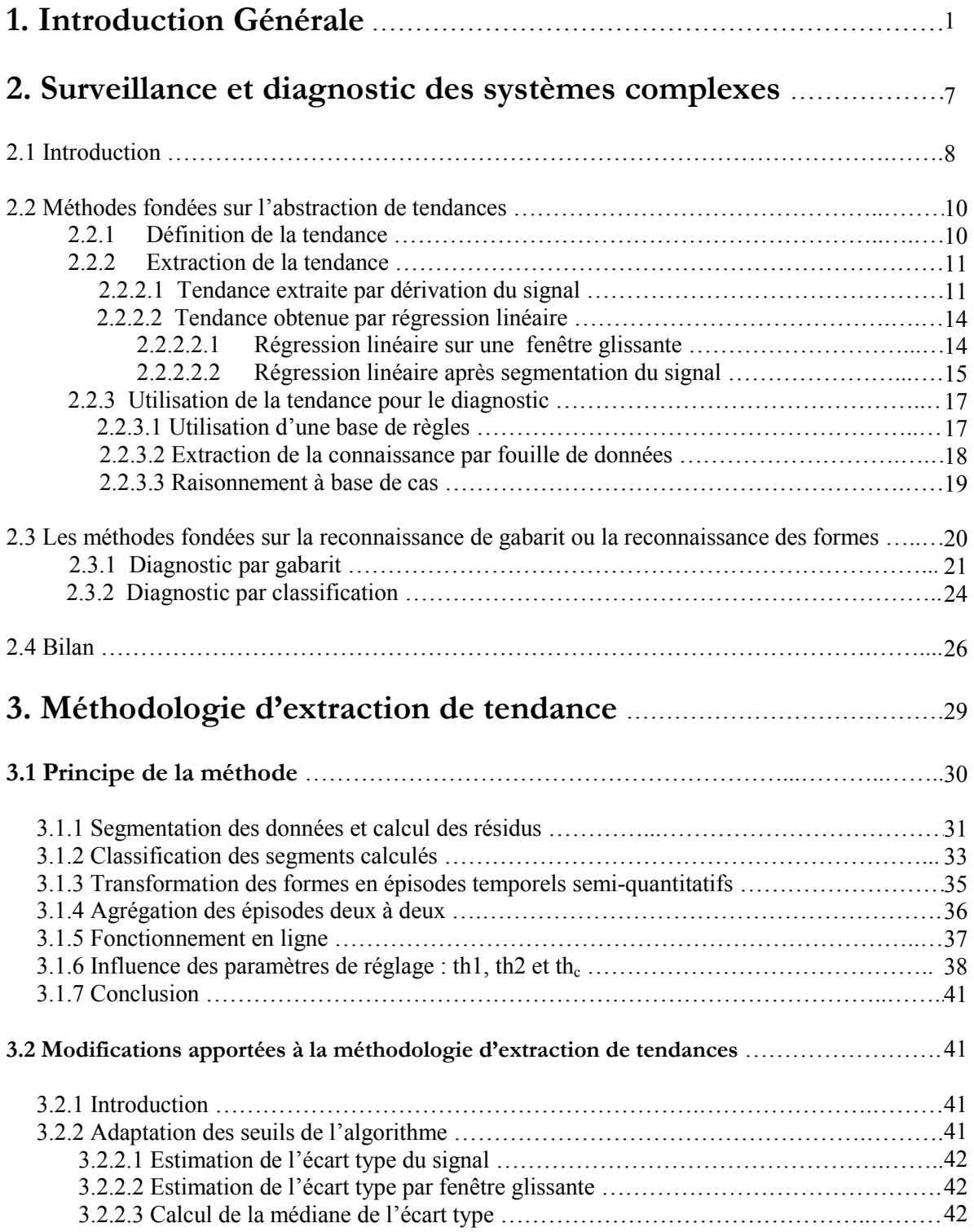

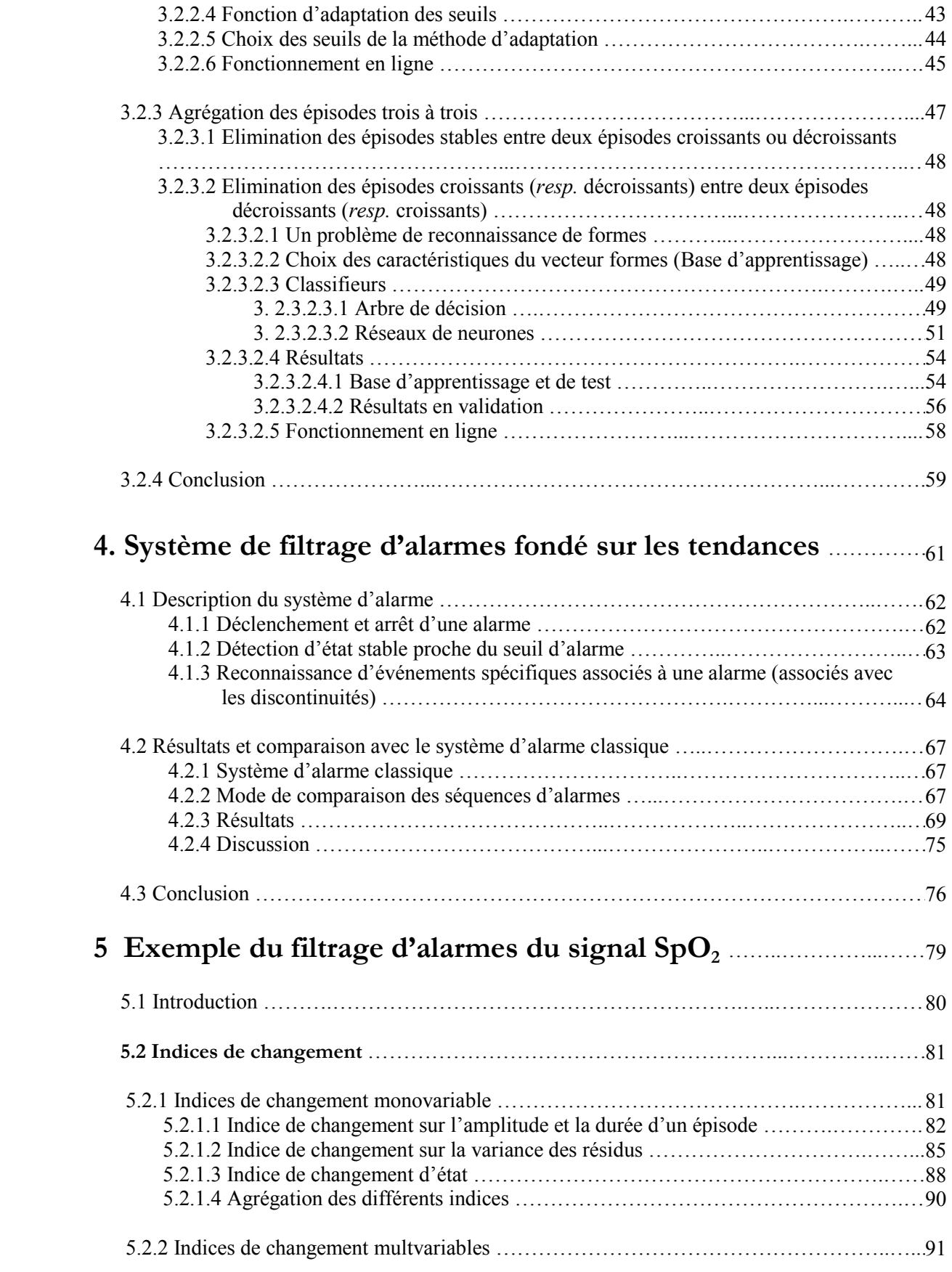

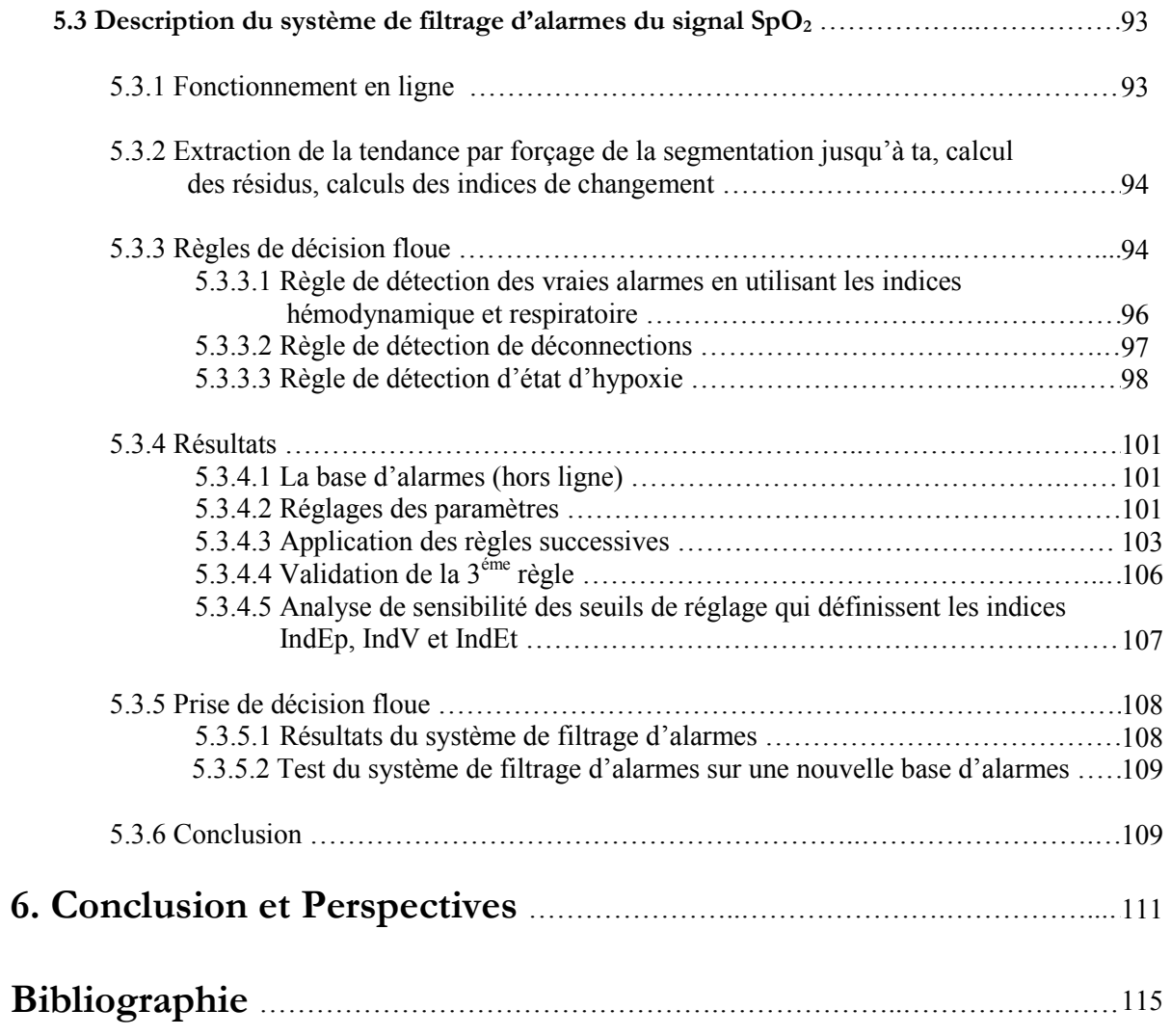

## Liste des figures

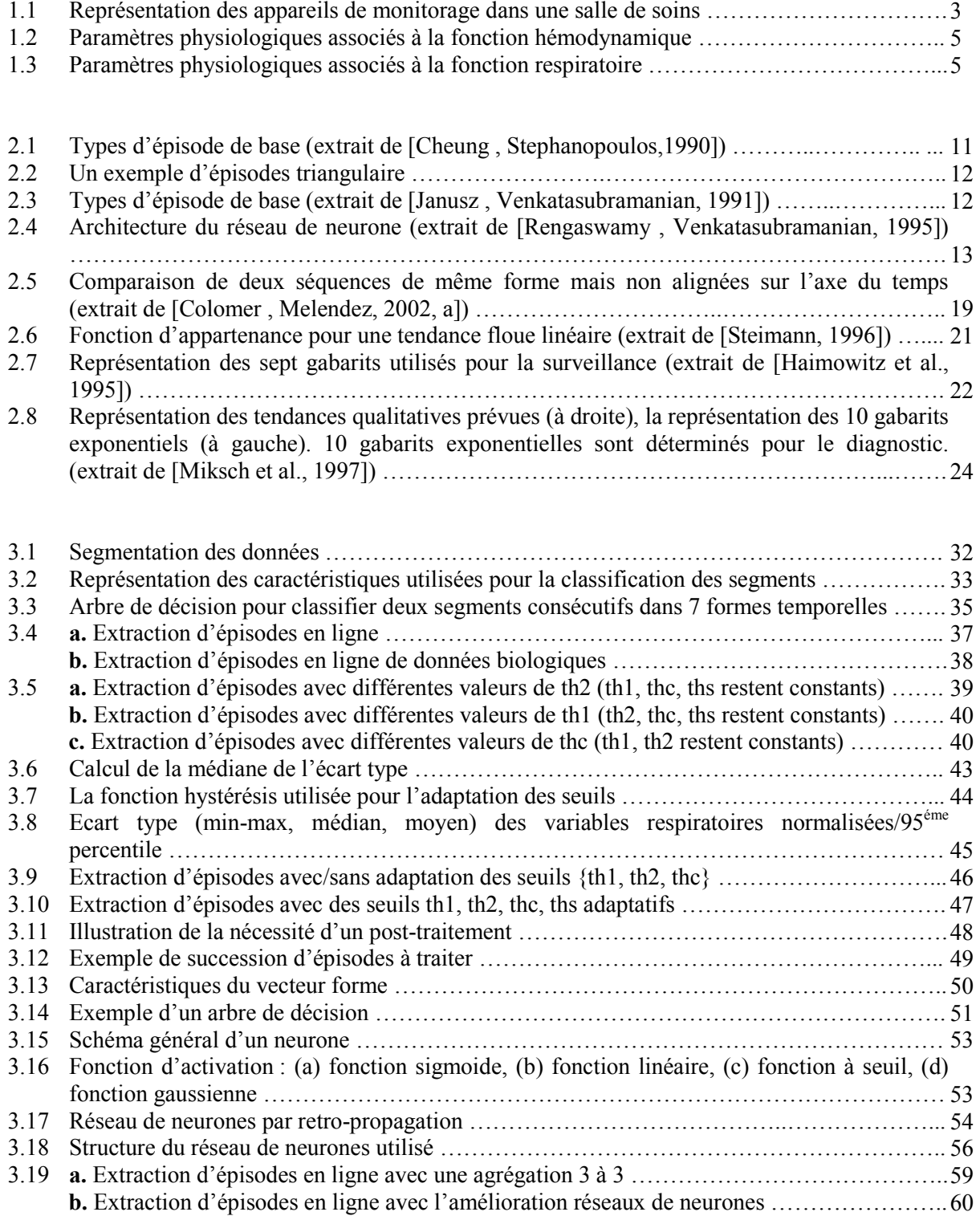

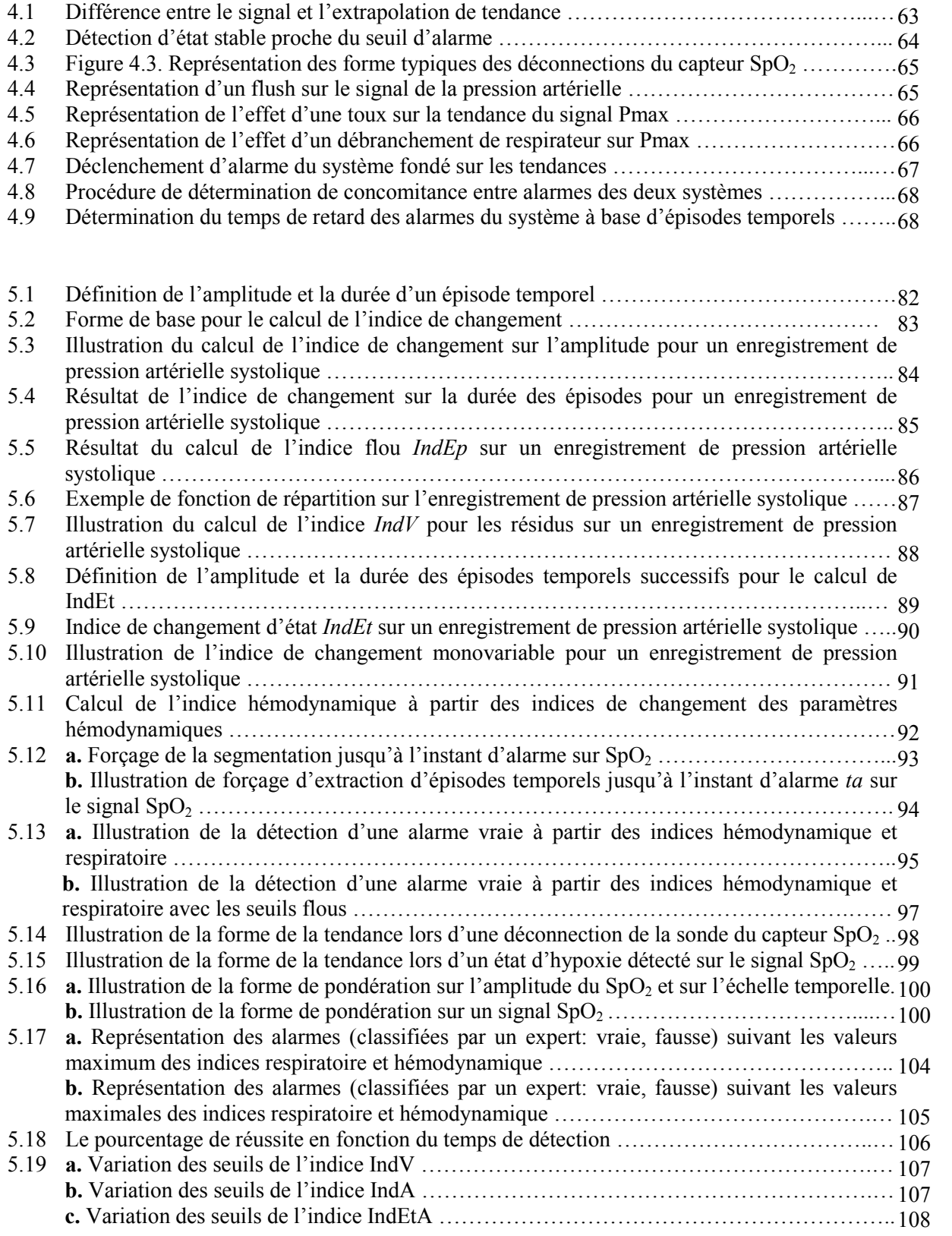

### Liste des Tableaux

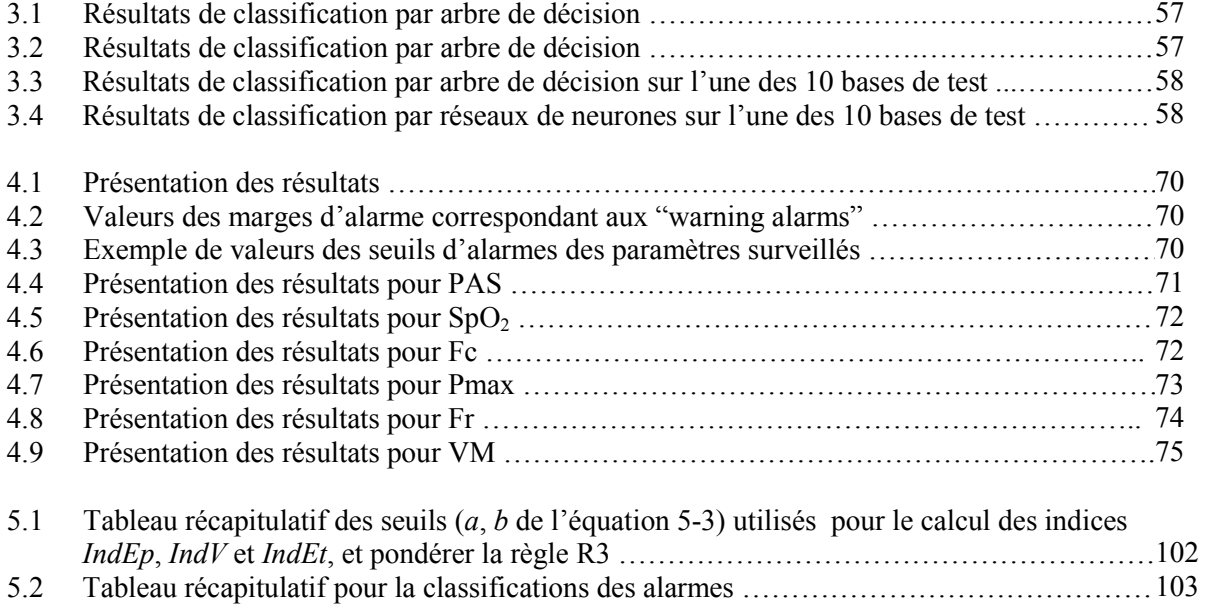

## Notations

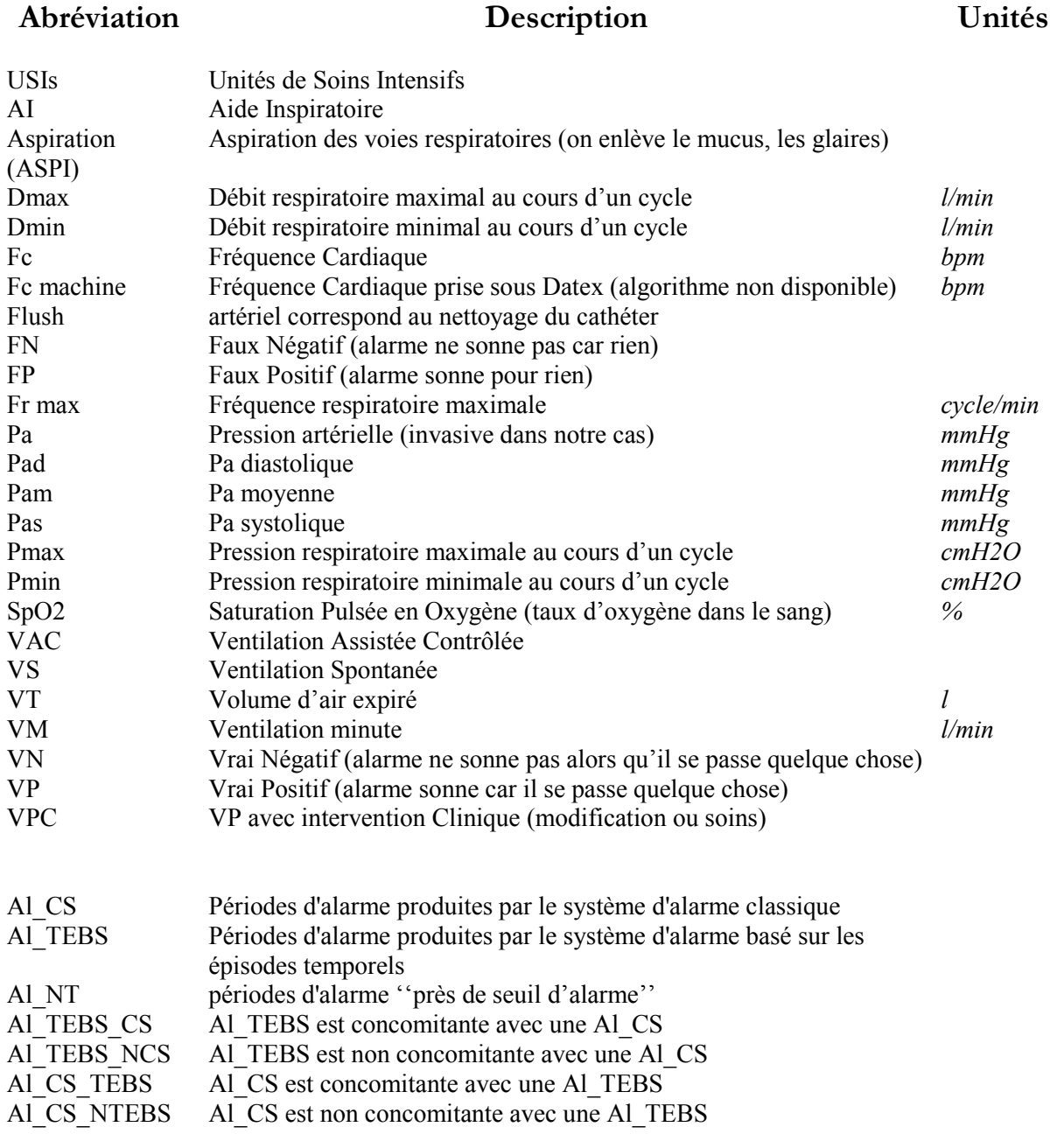

Chapitre 1 Introduction générale

# Chapitre 1 Introduction

En Unités de Soins Intensifs (USIs), un nombre croissant d'appareils est utilisé pour la surveillance et le traitement thérapeutique des patients. La plupart des patients en USIs, souffrant de pathologies diverses, nécessitent une assistance respiratoire partielle ou totale, ce qui justifie une surveillance importante. Ces patients doivent être suivis avec un soin tout particulier et toutes les études (cliniques mais aussi économiques ou sociologiques) sur ce sujet concourent à démontrer le besoin d'outils d'aide à la surveillance et à la décision. Les progrès en anesthésie et en réanimation ont pour objectifs la réduction de la durée de la médication, de la surveillance, l'accélération et l'amélioration de la qualité de récupération.

La reconnaissance automatique d'événements cliniques ainsi que la détection intelligente d'alarmes s'avèrent cruciale pour la conception des outils de surveillance médicale. Les systèmes standards de surveillance basés sur des seuils d'alarmes pour chaque paramètre sont "primitifs". En général, ils introduisent une pollution sonore au lieu d'informer de manière pertinente sur de vrais événements cliniques. Une des conséquences de cette pollution sonore est le relâchement de la vigilance du personnel soignant. Par contre, la fusion d'informations pour la reconnaissance de scènes cliniques, représentant des situations acceptables ou néfastes (événements cliniques) serait très informative pour l'équipe soignante.

En pratique, la reconnaissance d'événements cliniques directement à partir des données physiologiques ou de la connaissance experte n'est pas envisageable, comme il est mentionné dans [Morris, 1999]. Comme les phénomènes physiologiques sont lents et les données bruitées, les cliniciens sont plutôt intéressés par l'évolution d'un paramètre (ou par plusieurs) sur un intervalle de temps plutôt qu'à un instant précis. En plus de la complexité des données, la connaissance experte est peu précise sur l'évolution espérée du comportement normal ou non d'un patient donné. En fait, les cliniciens ne peuvent pas décrire à l'avance les événements qu'ils souhaiteraient que le système détecte. La difficulté de la description de telles évolutions peut être aussi expliquée par le fait que :

- Chaque patient est unique et les réponses physiologiques à des événements divers sont très variables parmi les patients.
- Le processus de décision médicale peut reposer sur des éléments non accessibles aux machines (angoisse du patient, odeurs de la salle de soins, …).

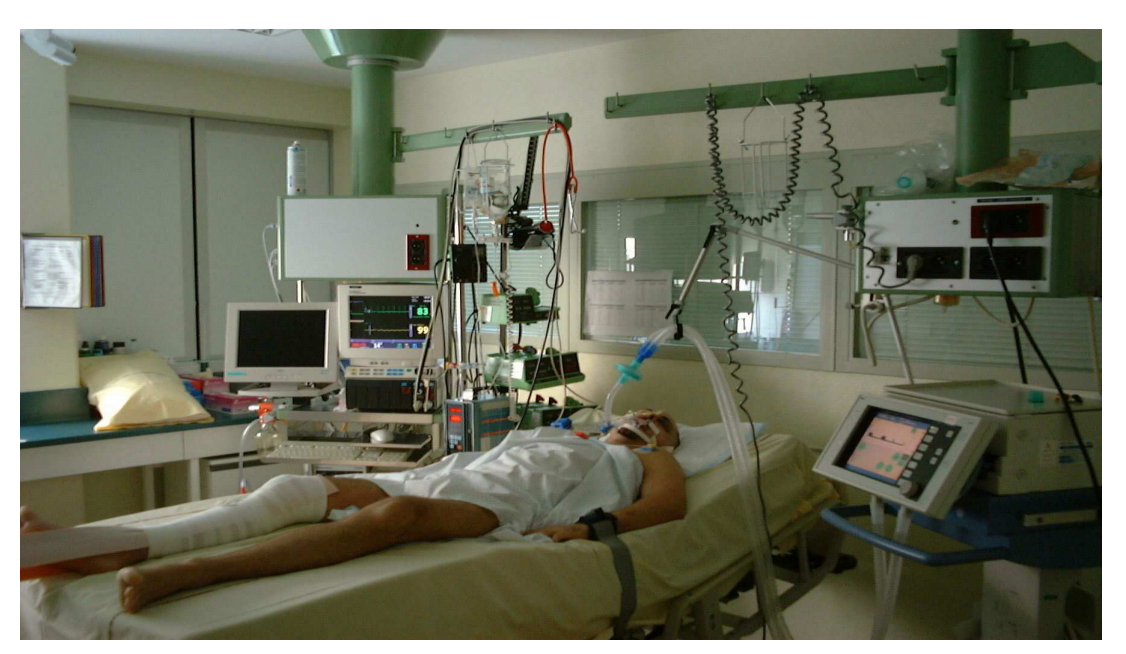

Figure 1.1. Représentation des appareils de monitorage dans une salle de soins

Notre travail se situe au niveau de la conception d'un outil de surveillance des patients pour l'aide à la décision lors des évènements cliniques nécessitant ou pas une intervention médicale. Le principal aspect de cet outil est la détection intelligente des alarmes, dans le but de la réduction du nombre important de fausses alarmes générées par le système d'alarmes traditionnel. Le développement d'un tel outil s'accompagne donc de l'étude des mécanismes physiologiques qui entrent en jeu à la suite de complications respiratoires ou de dégradation de l'état de santé du patient, et du diagnostic (ou l'aide au diagnostic) que l'on peut faire avec les techniques modernes à notre disposition.

Les difficultés rencontrées dans la mise en œuvre des systèmes de filtrage d'alarmes en réanimation sont de plusieurs types :

- L'impossibilité d'écrire un modèle formel du comportement du patient. Il faut donc passer par des techniques de diagnostic sans modèle qui vont analyser l'évolution de l'état de santé du patient à partir de la forme des signaux enregistrés.
- La complexité des signaux traités, qui sont fortement variant dans le temps, bruités, entachés d'erreurs de mesures (artéfacts), et perturbés par des phénomènes biologiques internes.
- Le taux de non détection qui doit rester rigoureusement nul. En effet, le coût de la non détection d'une vraie alarme, qui mettrait en danger la vie d'un patient, est infini.

Afin de présenter le type de données avec lesquelles nous allons travailler et d'illustrer notre remarque sur leur complexité, les figures 1.2 et 1.3 présentent un enregistrement de 4 heures effectué sur un patient adulte hospitalisé dans le service de réanimation de l'hôpital Lyon-Sud. Les variables physiologiques sont enregistrées à une fréquence d'une mesure par seconde. La figure 1.2 montre les variables physiologiques permettant de surveiller la fonction hémodynamique (pression artérielle systolique (PAS), diastolique (PAD), moyenne (PAM), fréquence cardiaque (FC), taux de

saturation en  $\exp(\text{SpO}_2)$  et la figure 1.3 celles permettant de surveiller la fonction respiratoire (fréquence respiratoire (FR), volume expiré (VT), pression maximale dans les voies aériennes (Pmax), la ventilation minute (VM). On peut observer sur ces enregistrements la présence de bruit, d'artéfacts. Ces signaux sont fortement non stationnaires, leur moyenne et leur variance évoluant au cours du temps.

Dans le cadre de cette thèse, nous nous intéressons à la représentation qualitative des signaux physiologiques, sous forme de tendances temporelles, pour améliorer le système d'alarme classique. Les données numériques issues des capteurs subissent une transformation numérique/symbolique. Le flot de données temporelles est transformé en une suite de termes linguistiques décrivant son évolution temporelle. Cette représentation réduit considérablement la quantité de données manipulées, ce qui facilite le travail de surveillance de l'opérateur et l'aide à interpréter les données, car en réalité l'opérateur raisonne à partir d'informations qualitatives plutôt qu'à partir de valeurs numériques.

Une partie des travaux développés par *Charbonnier et al.* ([Charbonnier *and* Henry, 2003], [Charbonnier et al., 2004], [Charbonnier, 2005]) au sein du LAG (Laboratoire d'Automatique de Grenoble) couvre l'aspect de la représentation qualitative de données. Ils ont développé une méthode d'extraction en ligne de tendance permettant de transformer une série temporelle univariée en une succession d'épisodes temporels décrivant l'évolution de la variable. L'information fournie par la méthode est de la forme suivante : « la variable est stable depuis l'instant t1 jusqu'à l'instant t2, à la valeur v1. Elle est croissante de l'instant t2 à l'instant t3 de la valeur v1 à la valeur v2 … . Elle donne une information sur l'évolution de la moyenne du signal. Une autre information qui porte sur une modification de la variance du signal, peut aussi être calculée. Une description plus détaillé sera présentée au §3.

L'idée sous-jacente de la transformation du signal en une tendance temporelle est que les événements physiologiques apparaissant sur le procédé créent des formes temporelles particulières sur le signal qui seront plus facilement reconnues sur la tendance. Ainsi, notre contribution a consisté à proposer une stratégie permettant, à partir des données disponibles et à l'aide de la méthodologie d'extraction de tendance développée au LAG, de construire un système de filtrage d'alarmes. La mise en place de ce système est réalisée avec l'objectif de suivre en ligne les évolutions des paramètres physiologiques surveillés, d'identifier des événements médicaux et d'aider les cliniciens dans la prise de décision. Le système de filtrage d'alarmes doit respecter la règle principale : le taux de non détection doit rester rigoureusement nul (ne rater aucune vraie alarme).

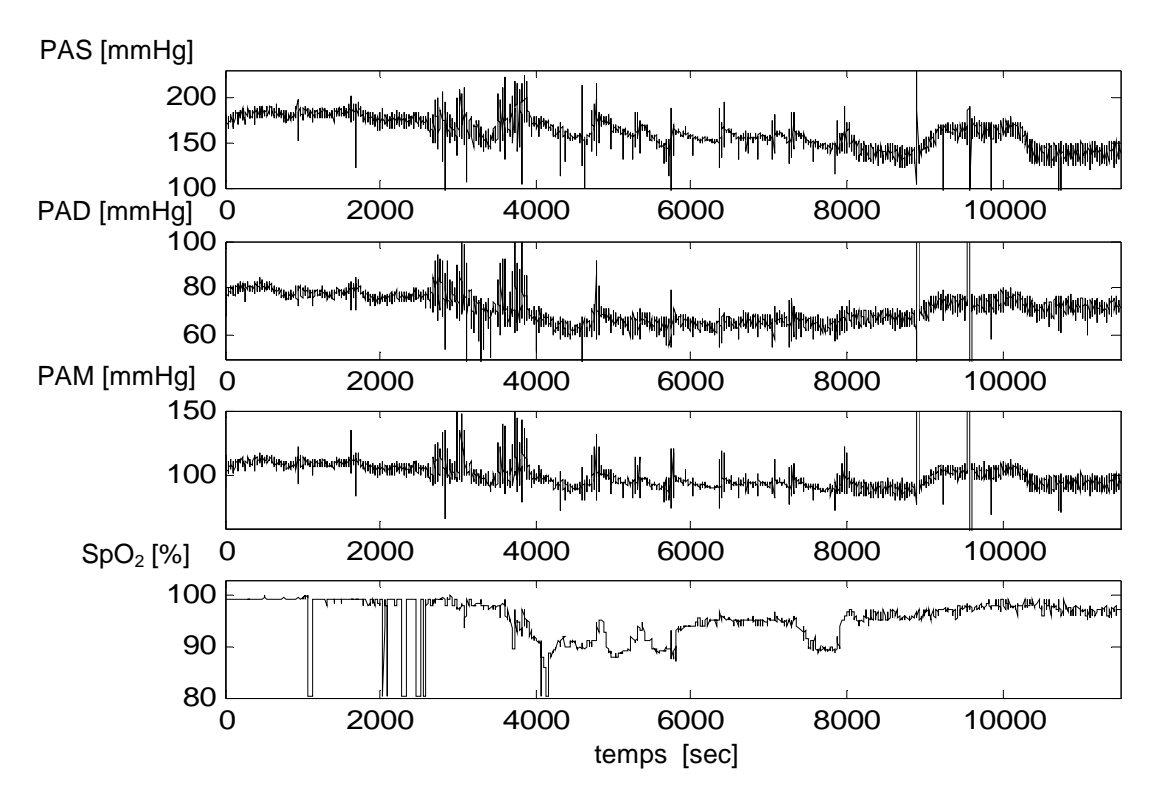

Figure 1.2. Paramètres physiologiques associés à la fonction hémodynamique

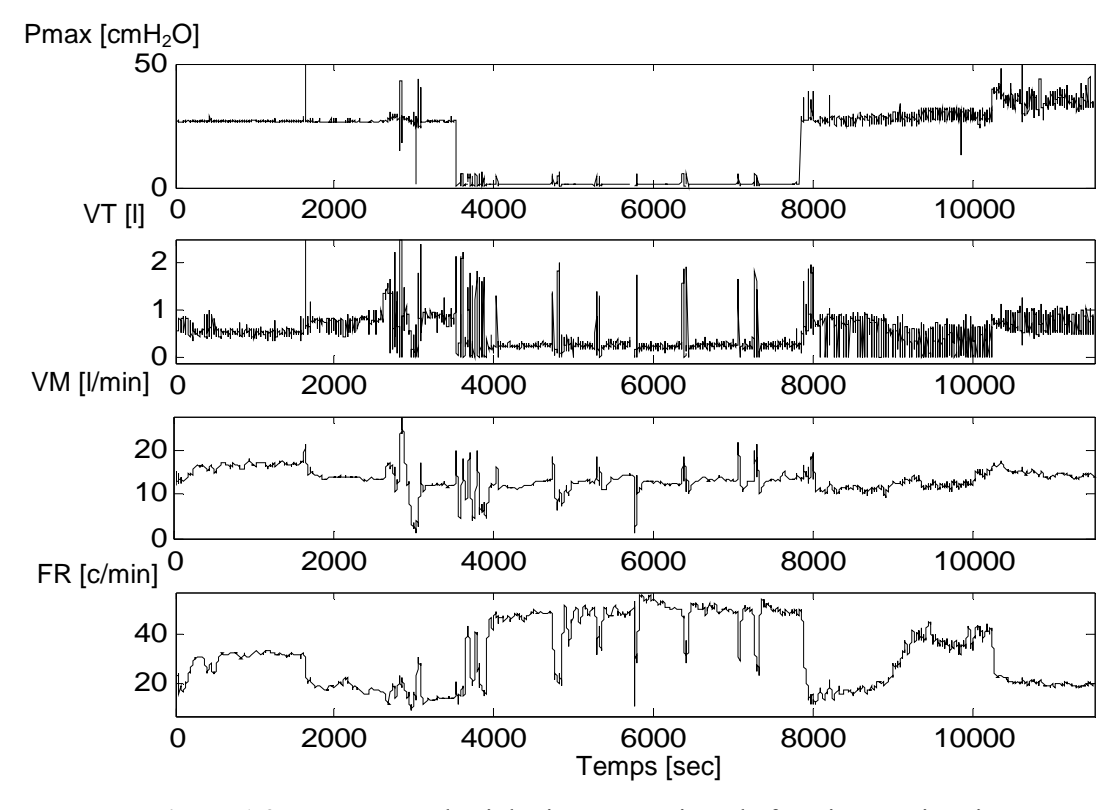

 $\_$  , and the set of the set of the set of the set of the set of the set of the set of the set of the set of the set of the set of the set of the set of the set of the set of the set of the set of the set of the set of th Figure 1.3. Paramètres physiologiques associés à la fonction respiratoire

L'organisation du manuscrit est présentée en quatre parties :

La première partie propose un état de l'art sur les méthodes de surveillance des systèmes complexes couramment employées dans le domaine médical et dans l'industrie chimique, ainsi que les différentes méthodes de diagnostic (sans modèle et avec modèle) pour situer notre travail par rapport à ce qui existe dans la littérature. Ensuite nous justifions notre choix du diagnostic sans modèle en mettant en évidence la complexité de modéliser le comportement d'un patient.

La deuxième partie présentera une description détaillée de la méthodologie d'extraction de tendances en ligne à partir des différents paramètres physiologiques. Cette méthodologie est composée de quatre étapes : la segmentation des données en droite, la classification en formes qualitatives, la transformation des formes en épisodes temporels, l'agrégation si possible des épisodes deux à deux pour en construire un épisode plus long. Nous présenterons aussi notre contribution à l'amélioration de cette méthode en adaptant les seuils de segmentation automatiquement (dans le but de s'affranchir du réglage de ceux-ci en fonction du mode de ventilation), ainsi que l'amélioration de la partie agrégation en la modifiant en une agrégation 3 à 3 pour éliminer des épisodes transitoires.

La troisième partie propose une solution pour le filtrage d'alarmes survenues lors de la surveillance des patients en USIs. Le système conçu est fondé sur les tendances (cf. §3.1) extraites en ligne à partir des paramètres physiologiques. L'avantage d'utiliser les tendances est que l'information extraite permet d'identifier des situations spécifiques du signal, tel qu'un état d'équilibre près du seuil d'alarme ou d'un débranchement de sonde. Ensuite, les alarmes produites par le nouveau système de filtrage sont comparées à celles générées par un système d'alarme classique.

Dans la quatrième partie nous présentons l'exemple d'un système de filtrage d'alarmes plus spécifique à l'oxymètre de pouls (appareil de mesure du  $SpO<sub>2</sub>$ ). Cet appareil permet de surveiller le taux d'oxygénation artériel du patient de manière continue et non invasive. Le signal  $SpO<sub>2</sub>$  est utilisé comme moyen pour détecter des problèmes vitaux pour le patient. Le système développé permet de reconnaître en ligne, sur le signal  $SpO<sub>2</sub>$ , les artéfacts de mesures, les alarmes techniques et les alarmes associées à des complications physiopathologiques nécessitant une intervention dans les plus brefs délais (hypoxie).

Pour éviter le risque de non détection, le système développé opère en aval du système de monitoring habituel. Après détection d'un franchissement de seuil, le système fera une analyse automatique de l'ensemble des variables physiologiques enregistrées sur le patient, et déterminera la nature de l'alarme (vraie/fausse), avec la possibilité de ne pas la déclencher s'il s'agit d'un artéfact de mesure. Les résultats du filtrage d'alarmes par le système développé sont analysés sur une base de données constituée de 18 enregistrements sur 18 patients adultes différents hospitalisés en service de réanimation, au cours desquels 9 variables physiologiques sont enregistrées.

Finalement, une conclusion générale de notre étude et des perspectives de ce travail sont présentées. Ce travail a donné lieu aux publications [Charbonnier et al., 2005], [Badji et al., 2005] [Badji et al., 2007].

Chapitre 2

# Surveillance et diagnostic des systèmes complexes

## Chapitre 2

## Surveillance et diagnostic des systèmes complexes

#### 2.1 Introduction

Suite à l'évolution technologique des procédés dans un grand nombre de domaines industriels et à l'augmentation du nombre des équipements, et plus particulièrement des capteurs, les opérateurs chargés de la surveillance des procédés doivent interpréter rapidement un grand flot de données et sont de plus en plus soumis à une surcharge cognitive. Ces paramètres (généralement bruités) sont rarement présentés de manière à refléter les événements importants lors du fonctionnement des procédés, ce qui rend difficile l'interprétation de cette masse de données en temps réel.

Ceci a incité la communauté scientifique et les industriels à migrer vers le développement de nouveaux systèmes de monitorage et de surveillance pour mettre en œuvre des stratégies de maintenance préventive dont l'objectif est de simplifier, en premier lieu, le flot de données provenant des différents capteurs d'un procédé pour en faciliter leur interprétation, en second lieu, détecter les défaillances des procédés (ou bien les événements dans le domaine médical) pour alerter les opérateurs (ou cliniciens), finalement, fournir un support d'aide à la décision qui se traduit par une proposition d'un diagnostic des problèmes présentés : localisation du problème et identification des composants défaillants.

Pour cela, la connaissance de techniques d'analyse appropriées ainsi que l'utilisation de quelques moyens technologiques sont nécessaires. La fonction *surveillance* en continu de l'évolution des procédés à travers des données quantifiables et qualifiables permet ainsi de prévenir un dysfonctionnement avant qu'il n'arrive et d'écarter les fausses alarmes qui peuvent ralentir le processus de fonctionnement. De nombreux auteurs ont abordé le domaine de la surveillance industrielle mettant ainsi en évidence l'intérêt croissant manifesté à l'égard de cette problématique.

Les méthodologies de surveillance peuvent être divisées en deux groupes : méthodologies de surveillance avec modèle et sans modèle.

 Les premières utilisent un modèle du procédé afin de générer des symptômes (écarts entre le modèle et les mesures effectuées sur le procédé appelés résidus, identification en ligne des paramètres du modèle…), grâce à des techniques issues de l'automatique. Les symptômes générés, correspondant à un ensemble de séries temporelles, sont ensuite traités à l'aide de

méthodes statistiques du traitement du signal, afin de détecter des changements dans la série temporelle (changement de moyenne, d'écart type …), et de générer une alarme.

 $\checkmark$  La deuxième catégorie de méthodologies est plus intéressante dès lors qu'un modèle du procédé est inexistant ou difficile à obtenir, comme c'est le cas pour les procédés chimiques ou biomédicaux. En effet, la modélisation pour la supervision devrait être faite à l'échelle de toute l'usine, ce qui est évidement compliqué, et elle devra se refaire à chaque changement dans le procédé. Dans le domaine médical, les patients sont différents, et si le modèle est disponible (c'est rarement le cas), il devra être adapté pour chaque patient (souffrant de pathologies diverses). Dans ce deuxième cas, on utilise les outils de la statistique [Basseville et al., 1993] ou de l'Intelligence Artificielle [Dubuisson, 2001].

Notons que les deux approches Automatique / Intelligence Artificielle peuvent être combinées pour profiter de certains avantages de chacune et avoir ainsi une certaine complémentarité. Les méthodes de l'Automatique sont par nature proches du système surveillé puisqu'elles travaillent directement à partir des données issues des capteurs ; elles sont ainsi principalement utilisées pour la génération d'alarmes. Les méthodes de l'Intelligence Artificielle sont, elles, plus tournées vers la communication avec l'opérateur et se focalisent plus sur la transformation d'un ensemble d'informations brutes et non reliées entre elles en une information interprétable directement par l'opérateur chargé de la conduite ; elles sont donc utilisées pour l'interprétation des alarmes et l'aide à la décision.

L'existence d'un modèle mathématique n'est pas toujours assurée surtout dans le cas des systèmes complexes. Les approches de diagnostic sans modèle supposent qu'aucun modèle de l'équipement n'existe et utilisent pour le diagnostic les observations passées et présentes du système. Ces méthodes sont appelées aussi méthodes externes de diagnostic. Parmi les méthodes de diagnostic sans modèle, on peut citer les méthodes basées sur les outils de traitement de signal, les signatures externes et la reconnaissance de formes.

Dans la suite, on présentera les techniques les plus courantes en surveillance des systèmes dynamiques sans modèles formels. On se focalise sur les méthodes qui ont été utilisées pour la surveillance de patients en soins intensifs, qui est l'objet de notre étude.

De nombreux articles peuvent être trouvés dans la littérature traitant de différentes méthodes, qui peuvent être divisées en deux grandes catégories, selon la façon dont les données sont représentées :

 $\checkmark$  les méthodes fondées sur l'abstraction de tendances : qui nécessitent une représentation symbolique des données.

 $\checkmark$  les méthodes fondées sur la reconnaissance de gabarit ou la reconnaissance des formes : qui utilisent directement le signal numérique issu des capteurs.

Dans ce que suit, nous présenterons dans une première partie les méthodes basées sur l'abstraction de tendances. Nous donnerons une définition de ce qu'est une tendance, nous présenterons différentes techniques d'extraction puis nous décrirons quelques utilisations à des fins de diagnostic sur différents types d'applications relevés dans la littérature. La deuxième partie présentera les méthodes ne nécessitant pas de transformation des signaux issus des capteurs : les méthodes de reconnaissance de gabarit et les méthodes de reconnaissance de formes et leur

utilisation pour détecter et diagnostiquer les défaillances. On terminera par une discussion sur les limitations des différentes techniques existantes, et on donnera une conclusion synthétique.

#### 2.2 Méthodes fondées sur l'abstraction de tendances

Les données numériques issues des capteurs subissent une transformation numérique/symbolique. Le flot de données temporelles est transformé en une suite de termes linguistiques décrivant son évolution temporelle. Cette représentation réduit considérablement la quantité de données manipulées, ce qui facilite le travail de surveillance de l'opérateur et l'aide à interpréter les données, car en réalité l'opérateur raisonne à partir d'informations qualitatives plutôt qu'à partir de valeurs numériques.

L'idée sous jacente à la transformation du signal en une tendance temporelle est que les défauts apparaissant sur le procédé créent des formes temporelles particulières sur le signal qui seront plus facilement reconnus sur la tendance.

Nous aborderons dans ce qui suit les différentes méthodes d'obtention des tendances, en commençant par leurs définitions, ainsi que les méthodes de diagnostic basées sur cette représentation.

#### 2.2.1 Définition de la tendance

La tendance est un outil formel qui permet une représentation simplifiée du changement de comportement d'un processus au cours du temps. La suite temporelle d'information numérique fournie par un capteur est transformée en une suite de valeurs symboliques, plus facilement interprétables par un opérateur.

Plus explicitement, une tendance est une succession d'épisodes qui décrit complètement et de manière qualitative l'évolution temporelle d'une variable. Un épisode est un intervalle de temps, défini par un instant de début et un instant de fin, auquel on associe un symbole, appelé forme (ou primitive). La tendance est une suite d'épisodes consécutifs et ne se chevauchant pas.

La représentation de la tendance est très variée dans la littérature, car elle dépend des formes choisies (primitives) pour décrire le signal, et du type d'information qu'on lui associe. La représentation la plus simple correspond à trois primitives : croissant, stable, décroissant. La tendance constituée de la série continue d'épisodes fournit l'historique qualitatif ou semi qualitatif du comportement d'une variable.

Les propriétés associées à l'existence d'une tendance sont données ci-dessous [Cheung, Stephanopoulos, 1990] :

- Existence : la tendance est une entité décrite par des valeurs réelles. C'est une transformation temporelle du comportement d'une grandeur physique décrite par des mesures des capteurs.

- Stabilité et localisation de ses caractéristiques : la tendance doit être insensible à une petite perturbation et ses caractéristiques géométriques peuvent être détectées sur l'échelle de temps propre au procédé.

 $\_$  , and the set of the set of the set of the set of the set of the set of the set of the set of the set of the set of the set of the set of the set of the set of the set of the set of the set of the set of the set of th

- Unicité : la tendance est unique sur un intervalle de temps donné.

- Caractéristiques fonctionnelles : la tendance est une fonction unidimensionnelle (1-D) possédant une valeur finie à chaque instant. Elle est continue dans le temps. Des changements brusques peuvent se produire à certains instants, qui seront les instants de début d'épisodes.

#### 2.2.2 Extraction de la tendance

Les techniques d'extraction de tendance relevées dans la littérature sont très variées. Elles peuvent être regroupées en trois groupes :

- Les tendances extraites par dérivation
- Les tendances extraites par réseaux de neurones
- Les tendances extraites par régression linéaire.

#### 2.2.2.1 Tendance extraite par dérivation du signal

[Cheung , Stephanopoulos,1990], formalisent le concept de tendance comme une série d'épisodes caractérisés par le signe de la première et de la deuxième dérivée. Un épisode est défini comme un intervalle de temps au cours duquel les signes des dérivées première et seconde sont constants. Lorsqu'un changement de signe survient, un nouvel épisode débute.

7 primitives (décrites par [∂y [], ∂∂y] : interprétations qualitatives de la 1ére dérivée et 2éme dérivée) sont utilisées pour décrire la tendance du signal. La dérivée première et seconde du signal sont calculées numériquement et classées suivant 3 classes (+, -, 0), en fonction de la valeur obtenue. Dès qu'un changement de classe dans l'une des deux dérivées survient, un nouvel épisode commence. Un épisode correspond à un ensemble de points pour lesquels les deux premières dérivées ont la même classe. Les différentes primitives associées aux épisodes sont représentées sur la figure 2.1. Elles représentent des évolutions temporelles de type croissante ou décroissante suivant des fonctions linéaires ou quadratiques. Ainsi, un signal est représenté par une succession d'épisodes auxquels sont associés une des 7 primitives. Le début d'un épisode correspond à un point d'inflexion (dérivée seconde nulle) sur le signal ou à un maximum (dérivée première nulle).

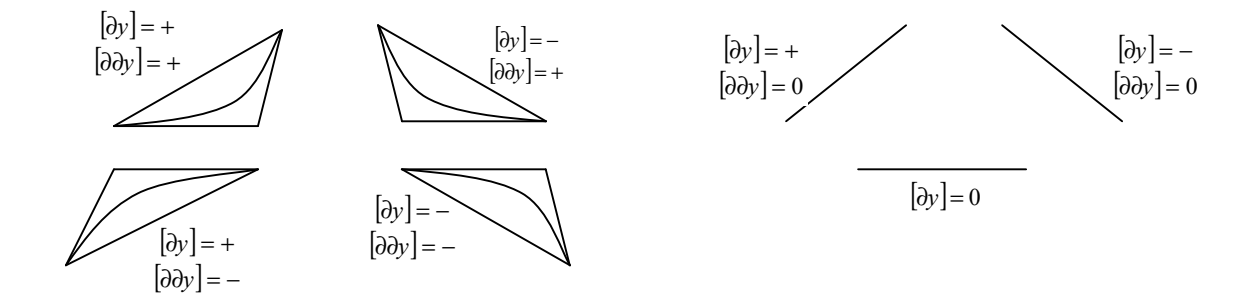

Figure 2.1. Types d'épisode de base (extrait de [Cheung , Stephanopoulos,1990])

Les épisodes, auxquels sont associés une des 7 primitives, peuvent être représentés sous forme de triangles. Chaque signal dérivable deux fois peut être représenté par une série d'épisodes triangulaires. Chaque épisode triangulaire est représenté à l'aide de 3 lignes droites dont les pentes sont : la dérivée première du signal, au début de l'épisode, la dérivée première du signal en fin

d'épisode et la pente moyenne calculée par la droite relient les 2 extrémités de l'épisode, comme le montre la figure 2.2. De cette manière, la tendance actuelle est toujours comprise dans la forme triangulaire.

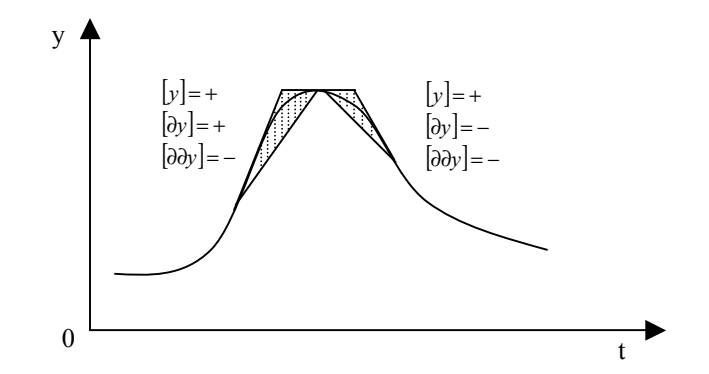

Figure 2.2. Un exemple d'épisodes triangulaires

[Janusz , Venkatasubramanian, 1991], proposent une autre représentation semi-qualitative du signal en associant aux épisodes une information sur la valeur du signal en début et fin d'épisode. Ils obtiennent ainsi un profil. Un profil correspond à une succession d'épisodes, définis par la primitive associée à l'épisode, la valeur du signal à chaque extrémité de l'épisode, l'instant de début de l'épisode et sa durée. Comme [Cheung , Stephanopoulos, 1990], les primitives sont basées sur le signe de la 1<sup>ère</sup> et la 2<sup>nde</sup> dérivées (positive, zéro, négative). Les dérivées sont calculées en ligne par la méthode des différences finies. Cependant, les primitives sont représentées directement sous leur forme curviligne et non pas sous forme triangulaire. De plus, dans cette représentation, ils ajoutent deux nouvelles primitives : le maximum et le minimum, définis par  $(\partial y]$ ,  $[\partial \partial y] = (0, +)$ , et [∂y [], ∂∂y]=(0,-)) comme le montre la figure 2.3. Ainsi, la tendance est décrite à partir de 9 primitives.

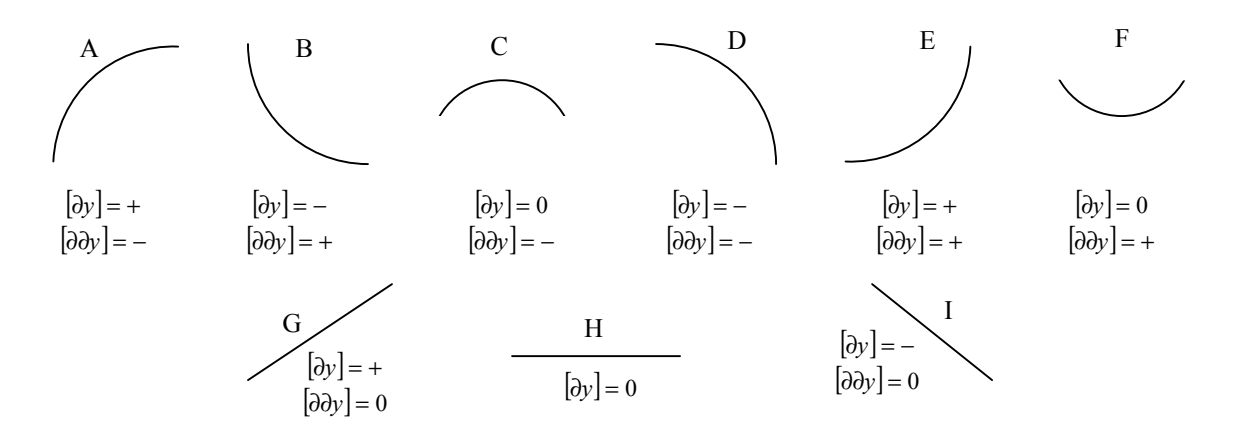

Figure 2.3. Types d'épisode de base (extrait de [Janusz, Venkatasubramanian, 1991])

[Colomer, Melendez, 2002] proposent de représenter la tendance d'un signal à l'aide de 13 primitives. La primitive est calculée à partir de la 1<sup>ére</sup> et la 2<sup>éme</sup> dérivée de la même façon que [Janusz, Venkatasubramanian, 1991]. Le calcul de la première et seconde dérivée se fait à l'aide

d'un filtre FIR, pour éviter le problème de l'amplification du bruit que l'on rencontre quand on dérive numériquement un signal. La tendance est représentée à l'aide des mêmes 9 formes que [Janusz, Venkatasubramanian, 1991], plus 4 nouvelles formes. Les quatre nouvelles formes sont ajoutées pour représenter les discontinuités du signal. Elles sont déterminés à l'aide du signe de la première et la second dérivée et de leur valeur (Une discontinuité est détectée par le fait que la dérivée première prend une valeur très importante quand elle se produit).

Le problème rencontré lorsque l'on cherche à extraire des primitives définies par le signe et la valeur des dérivées premières et secondes du signal est celui du bruit affectant la mesure, qui est amplifié lors de la dérivation numérique. Ainsi, il est nécessaire de filtrer au préalable le signal avant d'en extraire la tendance. Différentes méthodologies ont été utilisées : décomposition du signal par ondelettes [Bakshi, Stephanolpoulos, 1994], interpolation par B-spline [Vedam, Venkatasubramanian, 1998], filtre FIR [Colomer, Melendez, 2001]. Cependant, l'inconvénient du filtrage est de déformer le signal, et plus particulièrement les parties où se produisent des discontinuités. Ces discontinuités peuvent être les symptômes d'une défaillance sur le système, comme une déconnection de capteur, par exemple, qu'il est important de détecter, et qui peuvent être éliminées par le filtrage.

#### 2.2.2.1.1 Extraction de tendances par réseau de neurones

Afin de s'affranchir du problème posé par le bruit, [Rengaswamy, Venkatasubramanian, 1995] propose de voir le problème d'extraction de tendances dans un signal bruité comme un problème de reconnaissance de forme. Pour ce faire, ils utilisent les réseaux de neurones comme un outil de classification. L'architecture du réseau de neurones proposé est classique : elle se compose de trois couches, comme le montre la figure 2.4. Une couche de 5 entrées, qui correspondent aux valeurs mesurées par le capteur au cours des 5 dernières périodes d'échantillonnage. Une autre couche intermédiaire cachée composée de 4 neurones, et la couche de sortie qui correspond aux 7 primitives proposées dans [Janusz, Venkatasubramanian, 1991], en éliminant les deux primitives (maximum, minimum) qui interfèrent dans la continuité de tendance.

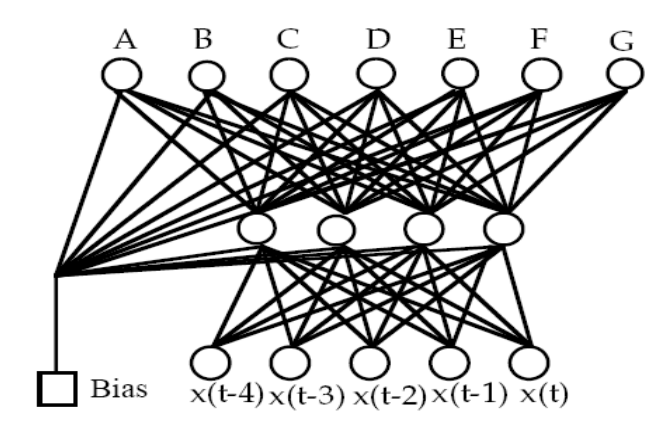

Figure 2.4. Architecture du réseau de neurones (extrait de [Rengaswamy, Venkatasubramanian, 1995])

Le nombre des entrées pour le réseau de neurones (appelé *largeur de fenêtre*) doit respecter le dilemme : assez petit pour respecter l'unicité de la forme, et assez grand pour réduire la dominance du bruit. L'estimation de la largeur de la fenêtre est expérimentale, mais elle doit

décrire la plus petite dynamique du procédé. Dans le cadre de leur application, les primitives sont identifiées à partir des cinq derniers échantillons. La primitive est classée selon le degré de similarité avec les 7 primitives de base. La phase d'apprentissage est réalisée avec des signaux proches des primitives à reconnaître, sur lesquels du bruit a été ajouté, de telle sorte que le réseau de neurones couvre le plus largement possible l'espace des entrées.

Un post-traitement est ensuite effectué pour rectifier les erreurs d'attribution des formes qui peuvent survenir. Il utilise l'approche syntaxique d'identification de formes (utilisation d'une grammaire). Cette approche par grammaire est comparable à la composition du langage humain. Certaines combinaisons de lettres sont possibles et forment des mots, qui forment à leur tour les phrases. Ici, les lettres d'alphabet sont les formes (primitives) et les mots la tendance. Il est possible de reconnaître une erreur dans l'attribution de la primitive quand la combinaison des primitives est impossible.

La vérification d'une erreur d'attribution d'une primitive utilise la continuité de la 1<sup>ère</sup> et la 2<sup>ême</sup> dérivée du signal. Pour un signal continu, une discontinuité observée sur la tendance, c'est-à-dire sur la suite de primitives implique une erreur d'attribution d'une primitive, et donc le rejet de celle-ci. La grammaire recherche ces discontinuités pour identifier et corriger l'attribution des fausse primitives.

Une variante de la méthode d'extraction de tendance par réseau de neurones a été proposée par [Vedam, Venkatasubramanian, 1997] afin de permettre la détection de variations lentes sur les signaux, qu'il n'est pas possible de détecter avec une fenêtre d'analyse fixe n'utilisant que peu de points d'échantillonnage. Cet algorithme d'identification de tendance appelé W-ASTRA (Wavelet theory-based Adaptive System for TRend Analysis) est adaptatif et est basé sur la théorie des ondelettes. La largeur de la fenêtre du réseau de neurones, proposée par [Rengaswamy, Venkatasubramanian, 1995], s'adapte aux fréquences du signal provenant du capteur. En présence de bruit important, la fenêtre du réseau de neurones est agrandie pour réduire la dominance du bruit, et dans le cas contraire elle se rétrécie.

#### 2.2.2.2 Tendance obtenue par régression linéaire

Une autre possibilité pour s'affranchir du bruit associé à la dérivation d'un signal est d'approcher la dérivée d'un signal par la pente d'une droite de régression calculée sur une fenêtre temporelle. Les primitives extraites sont cependant plus simples, car elles ne représentent que des variations linéaires. Pour certains « systèmes », comme des patients en USI, la représentation de la tendance par des éléments du premier ordre ou des discontinuités est souvent suffisante pour décrire l'évolution des variables physiologiques.

#### 2.2.2.2.1 Régression linéaire sur une fenêtre glissante

[Makivirta et al., 1991] représente la tendance de paramètres physiologiques enregistrés sur des patients hospitalisés en unité de soin intensifs cardiologiques par trois primitives seulement : croissant, décroissant, stable. Pour cela, ils font glisser à chaque période d'échantillonnage une fenêtre de taille prédéfinie sur les données et calculent la droite de régression qui approche au mieux les données au sens des moindres carrés. Le signe de la pente de la droite de régression (positif, négatif ou nul) détermine la primitive, calculée à chaque période d'échantillonnage. Un épisode est défini par un intervalle de temps au cours duquel la primitive reste la même (la dérivée garde le même signe). La taille de la fenêtre est choisie a priori. La droite de régression opère

comme un filtre passe-bas sur le paramètre. Cependant, un filtre médian est appliqué au préalable, qui a pour but d'éliminer les artéfacts pouvant survenir sur le paramètre (variation brusque et brève du paramètre) afin de ne pas perturber le calcul de la droite de régression, qui est sensible à la présence de valeurs particulières (bruit non gaussien). Le filtre médian du signal  $y_1, ..., y_N$  et de longueur  $2l + 1$ ,  $l \in N$  est défini par :

$$
\widetilde{y}_t = \text{median }\{y_{t-1},..., y_{t+l}\}, \quad t = l+1,..., N-l.
$$
\n(2.1)

Comme tous les filtres, le filtre médian génère un retard à la détection d'un changement sur le signal (ici, retard l pour une fenêtre de  $2l + 1$  échantillons). Il a par contre l'avantage de ne pas déformer les changements brusques observés sur un signal, contrairement à un filtre FIR.

Pour éviter le problème de choisir a priori la fenêtre de temps adéquate pour calculer la tendance, [Calvelo et al., 1999] propose une méthodologie pour extraire les tendances temporelles des paramètres physiologiques d'un patient en réanimation adulte, en déterminant pendant une période d'essai, la largeur de la fenêtre de temps pendant laquelle l'approximation par une fonction linéaire est statistiquement acceptable sur le signal. La durée de cette fenêtre temporelle est appelée : le temps caractéristique. Les paramètres de la régression linéaire qui approche au mieux les données au sens des moindres carrés sont calculés en ligne sur la fenêtre glissante. La tendance qualitative extraite : croissant, décroissant ou stable, est calculée à partir de la valeur de la pente de régression à chaque période d'échantillonnage. Ils ajoutent une quatrième catégorie, instable, pour caractériser l'état instable du patient. Cette primitive est détectée quand la variance du signal calculée sur la fenêtre caractéristique dépasse la valeur du 95<sup>ième</sup> percentile de la distribution de la variance du signal. Cette catégorie correspond soit à une discontinuité sur le signal, soit à une augmentation de la variance du signal. Ce travail se situe dans le cadre du projet « Aiddiag » [Ravaux et al., 1994] dont l'objectif est d'établir un système d'aide à la décision médicale dans un service de réanimation adulte.

#### 2.2.2.2.2 Régression linéaire après segmentation du signal

La segmentation d'un signal consiste à détecter, en ligne ou non, les intervalles de temps où les caractéristiques d'un signal sont invariantes. Dans le cas de l'extraction de tendances à l'aide de primitives « linéaires », la segmentation consiste à détecter les intervalles de temps où le signal peut être correctement approché par une même portion de droite. L'avantage des méthodes utilisant un algorithme de segmentation est que les discontinuités du signal sont mises en évidence par la segmentation et sont donc conservées par la tendance.

[Hunter, McIntosh, 1999] ont utilisé l'algorithme de segmentation développé par [Keogh, 1997] pour extraire la tendance du signal définie suivant trois primitives {stable, croissant, décroissant}. L'algorithme de segmentation dit bottom-up développé par Keogh découpe automatiquement une série temporelle en plusieurs intervalles où les données peuvent être approchées correctement par une régression linéaire. Leur algorithme convertit une séquence temporelle de points en une séquence d'intervalles élémentaires, puis fusionne itérativement les intervalles adjacents en un intervalle plus grand jusqu'à ce qu'une condition d'arrêt soit satisfaite. Pour cela, ils définissent un terme d'erreur comme la différence entre le segment calculé et la valeur du signal (cf. équation 2.2).

$$
\sum_{i=1}^{n} (y_i - (mx_i + c))^2
$$
 (2.2)

où n est le nombre de points qui constituent le segment.

 $m$  : la pente du segment

c : la valeur initiale du segment

L'erreur globale correspond à la somme des erreurs de chaque segment. La fusion entre intervalles adjacents est arrêtée quand le rapport de l'erreur globale sur l'erreur maximale (obtenue quand les données ne sont représentées que par un seul intervalle) dépasse un seuil fixé a priori. La pente de la droite calculée sur chaque intervalle obtenu peut alors être calculée, et le signe de la pente permet d'affecter une des trois primitives {croissant, décroissant, stable} à l'intervalle. Cet algorithme a été appliqué pour extraire la tendance sur des paramètres physiologiques enregistrés sur des nouveaux-nés hospitalisés dans un service de néonatalité. Un des inconvénients de cet algorithme est qu'il ne peut pas fonctionner « en ligne ».

[Charbonnier, 2005], présentent une méthode d'extraction en ligne de tendance, à partir d'un algorithme de segmentation [Charbonnier et al., 2002]. La tendance temporelle est définie comme une succession d'épisodes semi-qualitatifs définis par un instant de début, un instant de fin, la valeur de la variable en début d'épisode et en fin d'épisode Les primitives utilisées sont : {stable, décroissant et croissant}. Un épisode temporel peut être directement traduit en terme linguistique par une expression du type : « la variable est croissante (ou décroissante ou stable) depuis l'instant t1 jusqu'à l'instant t2 de la valeur  $v_1$  à la valeur  $v_2$  » La méthode comporte trois étapes successives : (i) segmentation du signal en ligne à l'aide de la CUSUM (ii) calcul des caractéristiques des segments et classification en une forme temporelle, (iii) agrégation deux à deux des épisodes. La méthode ne nécessite pas de filtrage préalable du signal et fonctionne en ligne. Nous la détaillerons dans le chapitre suivant.

Parmi les méthodes présentées ici, nous avons pu mettre en évidence deux directions de recherche : ceux qui cherchent à extraire une tendance dans le signal représentée par des formes complexes (du deuxième ordre), et ceux qui recherchent des formes plus simples du type premier ordre et discontinuités. L'extraction de primitives du deuxième ordre nécessite le calcul de la dérivée seconde, ce qui rend les méthodes très sensibles au bruit. Ainsi, un filtrage préalable est nécessaire, ce qui génère un déphasage et une distorsion du signal de base et peut-être une perte d'information associée aux discontinuités. Les méthodes utilisant des primitives linéaires sont plus robustes au bruit perturbant la mesure et ne nécessitent pas de filtrage préalable. Elles proposent cependant une représentation simplifiée de l'évolution temporelle. Le choix de telle ou telle méthode devra en fait être guidé par le système qui génère les signaux mesurés par les capteurs et du type d'information nécessaire pour détecter un changement (associé à un défaut ou un évènement) sur ce système. On observe dans la littérature que le diagnostic de systèmes de type systèmes chimiques ou biochimiques nécessite la description de l'évolution temporelle des signaux par des primitives du 2<sup>nd</sup> ordre. Dans le cas de systèmes médicaux, on peut souvent se contenter de primitives du premier ordre, qui définissent l'évolution des signaux suivant trois termes linguistiques {croissant, décroissant ou stable}. Le bruit important qui perturbe ces signaux ne permet de toute façon pas l'utilisation de méthodes nécessitant le calcul de la dérivée seconde. Parmi les méthodes présentées pour extraire la tendance sur des signaux physiologiques, celle de Charbonnier semble intéressante car elle fonctionne en ligne, est robuste au bruit de mesure et ne perd pas l'information qualitative sur la valeur du signal.

#### 2.2.3 Utilisation de la tendance pour le diagnostic

Dans la plupart des articles, les méthodes de diagnostic passent par une analyse multivariable. L'évolution temporelle des différentes variables, qui constituent l'information accessible sur le système pour effectuer un diagnostic, est prise en considération simultanément. C'est la forme temporelle des variables, explicitée par leur tendance, qui sert de base au diagnostic. L'idée sous jacente est que l'apparition d'une défaillance sur le système se traduit par une évolution temporelle (une forme temporelle) caractéristique des variables surveillées, qui peut être plus facilement représentée et identifiée quand les variables sont décrites par leur tendance.

Les méthodes de diagnostic dépendent de la connaissance que l'on possède sur le procédé, qui peut être divisée en deux parties :

- (i) on dispose d'une connaissance experte sur les défauts pouvant apparaître sur le procédé ainsi que sur leurs symptômes. Cette connaissance est de « haut niveau », c'est-à-dire qu'elle peut être représentée par un ensemble de règles écrites à partir de la connaissance de l'expert. L'expert est capable d'expliquer son diagnostic à partir d'un ensemble de règles simples.
- (ii) on ne dispose pas d'une connaissance experte explicite. L'expert est capable de reconnaître et nommer les défauts, mais pas d'expliquer comment il les reconnaît. Par contre, on dispose d'une base de données documentées conséquente. La réduction d'information obtenue par l'extraction de tendances permet d'adopter une méthode de type fouille de données et d'extraire la connaissance de l'expert à partir des données. On trouve deux types d'approche dans la littérature : l'approche par construction automatique d'une base de règles (par arbre de décision par exemple) ou l'approche par raisonnement à base de cas.

#### 2.2.3.1 Utilisation d'une base de règles

[Janusz, Venkatasubramanian, 1991] utilise un système expert pour diagnostiquer différentes défaillances pouvant survenir sur un réacteur chimique fonctionnant en mode continu, dans lequel est réalisée une réaction chimique exothermique. Les défaillances à détecter sont des pannes d'actionneurs (vanne modifiant le débit en sortie de réacteur, vanne modifiant le débit du liquide de refroidissement) ou des pannes des correcteurs assurant la régulation de niveau ou de température (modification brutale du gain des régulateurs). Les variables surveillées sont le niveau, la température et la concentration en produit. Le procédé et les différentes pannes sont simulées. Le système expert constitué d'une base de règles utilisant la tendance des signaux comme prémisses et d'un moteur d'inférence a permis de diagnostiquer correctement 94% des 148 défaillances simulées.

[Rengaswamy, Venkatasubramanian, 1995] utilise un arbre de décision pour l'identification et la localisation des défaillances pouvant survenir sur le système industriel chimique "un réacteur à flux catalytique". L'arbre correspond à un ensemble de règles qui explicitent la connaissance de l'expert. La racine de l'arbre correspond aux symptômes associés aux défauts sur le procédé (information transmise par les capteurs), et les feuilles de l'arbre correspondent à la défaillance (conclusion de l'expert).

La base de connaissances permet de diagnostiquer 21 défauts, identifiés à l'aide de signaux mesurés par 7 capteurs (parmi 20 capteurs disponibles sur toute l'installation industrielle) pour différentier ces défauts. L'organisation générale de l'arbre est faite suivant deux étapes : dans la première étape, un test sur les tendances du système est effectué (stable ou soumis à un

changement), dans la seconde étape, les défauts sont isolés à partir des informations issues des capteurs. Cette méthode a été testée à l'aide de 63 scénarios de défauts, avec succès. Cependant, l'arbre est construit sur la base des défauts connus a priori. Par conséquent, si un nouveau défaut se présente, il risque de ne correspondre à aucun nœud dans l'arbre et ne sera pas détecté.

[Hunter, McIntosh, 1999] utilisent les informations de la tendance extraite à partir de données physiologiques enregistrées chaque seconde sur des nouveaux-nés hospitalisés dans un service de néonatalité. Ils cherchent à reconnaître un événement médical particulier correspondant au changement par une infirmière de la sonde collée sur la peau du bébé et permettant la mesure transcutanée de l'oxygène  $(O_2)$  et dioxyde de carbone  $(CO_2)$ . La reconnaissance de l'évènement est faite à partir de règles fixées par l'expert. Celui-ci a défini l'événement par une succession de trois étapes : enlèvement de la sonde, exposition de la sonde à l'atmosphère (le capteur prend les valeurs atmosphériques de  $O<sub>2</sub>/CO<sub>2</sub>$ ) et remise de la sonde. Ceci est identifié à l'aide de la détection d'un segment croissant de  $O_2$  avec une pente supérieure à  $S_1$ , accompagné d'un segment décroissant de  $CO<sub>2</sub>$  avec une pente inférieure à S<sub>2</sub>. L'algorithme a été testé sur 45 cas de changement de sonde et obtient un pourcentage de détection acceptable (89%).

#### 2.2.3.2 Extraction de la connaissance par fouille de données

[Stephanopoulos et al., 1997] applique la représentation d'épisodes sous forme triangulaire présentée par Cheung et Stephanopoulos pour diagnostiquer (identifier les causes et les symptômes) un procédé chimique de fermentation, en utilisant la méthodologie développée par [Bakshi, Stephanopoulos, 1994]. Cette méthodologie consiste en premier lieu en la décomposition du signal par ondelette, qui agit comme un filtre de bruit, ce qui atténue le problème de présence du bruit dû à la dérivation pour la méthode de Cheung et Stephanopoulos ; deuxièmement, la représentation triangulaire des signaux lissés, et finalement l'utilisation d'un arbre de décision permettant d'identifier certaines classes du procédé, correspondant à des défauts. L'arbre de décision n'est pas construit par un expert, mais de manière automatique, à partir des données.

L'application de cette méthode sur le procédé de fermentation prouve son efficacité. L'induction de l'arbre de décision de ce procédé est faite à l'aide des données provenant de 42 enregistrements, dont chacun contient 150 échantillons des 7 variables mesurées. Les 42 enregistrements sont classés selon le rendement du procédé en 3 classes : 6 enregistrements dans la classe L (Low), 26 dans la classe M (mean) et 10 dans la classe H (high). Les résultats obtenus montrent que la seule variable CER (vitesse dioxyde du carbone) peut décider de l'appartenance ou non du procédé à la classe H. Par conséquent, le diagnostic est rendu plus facile avec la réduction de nombre de variables à traiter.

Cette méthodologie a été implémentée dans un logiciel appelé "db-miner" (database *mining*), pour faciliter le travail de l'opérateur pour une analyse efficace et plus rapide pour ce procédé de fermentation.

#### 2.2.3.3 Raisonnement à base de cas

[Colomer, Melendez, 2002, a] proposent une méthode pour comparer (mesurer la similarité entre) deux séries temporelles représentées par leur tendance. Cette mesure de similarité entre deux séries temporelles représentées par leur tendance permet d'inférer un raisonnement à base de cas. Elle s'inspire de la méthode DTW (Dynamique Time Warping).

DTW est une méthode de mesure de distance qui permet de déterminer la similitude entre deux séquences temporelles en autorisant les déformations dans le temps, c'est-à-dire la comparaison de deux séquences de même forme mais non alignées sur l'axe du temps. Le principe est d'identifier les associations des points des deux séquences qui minimisent leur distance globale. Cette distance est alors calculée sur le principe d'une distance euclidienne à partir des "meilleurs" couples de points constitués. Tous les points de chaque séquence doivent être au moins associé à un point de l'autre séquence, mais il est en plus possible de réaliser des associations multiples. On respecte bien sûr l'ordre des séquences de points dans le temps : un point d'une séquence ne peut être associé qu'à un ou plusieurs points successifs de l'autre séquence. La figure 2.5 illustre le principe de cette distance par comparaison à la distance euclidienne.

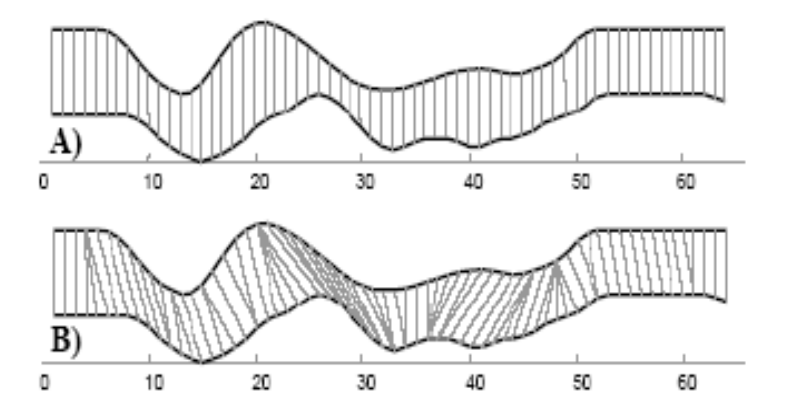

Figure 2.5. Comparaison de deux séquences de même forme mais non alignées sur l'axe du temps. Dans le cas A), une distance euclidienne suppose que le iéme point d'une séquence est aligné avec le iéme point de l'autre, et la distance alors obtenue est très pessimiste. Dans le cas B), une distance DTW permet l'association de points non alignés dans le temps et la mesure obtenue est bien plus réaliste (extrait de [Colomer, Melendez, 2002, a]).

La présence de valeurs inattendues entre deux séquences pourtant similaires résulte cependant toujours en une grande valeur de distance, même si les différences observées entre les deux séquences ne le sont que sur quelques points. Pour surmonter ces inconvénients, [Colomer, Melendez, 2002, a] ont appliqué cette méthode non pas sur le signal directement, mais sur la tendance représentée par la succession des 13 primitives proposées (cf. 2.2.2.1).

[Gamero, Colomer, 2002] utilisent la mesure de similarité EpDTW pour diagnostiquer les défaillances pouvant apparaître sur un système simulé composé de deux bacs en cascade, en utilisant un raisonnement à base de cas. Les signaux surveillés sont le niveau d'eau dans le réservoir principal et le débit de la vanne d'entrée. Les situations défaillantes à diagnostiquer correspondent à une obstruction à l'entrée ou à la sortie de la conduite entre les 2 bacs ou bien une fuite à l'entrée de cette conduite.

L'expérience d'un expert est utilisée pour la formulation des situations (cas) correspondant aux modes de fonctionnements défaillants. La base de cas correspond à un ensemble de 29 profils de tendance extraite par la méthode de dérivation illustré dans [Colomer, Melendez, 2002, a]. Les profils sont calculés sur les deux variables surveillées. Ils correspondent à quatre défaillances observées. Les séquences d'épisodes extraits sur des fenêtres temporelles de 70s sont comparées

avec l'ensemble des exemples de la base de cas. Quand la mesure de similarité calculée par EpDTW entre les séquences de 70s et un des 29 profils de tendance stockés dans la base de cas est supérieure à un certain seuil, il est possible de diagnostiquer la défaillance.

Les auteurs ne précisent cependant pas les résultats obtenus en validation par leur méthode. On peut remarquer qu'une défaillance ne pourra être diagnostiquée qu'à partir d'un état stable. En effet, toute séquence d'épisodes associée à un cas débute par un épisode stable. De plus, les auteurs ne précisent pas comment a été effectué le choix de la fenêtre temporelle de 70s pour diagnostiquer les défaillances. La taille de la fenêtre joue probablement un rôle important sur les performances obtenues.

Suivant l'affectation des degrés de similarité entre les primitives du signal analysé et la base de cas, certaines primitives auront plus d'importance que d'autres lors du calcul de la distance globale entre l'épisode construit par les primitives (lors d'évolution du signal) et l'épisode qui représente la défaillance (stocké en mémoire) ; par conséquent, la robustesse de la nouvelle méthode (DTW couplé aux épisodes) à une primitive mal détectée en dépend. Par exemple, si le poids de la primitive non détectée est important alors le test de similarité échoue, ce qui génère un manque à la détection. Cependant, le résultat comparatif entre les deux méthodes DTW et EpDTW montre une bonne amélioration du diagnostic à l'issue de l'utilisation du couplage DTW et des épisodes, et de plus un gain important dans le temps d'exécution de l'algorithme.

#### 2.3 Les méthodes fondées sur la reconnaissance de gabarit ou la reconnaissance des formes

Pour ce type de méthodes, l'identification des défaillances ne nécessite plus une transformation numérique/symbolique de chacune des variables mesurées mais se fait directement à partir des signaux numériques issus des capteurs, et le diagnostic est établi automatiquement en utilisant plusieurs variables simultanément.

Une défaillance (ou un évènement dans le cas de systèmes médicaux) peut être définie par un gabarit de tendance multi-variables (défini auparavant avec un expert dans le domaine), dont on détecte la présence en ligne sur l'ensemble des signaux qui constituent le gabarit.

Ou encore, l'ensemble des signaux enregistrés à un instant donné peut être associé à une classe parmi un ensemble de classes définissant les différents états du procédé (reconnaissance de formes) et le diagnostic est réalisé en fonction de l'appartenance à une classe particulière ou de l'observation de la succession des classes.

#### 2.3.1 Diagnostic par gabarit

Un gabarit est une forme temporelle multi-variable décrivant l'évolution concomitante de plusieurs signaux. Cette forme temporelle décrit l'apparition d'un évènement ou un défaut. La détection en ligne de ce gabarit sur les signaux conduit donc immédiatement au diagnostic qui lui est associé. Les fonctions de détection (génération d'une alarme) et diagnostic (localisation, identification) sont réalisées en même temps. De plus, les informations fournies à un opérateur chargé de la surveillance d'un procédé à travers ces gabarits sont d'une grande utilité. En effet, elles mettent en évidence des changements sur les signaux associés à l'occurrence d'une défaillance.

[Steimann, 1996] a développé le concept de tendances floues pour le développement d'un système de monitoring et de diagnostic de pathologies chez des patients, nommé DiaMon-1 (Diagnostic Monitor). L'interprétation des variations temporelles des données recueillies au chevet des patients se fait à l'aide d'un ensemble de tendances floues. Une tendance floue est un gabarit défini a priori, dont on va rechercher la présence dans le signal. Une tendance floue est définie par une fonction d'appartenance dépendant de la valeur du signal  $(x)$  et du temps  $(t)$ . Un exemple de tendance floue linéaire est représenté figure 6. Physiquement, la tendance floue représente une trajectoire possible pour le signal à laquelle sont associées des déviations acceptables dépendantes du temps et de la valeur du signal.

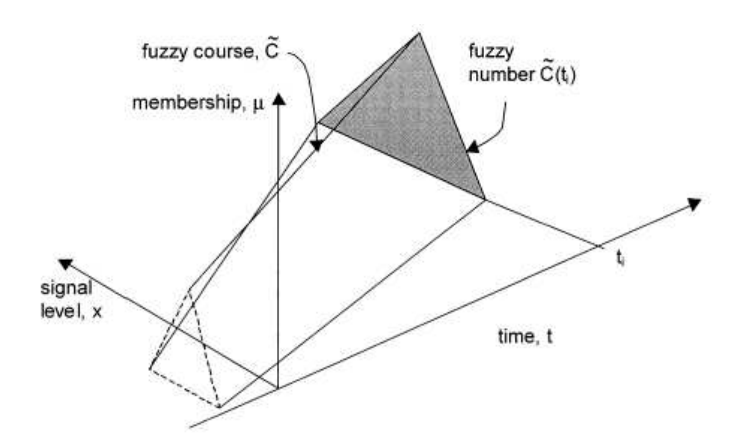

Figure 2.6. Fonction d'appartenance pour une tendance floue linéaire (extrait de [Steimann, 1996])

Le degré de compatibilité d'une séquence de n points consécutifs x([ti]) avec la tendance floue  $\tilde{x}$  est calculé par le minimum de la fonction d'appartenance obtenu sur chacun des n points.

$$
\gamma = \min_{1 \le i \le n} \mu_{\widetilde{x}(t_i)}(x[t_i]) \tag{2.3}
$$

Ce degré de compatibilité est calculé sur le signal à chaque instant d'échantillonnage et permet de détecter la présence de la tendance floue quand il prend une valeur proche de 1.

[Lowe et al., 1999] ont repris le concept de tendances floues développé par Steiman pour détecter en ligne des pathologies pouvant survenir chez des patients en cours d'anesthésie. L'apparition d'une pathologie se traduit par des variations temporelles particulières sur un certain nombre de signaux enregistrés sur le patient. Lowe et al. définissent un gabarit de tendance floue par un ensemble de trajectoires que vont suivre plusieurs variables physiologiques en même temps. A un gabarit de tendances floues est associé le diagnostic d'une pathologie. Le gabarit de tendances floues est l'union de tendances floues définies par Steimann sur plusieurs signaux.

Plusieurs pathologies pouvant survenir sur le patient en cours d'anesthésie sont définies à l'aide de médecins et traduites sous forme de gabarit de tendances floues. La détection de la présence d'une pathologie est effectuée à chaque instant d'échantillonnage, à partir des signaux filtrés en basse fréquence et dont on a rejeté les points aberrants (outliers). Le diagnostic en temps réel est réalisé à l'aide de deux paramètres : la croyance et la plausibilité. La croyance correspond à la valeur de la fonction d'appartenance du signal au gabarit de tendances floues. La plausibilité

traduit le fait que rien ne vient infirmer le diagnostic. La plausibilité est calculée comme le complément à 1 de la fonction d'appartenance au non-diagnostic.

La méthodologie a été implémentée dans un logiciel nommé **Sentinel** et les résultats validés à partir de 70 heures d'enregistrements sur patients en cours d'anesthésie, l'objectif étant de diagnostiquer en ligne 7 pathologies différentes. Le système a reconnu les mêmes pathologies qu'un médecin anesthésiste dans 95% des cas. Dans [Lowe, 2001], les auteurs proposent d'ajouter à leur système de diagnostic un support visuel chargé d'apporter une aide à l'opérateur (ici, un médecin anesthésiste). La présence d'une pathologie est mise en évidence directement sur les signaux par superposition d'une bande de couleur d'autant plus rouge que la croyance à une pathologie est élevée.

[Haimowitz et al., 1995], [Haimowitz et al., 1996], ont développé un programme informatique appelé « TrenDx » (trend diagnosis) qui détecte les événements cliniques significatifs en ligne sur des données provenant de patients, en comparant les données à des gabarits de tendances multi-variables prédéfinis. Ils définissent un « ensemble de surveillance » (monitor set) comme un ensemble de gabarits de tendances multivariables, correspondant aux différentes situations pouvant se produire sur le système, compte tenu du contexte de surveillance. L'ensemble de surveillance contient un gabarit décrivant le comportement attendu du système (fonctionnement normal) et plusieurs gabarits décrivant les problèmes pouvant survenir sur le système (gabarits de défauts). Les gabarits sont définis à l'aide de sept modèles de régression, correspondant à des polynômes de degré 0, 1 ou 2, nécessaires pour décrire l'évolution temporelle d'une variable. Les sept modèles possibles sont présentés figure 2.7.

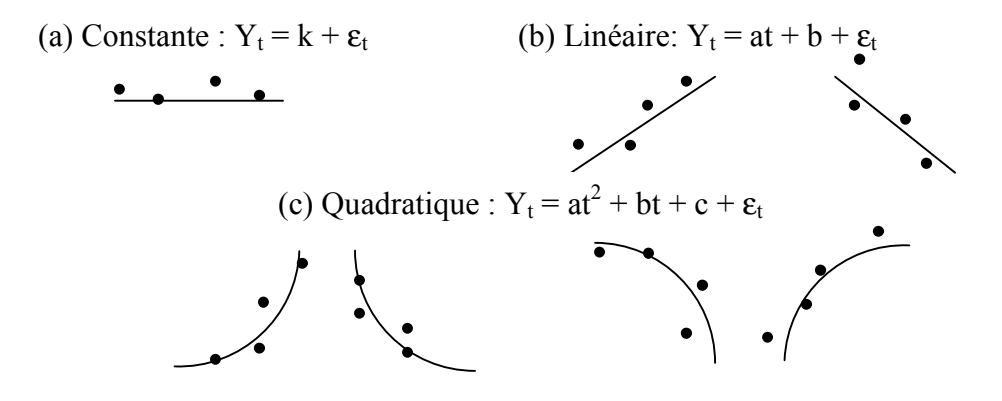

Figure 2.7. Représentation des sept gabarits utilisés pour la surveillance (extrait de [Haimowitz et al., 1995])

Le système de diagnostic TrendX va, à chaque période d'échantillonnage, confronter les différents gabarits aux données disponibles sur le système. Le gabarit retenu comme décrivant au mieux la situation courante est celui pour lequel la moyenne de l'erreur, calculée en pourcentage, entre les données  $\{Y_t\}$ , et les données estimées par le modèle de régression  $\{\hat{Y}_t\}$ t, calculé sur une fenêtre temporelle, est minimale, soit :

$$
Score_{\hat{y}_t} = \frac{\sum_{t} \left| \frac{\hat{Y}_t - Y_t}{Y_t} \right|}{DL(est, hyp)}
$$
(2.4)

où DL : représente le degré de liberté dans l'approximation,

i.e.  $DL$  = taille de l'ensemble  ${Y<sub>t</sub>}$  – nombre de paramètres du modèle de régression

Une alarme est générée quand c'est un des gabarits de défauts qui obtient le meilleur score. « TrenDx » a été initialement développé pour la surveillance de la croissance des enfants. Il a été validé sur 30 enregistrements comprenant chacun les courbes de taille et de poids d'un enfant. Les résultats obtenus montrent que le système aboutit au même diagnostic qu'un médecin, et aux mêmes moments dans la majorité des cas. Il a été appliqué sur des données physiologiques provenant de patients hospitalisés en USI, mais les résultats n'ont été analysés que pour un patient uniquement.

Dans Vie-vent [Miksch *et al.*, 1997], un système d'aide à la surveillance et à la planification de thérapie pour des nouveau-nés hospitalisés en service de néonatalité, propose une méthode d'analyse de l'évolution temporelle de variables physiologiques à partir de gabarits de tendances monovariables définis par des enveloppes temporelles. Les tendances sont définies à partir de la description qualitative de l'évolution de la variable surveillée. L'objectif est de vérifier qu'un acte thérapeutique a bien les conséquences attendues sur les variables surveillées, les variables physiologiques sont classées d'après leur valeurs en plusieurs catégories qui expriment la distance de la variable à un objectif fixé (normal, légèrement en dessous, très en dessous de l'objectif …). Les gabarits de tendance sont alors définis en terme linguistique comme le changement d'une catégorie à la suivante dans un intervalle de temps donné. Par exemple, l'évolution d'une variable est dite normale si la variable évolue de « nettement au dessus » à « légèrement au dessus » entre 10 et 30 minutes. Des gabarits de tendances sont définis pour plusieurs types d'évolution, par exemple un décroissance trop rapide, trop lente, … Ces définitions correspondent à des enveloppes exponentielles. Si la variable évolue dans l'enveloppe exponentielle associée à un gabarit, son évolution temporelle est décrite par l'expression du gabarit. L'appartenance de la variable à un gabarit de défaut met en évidence que la variable n'a pas le comportement attendu suite à une modification de la thérapie et alerte le personnel soignant.

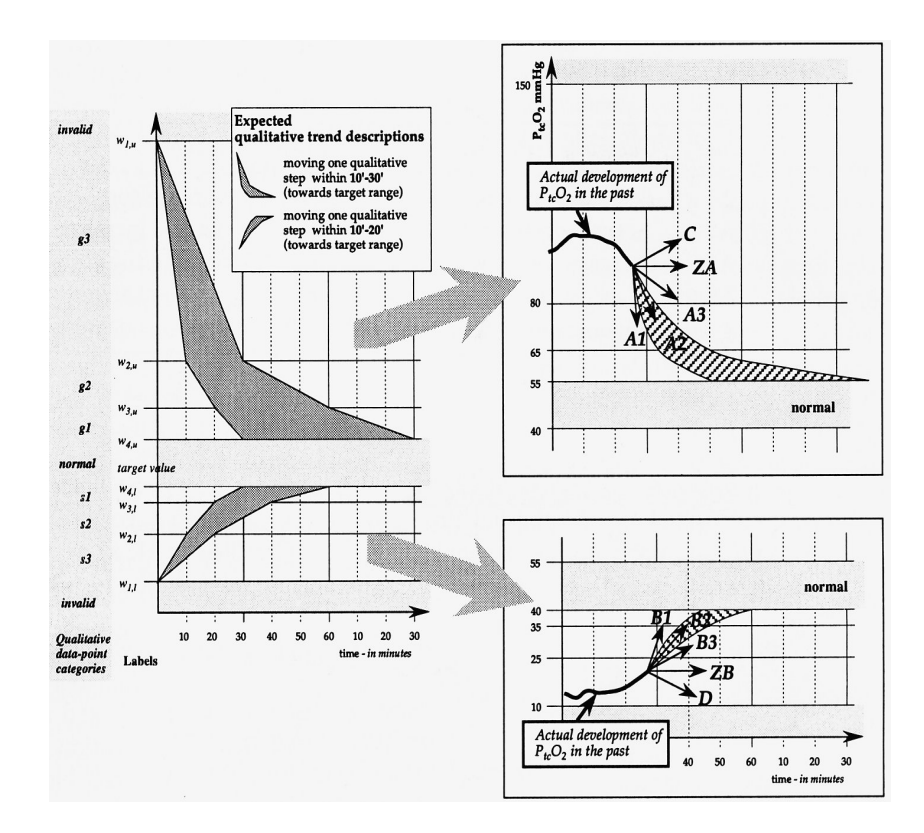

Figure 2.8. Représentation des tendances qualitatives prévues (à droite), avec la représentation des 10 gabarits exponentiels. La partie gauche de la figure, décrit la forme d'un changement normal attendu d'un paramètre. Cette forme est donnée par l'expert. Les définitions sont transformées en enveloppes exponentielles à l'aide d'une approche de classification de tendance appropriée. 10 gabarits exponentiels sont déterminés pour le diagnostic (partie droite de la figure). (extrait de [Miksch et al., 1997])

Les travaux présentés dans la littérature sur le diagnostic de systèmes par gabarit multivariables semblent montrer que ce type de méthodes donne de bons résultats sur des problèmes assez différents. Cependant, un inconvénient de ce type de méthodes est la nécessité de prédéfinir avec un expert ce que sont les comportements normaux et anormaux attendus sur le système. Les gabarits définis dépendent du contexte de diagnostic. Autre inconvénient, le diagnostic n'est pas évolutif. Ainsi, une défaillance non définie par un gabarit ne pourra pas être détectée.

#### 2.3.2 Diagnostic par Classification

[Becq, 2004] propose et évalue la mise en place d'un système portable pour diagnostiquer l'état de santé d'un blessé polytraumatisé. Ce diagnostic permettra d'optimiser le processus de récupération et de soutien de ces blessés (étude réalisée dans le cadre du suivi médical des forces engagées – subventionnée par la Délégation Général pour l'Armement DGA).

L'hypothèse de cette étude est que l'état de santé du blessé est observable dans un espace généré à partir de caractéristiques extraites sur des mesures provenant de capteurs portables. Au

cours du polytraumatisme, l'état du blessé se déplace dans des régions propres à chaque classe de choc hémorragique rencontrée (choc compensé, choc décompensé, choc irréversible), indépendante de l'individu. Le but de cette étude est de trouver ces régions par apprentissage supervisé pour un espace de dimension le plus faible possible (minimisation du nombre de capteurs). L'étude a été réalisée à partir de données expérimentales provenant de jeunes porcs subissant une perte de sang continue à débit contrôlé.

L'apprentissage supervisé a été réalisé en observant l'état décrit par les caractéristiques – couramment utilisés en anesthésie-réanimation– extraites des données physiologiques recueillies sur l'animal. Un opérateur humain a réalisé une classification des données en leur attribuant un score reflet d'une classe de choc hémorragique correspondant à un état particulier de l'organisme de l'animal.

Différent classifieurs ont été utilisés pour l'apprentissage supervisé (classifieur quadratique, réseau de neurone, arbre de décision, floue …). La comparaison des classifieurs indique que le perceptron multicouche obtient les meilleurs performances. Les performances sont de 40% d'erreurs de classification quand les caractéristiques utilisées ne proviennent que des capteurs portables. Le pourcentage d'erreur chute à 20% lorsque les caractéristiques utilisées sont invasives (provenant de capteurs qui nécessite une chirurgie).

[Kempowsky et al., 2004] proposent un outil de classification nommé LAMDA (Learning Algorithm for Mutivariate Data Analysis) pour le monitoring et la détection de défaillances des systèmes industriels chimiques. Cette méthode est basée sur une technique d'apprentissage des classes, qui sont définies avec la collaboration étroite d'un expert.

Les entrées de l'algorithme sont des objets (ou observations) représentant un ensemble de *n* descripteurs (ou signaux) qualitatifs ou quantitatifs. L'appartenance d'un objet à une classe se fait par une évaluation de chaque descripteur par le Degré d'Adéquation Marginale (DAM). L'agrégation de ces degrés donne le Degré d'Appartenance Globale (DAG) d'un objet à une classe. Le DAM est calculé à partir d'un choix parmi plusieurs fonctions d'appartenance ayant des propriétés spécifiques, et à l'aide d'une fonction d'adéquation paramétrable.

L'apprentissage des classes, réalisé hors ligne, peut être supervisé ou non-supervisé.

- Dans le premier cas, les classes sont pré-définis avec la collaboration d'un expert suivant les états fonctionnels du système. L'expert étiquette les observations qui d'après lui, représentent le mieux les différentes situations. De cette façon les paramètres de chaque classe seront une combinaison des caractéristiques des observations imposées par l'expert.
- Dans le second cas (auto-apprentissage), les classes sont générées spontanément comme suit : une classe d'initialisation appelée "NIC" (Non-Informative Class) est créée au début de l'apprentissage. Cette classe accepte tous les objets qui sont dans l'espace de description avec le même degré d'adéquation.  $\rightarrow$

S'il existe d'autres classes que celle non-informative, l'objet  $\vec{x}$  est classé dans la classe correspondante, et il prendra les caractéristiques de cette classe ; mais si c'était une classe non-informative, une nouvelle classe se crée dont les caractéristiques sont les mêmes que celles de  $\vec{x}$ .

La partie en ligne de la méthodologie est dédiée au mode de reconnaissance de l'état fonctionnel dans lequel se trouve le système physique surveillé au fur et à mesure de son évolution et afin de détecter d'éventuelles déviations de comportement. Le principe est le suivant : le DAG
de l'objet  $\vec{x}$  $\rightarrow$  est calculé pour chaque classe existante, l'objet sera classé ensuite dans la classe correspondante au DAG le plus grand si ce n'est pas la classe initiale NIC, sinon il sera classé non reconnaissable.

L'interface de l'algorithme LAMDA offre une interactivité très intéressante pour la supervision des procédés par l'expert, surtout dans la phase apprentissage où il peut être paramétré pour la génération de nouvelles classes ce qui permet à l'expert de faire un meilleur diagnostic.

### 2.4 Bilan

L'objectif de cette étude bibliographique a été de donner un aperçu des techniques habituellement utilisées pour résoudre des problématiques de surveillance dans différents domaines d'application. Nous avons donc présenté, d'une part les méthodes qui se basent sur l'abstraction des données, c'est-à-dire la représentation symbolique des données à l'aide des tendances extraites d'une façon mathématique (par la dérivation du signal surveillé ou la segmentation et le calcul d'une droite de régression dans une fenêtre glissante) et d'autre part, les techniques de reconnaissance par gabarit où on fait appel à l'expert du domaine pour exprimer des gabarits à détecter par des techniques qui traitent les données sous leur forme brute. Les deux méthodes prennent en compte le fait que le raisonnement pour l'évaluation des situations se fait avec l'historique du comportement du procédé et non pas avec l'information instantanée.

Les différentes méthodes d'abstraction de tendances par dérivation présentent un problème commun, à savoir la nécessité d'un post-traitement pour éliminer le bruit augmenté par cette dérivation ; cela a pour conséquence la distorsion de la forme du signal. Même légère cette distorsion peut engendrer une erreur dans l'interprétation du diagnostic. De plus l'utilisation d'un filtre engendre systématiquement un retard à la détection ; un autre problème qui peut surgir est la discontinuité du signal. Pour résoudre ce dernier problème [Colomer, Melendez, 2002, a] proposent de représenter ces discontinuités directement par des tendances. L'abstraction de tendance par segmentation ne présente pas tous ces inconvénients et nous nous appuierons dans ce qui suit sur la méthode proposée dans [Charbonnier, 2005], qui traite les données sous leur forme brute sans la nécessité d'un pré-filtrage.

On a vu aussi que les approches de diagnostic par tendances peuvent être divisées en trois parties :

(i) La connaissance de l'expert est exprimée sous forme de règles, et on identifie la défaillance suivant les règles. Cette base de règles est constituée sur la base des défauts connus a priori ; par conséquent, si un nouveau défaut surgit il risque de ne correspondre à aucune règle. Pour ce problème, [Rengaswamy, Venkatasubramanian, 1995] propose une extension continuelle des règles pour détecter les nouveaux défauts après un échec dans le diagnostic.

(ii) La fouille de données pour l'induction d'un arbre de décision. [Stephanopoulos et al., 1997] utilisent cette méthode qui relève du domaine de l'intelligence artificielle, pour le diagnostic d'un procédé chimique. Cette fouille de données a pour but de découvrir les relations entre les différentes classes du système et les variables susceptibles de conduire le système vers ces classes. Ces méthodes sont d'une grande efficacité lorsque le système est surveillé à l'aide de beaucoup de capteurs, et quand la conclusion sur la cause du défaut est reliée à un ensemble de variables. Elle nécessite une base de données conséquente pour son induction, et surtout bien répartie sur les différentes classes du système.

(iii) On compare les tendances avec une base de cas. Cette base de cas présente différentes situations du procédé et contient les symptômes ainsi que les diagnostics. L'inconvénient principal est que cette méthode utilise des cas définis a priori : lorsque le système rencontre des situations où les défaut sont inconnus, le diagnostic subit un échec. Dans ce cas, il faut alors élargir la base de cas.

On a vu aussi que les méthodes n'utilisant pas de transformation des données se divisent en deux parties, celles qui utilisent un diagnostic par gabarit, et celles qui utilisent le diagnostic par classification. Dans la première catégorie on trouve le travail de [Steimann, 1996] qui utilise les tendances floues pour la représentation du signal. Le signal peut être interprété quand il y a une grande compatibilité de la séquence temporelle du signal avec une tendance floue prédéfinie. Dans cette même catégorie, le travail de [Miksch et al., 1997], présente une similitude avec celui de Steimann, sauf qu'il n'utilise pas des tendances floues pour tester l'appartenance du signal à cellesci, mais des enveloppes exponentielles. Les inconvénients de ces deux méthodes sont leur dépendance du contexte, et qu'elles requièrent la pré-définition de plusieurs comportements possibles, ce qui peut être difficile. Ce problème est fréquent surtout dans le domaine médical où la formalisation des connaissances des médecins est parfois ardue.

Dans la deuxième catégorie, on trouve le travail de [Becq, 2004], qui compare de nombreuses méthodes pour pouvoir classer à chaque instant l'état de santé d'un blessé (subissant un choc hémorragique) décrit par des caractéristiques extraites des données physiologiques, et diagnostiquer son état suivant l'évolution de l'appartenance aux classes.

Par rapport aux travaux déjà réalisés dans le domaine du monitoring, notamment dans le domaine médical, notre objectif est de proposer une méthode qui représente le plus fidèlement possible les séquences temporelles par extraction de tendances et de les utiliser dans un système d'aide à la décision pour le personnel soignant en unité de soins intensifs. Ce système doit permettre la surveillance en temps réel de plusieurs patients et ne déranger le personnel soignant que lors d'évènements pertinents.

Chapitre 3

# Méthodologie d'extraction de tendance

## Chapitre 3

## Méthodologie d'extraction de tendance

## 3.1 Principe de la méthode

L'analyse de tendances est une approche très utile pour l'extraction d'informations à partir de données numériques et pour les représenter symboliquement, d'une manière qualitative ou semiqualitative. Son objectif est de convertir des données numériques obtenues en ligne vers un type de connaissance utilisable pour l'aide à l'opérateur humain (dans notre cas : le clinicien). Le résultat de l'analyse de tendance est une description de l'évolution de l'état qualitatif d'une variable, dans un intervalle de temps. Par exemple: « la variable est croissante de v0 à v1 depuis l'instant t0 jusqu'à t1. Elle est maintenant stable depuis l'instant t1 à la valeur v1 … ».

Trois termes linguistiques (primitives) sont utilisés pour décrire l'évolution du signal : {stable, croissant, décroissant}, ce qui correspond au vocabulaire utilisé par les cliniciens pour analyser l'évolution temporelle d'un signal physiologique. Ces primitives sont utilisées pour créer des épisodes : un épisode est défini par l'ensemble {primitive, temps début, valeur au début, valeur à la fin}. Un épisode est ainsi un intervalle de comportement uniforme où toutes les propriétés qualitatives d'une variable sont constantes. Une tendance est par conséquent un historique qualitatif qui est représenté par une suite d'épisodes consécutifs contigus. L'extraction de tels épisodes à partir des données quantitatives permet de concentrer l'attention du personnel soignant sur les données sujettes à des modifications. Cette méthode d'extraction en ligne des tendances a été développée au Laboratoire d'Automatique de Grenoble [Charbonnier, 2005].

Cette méthode d'extraction d'épisodes temporels se décompose en quatre phases successives :

- La décomposition des données en segments de droites à l'aide d'un algorithme de segmentation en ligne.
- $\triangleright$  La classification du dernier segment calculé dans une des 7 formes temporelles : stable, croissant, décroissant, échelon positif ou négatif et oscillation concave ou convexe.
- $\triangleright$  La transformation de la forme obtenue en épisode semi-qualitatif.
- $\triangleright$  L'agrégation de l'épisode courant avec les précédents pour former (si possible) un plus grand épisode.

## 3.1.1 Segmentation des données et calcul des résidus

L'algorithme de segmentation consiste à décomposer en ligne les données provenant de l'appareil de surveillance en une succession de segments de droite de la forme :

$$
y(t) = p_i(t - t_{0i}) + y_{0i}
$$
\n(3.1)

Où t<sub>0i</sub> est l'instant de début du segment, p<sub>i</sub> est la pente du segment et y<sub>0i</sub> est l'ordonnée du segment à l'instant t<sub>0i</sub>. Ces paramètres d'approximation sont identifiés en utilisant le critère des moindres carrés. Un exemple de segmentation utilisé pour le monitoring des procédés industriels peut être trouvé dans [Montmain, 1992].

Le principe de cet algorithme est de déterminer en ligne le moment où l'approximation linéaire courante du segment n'est plus acceptable et de déterminer l'instant où il doit recalculer un nouveau segment afin de mieux s'adapter aux données physiologiques. La technique qui a été utilisée pour déterminer si l'approximation linéaire est acceptable ou non est celle de la somme cumulée des erreurs (CUSUM). Cette technique consiste à intégrer la différence entre la mesure et l'extrapolation. Elle est très sensible au changement de comportement de la donnée. Elle assure que l'algorithme de segmentation peut réagir rapidement à une variation soudaine de la donnée.

Considérons, à l'instant  $t_1$ , les caractéristiques du segment linéaire :  $p_1$ ,  $y_{01}$  et  $t_{01}$ . Après k échantillons, à l'instant  $t_1 + k\Delta t$ , le modèle d'extrapolation est (3.2):

$$
y(t_1 + k\Delta t) = p_1(t_1 + k\Delta t - t_{01}) + y_{01}
$$
\n(3.2)

$$
e(t_1 + k\Delta t) = y_n(t_1 + k\Delta t) - y(t_1 + k\Delta t)
$$
\n(3.3)

L'équation (3.3) est la différence entre la mesure  $\{y_n\}$  et l'extrapolation  $\{y\}$ .

La somme cumulée des erreurs depuis l'instant  $t_1$  est :

$$
cusum(t1 + k\Delta t) = cusum(t1 + (k - 1)\Delta t) + e(t1 + k\Delta t)
$$
  
= 
$$
\sum_{j=0}^{k} e(t_{1} + j\Delta t)
$$
(3.4)

La valeur absolue de la *cusum* est comparée à chaque période d'échantillonnage à 2 seuils appelé th1 et th2.

- Si  $|cusum(t_1 + k∆t)| \leq \text{th}1$ : le modèle linéaire est acceptable.
- Si th1< $|c$ usum $(t_1 + k\Delta t)| <$  th2 : y(t1+k $\Delta t$ ) et t<sub>1</sub> seront stockés dans une liste appelée : Liste des valeurs anormales.

Si  $|cusum(t_1 + k\Delta t)| \geq th2$ , le modèle linéaire n'est plus acceptable et une nouvelle fonction linéaire sera calculée par les moindres carrés, à partir des données stockées dans la liste des valeurs anormales. Si la taille de la liste anormale est inférieure à 3, l'algorithme attend jusqu'au stockage de 3 valeurs. Les valeurs contenues dans cette liste correspondent aux données y(t1+k∆t) tel que th1 <  $|{\rm cusum}(t_1 + k\Delta t)| \leq$  th2. Dès qu'une nouvelle fonction linéaire a été calculée, à l'instant  $t_{seg}$ , la *cusum* est remise à zéro. Une illustration de cette technique est représentée sur la figure 3.1.

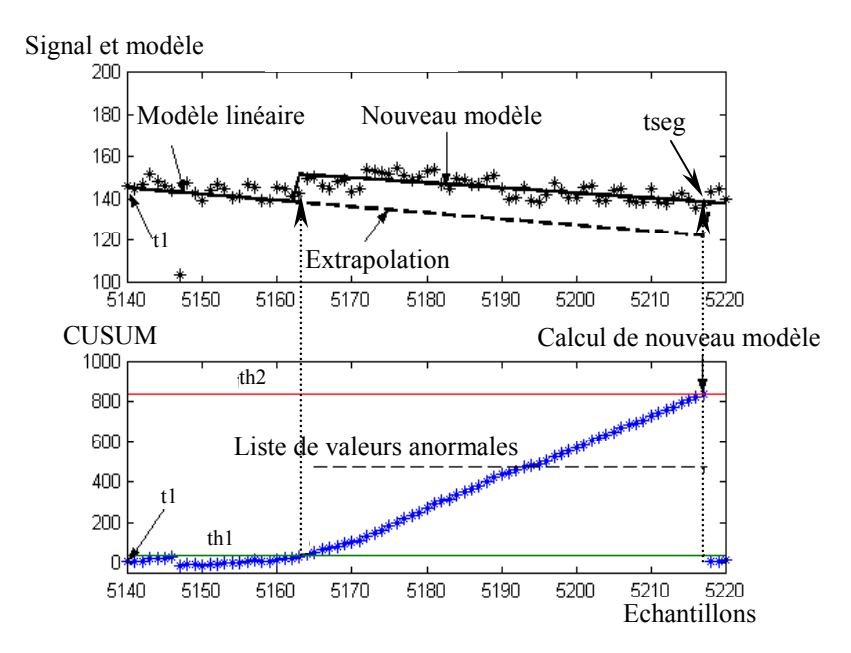

Figure 3.1. Segmentation des données

Calcul des Résidus: Dès qu'un nouveau segment vient d'être calculé par l'algorithme de segmentation, à l'instant t<sub>seg</sub>, la différence entre l'approximation linéaire et les données brutes provenant des appareils de mesure est calculée jusqu'au temps courant puis stockée. Cette différence s'appelle le résidu : elle correspond à la partie du signal qui a été filtrée par l'algorithme de segmentation. Ainsi le résidu résultant d'un signal physiologique  $y_n(t)$  et d'une approximation linéaire  $y(t)$  (cf. équation 3-2) est défini comme suit :

$$
Res(t) = y_n(t) - y(t)
$$
\n(3.5)

**Elimination des artefacts :** La technique *cusum* est très sensible aux artefacts, correspondant à une variation soudaine et importante se produisant pendant une courte durée dans le signal. Ils correspondent à des erreurs de mesures. Il est nécessaire de les éliminer avant de calculer un nouveau segment. Pour ce faire, l'algorithme fait le traitement suivant :

Si, à l'instant t<sub>art</sub>+∆t, on a : | y(t<sub>art</sub>+∆t)- y(t<sub>art</sub>) | > Ar1, on stocke y(t<sub>art</sub>) et cusum(t<sub>art</sub>) et on fait le test suivant :

- $\text{Si}$  | y(t<sub>art</sub>) y(t<sub>art</sub>+k∆t) | < Ar2, tel que: k∈ [t<sub>art</sub>+1, TempsArtefact], la variation est considérée comme une évolution de signal et toutes les données seront utilisées pour la segmentation.
- Sinon la variation est considérée comme un artefact, les données sont enlevées de la liste des valeurs anormales et la cusum est réinitialisée à la valeur stockée avant l'artefact.

Ar1, Ar2 correspondent à des seuils limite au delà desquels on considère la variation comme un artefact. TempsArtefact définit la durée d'un artefact.

**Traitement des données manquantes :** La méthode de segmentation peut manipuler des données manquantes. Quand les données sont absentes, l'algorithme attend jusqu'à ce que de nouvelles données soient mesurées. L'information stockée dans le bloc de valeurs anormales  $(v(t_i)$  et  $t_i)$  est utilisée pour calculer l'approximation linéaire. Les paramètres de la fonction linéaire peuvent être calculés en utilisant les formules classiques du critère des moindres carrés même si quelques données sont manquantes.

## 3.1.2 Classification des segments calculés

Dès qu'un nouveau segment vient d'être calculé par l'algorithme de segmentation, à l'instant t<sub>seg</sub>, en l'associant au segment précédent il va constituer une forme qui sera facilement classée dans l'une des 7 formes temporelles : stable, croissant, décroissant, échelon positif ou négatif et oscillation concave ou convexe.

La figure 3.2 illustre les caractéristiques utilisées pour classer le nouveau segment (segment i) délivrées à l'instant t<sub>seg</sub> avec le segment précédent (segment i-1). Les informations retournées par l'algorithme de segmentation sont :

- La pente  $p(i)$  du segment
- L'instant de début du segment  $t_0(i)$
- L'ordonnée  $y_0(i)$  à l'instant  $t_0(i)$ .

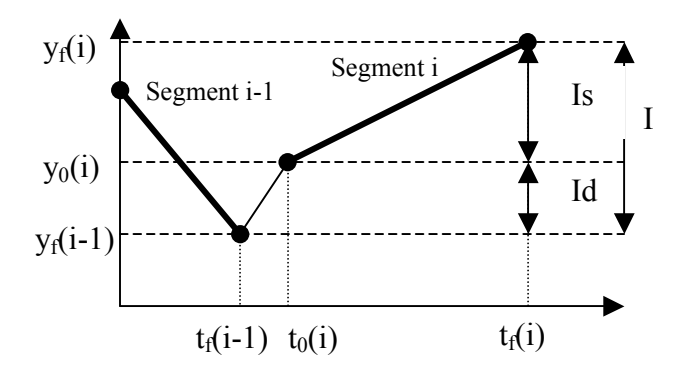

Figure 3.2. Représentation des caractéristiques utilisées pour la classification des segments

Le segment précédent i-1 commence à l'instant  $t_0(i-1)$  et se termine à l'instant  $t_1(i-1)$ .  $t_i(i-1) = t_0(i)$ -  $\Delta t$ , avec  $\Delta t$  période d'échantillonnage (i.e segment i-1 se termine une période d'échantillonnage avant que le segment suivant commence). Ainsi, la forme liée au nouveau

segment commence à la fin du segment précédent, t<sub>f</sub>(i-1). Les paramètres qui nous servent à déterminer la forme du segment courant sont :

1. La croissance (ou décroissance) totale de la nouvelle forme notée I.

$$
I(i) = yf(i) - yf(i-1)
$$
  
= {p(i)[t<sub>f</sub>(i)-t<sub>0</sub>(i)] + y<sub>0</sub>(i)} - {p(i-1)[t<sub>f</sub>(i-1) - t<sub>0</sub>(i-1)] + y<sub>0</sub>(i-1)} (3.6)

2. La croissance (ou décroissance) due à la discontinuité (ou à un échelon) nommée Id.

$$
Id(i) = y_0(i) - y_1(i-1)
$$
  
= y\_0(i) - {p(i-1)[t<sub>1</sub>(i-1) - t<sub>0</sub>(i-1)] + y\_0(i-1)} (3.7)

3. La croissance (ou décroissance) due à la pente, appelée Is.

Is(i) = 
$$
y_1(i) - y_0(i)
$$
  
=  $p(i) [t_1(i) - t_0(i)]$  (3.8)

La classification est obtenue grâce à un arbre de décision, en utilisant les trois paramètres quantitatifs définissant la forme (figure 3.3).

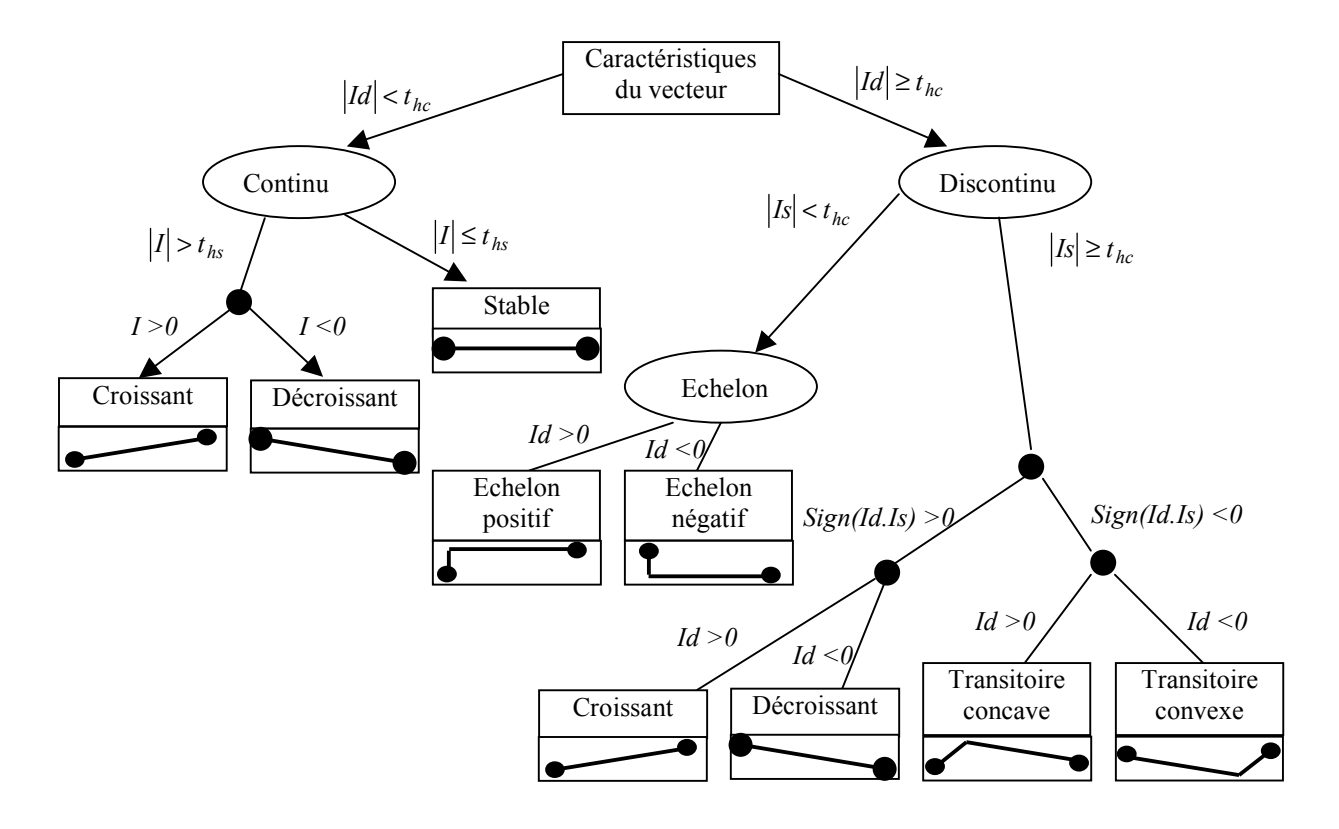

Figure 3.3. Arbre de décision pour classifier deux segments consécutifs dans 7 formes temporelles

La réalisation de cet arbre est faite à l'aide de deux seuils *thc* (seuil de continuité) et *ths* (seuil de stabilité) qui ont un sens physique pour un expert ou encore un clinicien dans le cas des données physiologiques en USI. Ainsi, une forme discontinue est détectée en utilisant le seuil thc, considérant donc que n'importe quelle variation supérieure à ce seuil est significative. Le seuil ths détermine si la forme est stable, croissante ou décroissante. Il détermine à partir de quelle valeur la variation de la variable est assez significative pour être considérée comme une croissance ou décroissance. Ces seuils dépendent de la variable physiologique surveillée. Ils ont été réglées avec l'accord des médecins des USI de l'hôpital de Lyon-Sud. Pour tous les paramètres, les seuils ths ont été pris égaux au seuils thc.

## 3.1.3 Transformation des formes en épisodes temporels semi-quantitatifs

La transformation des formes obtenues précédemment en épisodes temporels semiquantitatifs nous permet d'associer l'information qualitative sur la tendance avec l'information quantitative des valeurs de temps de début, valeurs de début et de fin du segment. Le segment sera représenté par une information symbolique. Il devient alors un paramètre stable, croissant ou décroissant depuis  $t_0(i)$  (instant d'origine du segment) de  $y_0(i)$  (valeur du paramètre au début du segment) à  $v_1(i)$  (valeur du paramètre atteinte à la fin du segment).

Pour chaque forme, les informations suivantes sont sauvegardées :

- $\checkmark$  t<sub>f</sub>(i-1) qui est l'instant de début de la forme associée.
- $\checkmark$  v<sub>f</sub>(i-1) qui est la valeur de la variable à l'instant t<sub>f</sub>(i-1).
- $\checkmark$  t<sub>0</sub>(i) qui est l'instant de début du segment i.
- $\checkmark$  y<sub>0</sub>(i) qui est la valeur de la variable à l'instant t<sub>0</sub>(i).
- $\checkmark$  y<sub>f</sub>(i) qui est la valeur de la variable à la fin de la forme.

Donc, en associant les informations précédentes avec la forme de la séquence extraite, on obtient l'information semi-quantitative : l'épisode. Par exemple, un échelon est décrit par l'épisode suivant :

$$
[échelon t_j(i-1) y_j(i-1) y_0(i) y_j(i)] \tag{3.9}
$$

Pour obtenir une tendance facilement compréhensible, les formes sont converties en trois primitives :{stable, croissant, décroissant}, correspondant aux termes utilisés par les médecins pour décrire l'évolution temporel des paramètres physiologiques.

Par conséquent, si la forme est de type continu (stable, croissant ou décroissant), l'information symbolique associée sera équivalente à la primitive de la variable. Par exemple l'épisode semi qualitatif correspondant est :

[stable 
$$
t_j(i-1) y_j(i-1) y_j(i)
$$
] (3.10)

Dans ce cas, la discontinuité est négligeable,  $y_i(i-1) \equiv y_0(i)$  et  $y_0(i)$  peut être supprimée de la définition de l'épisode.

Si la forme est de type discontinu (transitoire concave/convexe ou échelon positive/négative), elle sera divisée en deux parties et chacune d'entre elles portera une information des trois primitives proposées.

#### Sous ces conditions :

- Un échelon positif (respectivement négatif) sera décrit par :

[croissant (resp. décroissant)  $t_i(i-1)$   $y_i(i-1)$   $y_0(i)$ ] + [stable  $t_0(i)$   $y_0(i)$   $y_i(i)$ ] (3.11)

- Une oscillation concave (respectivement convexe) devient :

[croissant (resp. décroissant)  $t_f(i-1) y_f(i-1) y_0(i)$ ] + [décroissant (resp. croissant)  $t_0(i) y_0(i) y_f(i)$ ] (3.12)

Le traitement de l'extraction d'épisodes se fait en deux étapes, d'abord l'obtention de la forme précise (parmi les 7 formes) puis la transformation de cette forme en un ou deux épisodes, ce qui permet de décrire correctement les discontinuités du signal. Conséquence de cette transformation, les 7 formes se trouvent réduites en trois primitives : {stable, croissant, décroissant}. Chacune de ces primitives est associée avec trois informations quantitatives : l'instant de début, la valeur de la variable à cet instant et la valeur de la variable à la fin de la forme.

## 3.1.4 Agrégation des épisodes deux à deux

L'agrégation des épisodes consiste à associer l'épisode courant à l'épisode précédent dans le but de former un épisode temporel le plus long possible. Finalement, la succession de ces épisodes temporels formera la tendance qui représente un historique compact de la variable surveillée. Celuici est la représentation finale de l'évolution d'un signal physiologique du patient dans le temps.

L'agrégation est régie par plusieurs règles qui sont les suivantes :

Si l'épisode précédent est de la forme : [*croissant*  $t_0(i-1)$   $y_0(i-1)$   $y_1(i-1)$ ]

- $\checkmark$  Si l'épisode courant est : [*croissant t<sub>0</sub>(i)*  $y_0(i)$   $y_f(i)$ ]
- $\checkmark$  Alors l'agrégation nous donnera l'épisode suivant : [croissant t<sub>0</sub>(i-1) y<sub>0</sub>(i-1) y<sub>d</sub>(j)]
- $\checkmark$  Sinon, si l'épisode courant est stable ou décroissant :
- Alors l'agrégation ne sera pas possible et un nouveau épisode sera généré : [croissant  $t_0(i-1)$   $y_0(i-1)$   $y_i(i-1)$ ]; [stable  $t_0(i)$   $y_0(i)$   $y_i(i)$ ]

Les agrégations possibles à réaliser sont les suivantes :

- $\checkmark$  Croissant + croissant = croissant
- $\checkmark$  Décroissant + décroissant = décroissant
- $\checkmark$  Stable + stable = stable
	- Si l'accroissement de l'épisode globale  $y_0(i)$ -y<sub>0</sub>(i-1) reste inférieur au seuil ths (où ths est le seuil qui permet de distinguer les stables des croissants).
	- Sinon, stable + stable = croissant (ou décroissant).

Ce souci de précision dans l'agrégation des séquences stables nous permet de détecter des dérives lentes qui interviendraient dans le signal. On pourra donc constater que la tendance (d'une dérive lente) mettra davantage de temps à être détectée, puisqu'elle exige l'association d'au moins deux épisodes stables. Cependant, ce n'est pas un problème majeur car une dérive lente sur le signal ne traduit pas un danger immédiat pour le patient.

- $\checkmark$  L'agrégation des épisodes semi-qualitatifs de même type, forme un « épisode temporel » croissant, décroissant ou stable.
- $\checkmark$  L'ensemble des épisodes agrégées constituera la « tendance » extraite d'une variable physiologique.

## 3.1.5 Fonctionnement en ligne

Un épisode temporel est calculé et agrégé avec les précédents chaque fois que l'algorithme de segmentation calcule un nouveau segment. Si on note i<sub>c</sub> l'indice du dernier segment (le segment courant), calculé à l'instant t<sub>seg</sub>, le segment précédent est complètement défini à cet instant :

segment (ic-1) : {t0(ic-1), y0(ic-1), tf(ic-1), yf(ic-1)} (3.13)

avec :  $t_0(i_c-1)$  l'instant de début de avant dernier segment,  $y_0(i_c-1)$  sa valeur à cet instant,  $t_f(i_c-1)$  l'instant de fin de avant dernier segment,  $y_f(i_c-1)$  sa valeur à cet instant.

Les trois étapes (la classification, transformation en épisodes semi-quantitatifs, agrégation) sont réalisées d'abord sur le segment précédent  $(i_c-1)$ . La tendance définitive est alors extraite jusqu'à l'instant  $t_f(i_c-1)$ .

Pour extraire la tendance jusqu'à t<sub>seg</sub>, le segment courant est provisoirement défini par :

segment (ic) : {t0(ic), y0(ic), tf(ic), yf(ic)} (3.14)

avec :  $t_0(i_c)$  l'instant de début du segment courant,  $y_0(i_c)$  sa valeur à cet instant,

 $t_i(i_c)$  l'instant de fin du segment courant,  $y_i(i_c)$  sa valeur à cet instant.

Les trois étapes (la classification, transformation en épisodes semi-quantitatifs, agrégation) sont alors réalisées en utilisant le segment courant (i<sub>c</sub>) pour extraire une tendance transitoire. La tendance est dite transitoire car la vraie fin du segment courant (ic) n'est pas encore connue. C'est lorsqu'une nouvelle approximation linéaire sera calculée que le segment courant (i) deviendra le segment précédent  $(i<sub>c</sub>-1)$  et sera maintenant complètement défini. Il sera agrégé avec la tendance définitive et une tendance transitoire sera calculée en utilisant le nouveau segment courant. Une description de ceci est donnée à la figure 3.4.a.

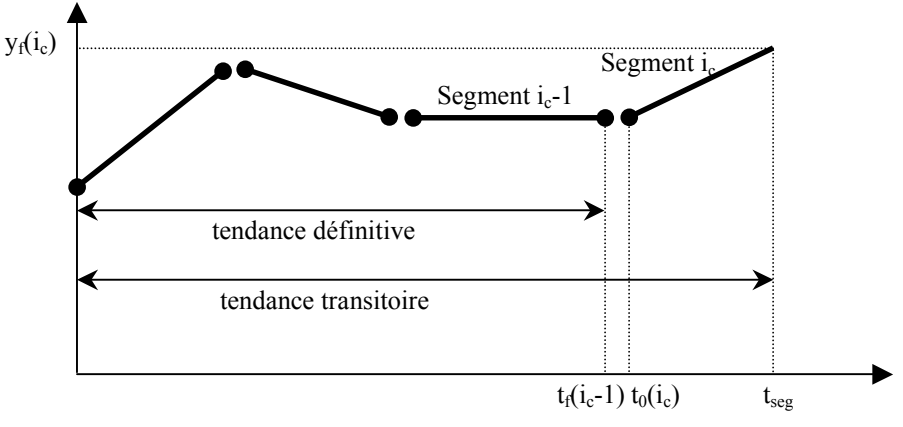

Figure 3.4.a. Extraction d'épisodes en ligne

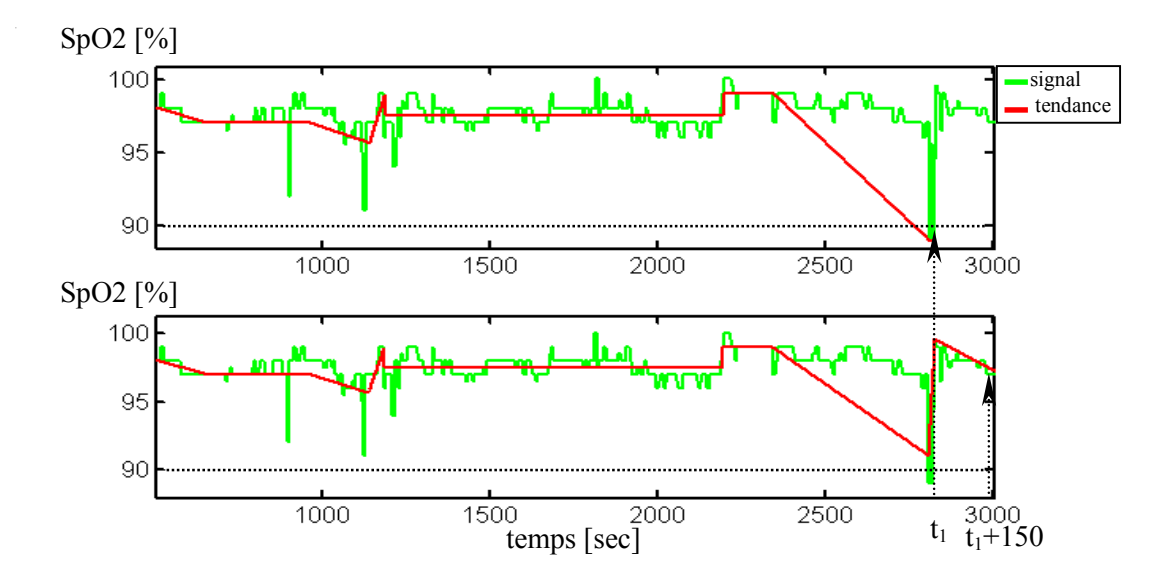

Figure 3.4.b. Extraction d'épisodes en ligne de données biologiques

La figure 3.4.b, illustre le rafraîchissement des derniers épisodes en temps réel. La partie haute représente les épisodes extraits jusqu'à l'instant  $t_1$ , et la partie basse représente les épisodes extraits 150 secondes après  $(t_1+150s)$ .

### 3.1.6 Influence des paramètres de réglage : th1, th2 et thc

La méthode est réglée par quatre paramètres, th1 et th2 qui règlent la décomposition des segments. ths et thc règlent la classification dans l'une des 7 formes temporelles. Les seuils ths et thc ont une signification physique. Le plus souvent, ils sont confondus à une même valeur. Ils correspondent au niveau au-dessus duquel une variation devient significative. Par exemple, leur valeur pour le signal  $SpO<sub>2</sub>$  est réglée à 2%. Ceci signifie qu'aucune variation plus petite que 2%, sur la SpO<sub>2</sub>, n'est considérée comme significative. Si les valeurs de ths et thc sont basses, les petites variations sont classifiées en épisodes croissants ou décroissants. Ceci peut avoir comme conséquence une succession d'épisodes incorrects (croissant/décroissant) générés par un bruit de basse fréquence. Inversement, si les valeurs de ths et thc sont grandes, n'importe quelle variation inférieure à ces valeurs est ignorée, et le signal est considéré comme stable. Ceci peut avoir comme conséquence : le manque des variations significatives.

th1 et th2 règlent la segmentation. th1 est un seuil qui devrait être réglé pour tenir compte du bruit sur le signal. Cependant, un changement de sa valeur ne change pas de manière significative la décomposition en segments obtenus pour un signal. En conséquence, un changement de th1 ne modifie pas de manière significative les épisodes successifs extraits.

th2 se règle quant à lui en fonction du temps acceptable pour détecter un changement sur la donnée physiologique. En effet, si th2 est petit, il y a beaucoup de petits segments et donc un signal peu filtré mais qui présente un retard à la détection faible. Si th2 est trop grand, il y a peu de segments mais de taille importante. Donc on observe un bon filtrage des données mais on risque de filtrer des changements significatifs. De plus, th2 grand engendre un retard à la détection important.

L'avantage d'utiliser la *cusum* est la capacité de détecter rapidement un changement sur le signal. L'algorithme étant utilisé pour filtrer les alarmes, il est intéressant d'utiliser th2 comme une fonction du retard de détection  $th2 = f(\Delta^*T)$ . où T est le temps mis à détecter un niveau de variation ∆, ce qui peut être fourni par les cliniciens.

La sensibilité au changement des seuils est analysée sur un ensemble de données simulées. Un changement de l'état du patient simulé par une augmentation de 4%, de 92.5% à 96.5%, durant 500 périodes d'échantillonnage. La méthode est appliquée au même ensemble de données avec divers seuils pour *th1*, *th2* et *thc*.

La figure 3.5.a. montre les résultats obtenus quand th2 est égal à 6, 12 et 30, th1 et thc restent constants. La partie gauche de la figure montre la segmentation du signal et la partie droite les épisodes temporels extraits. Dans les trois cas on obtient 3 épisodes : stable-croissant-stable. Les valeurs initiales et finales des épisodes croissants sont identiques quelle que soit la valeur de th2. Cependant, les instants de début et de fin changent avec la valeur de th2 utilisée, car ils sont fortement liés aux segments extraits.

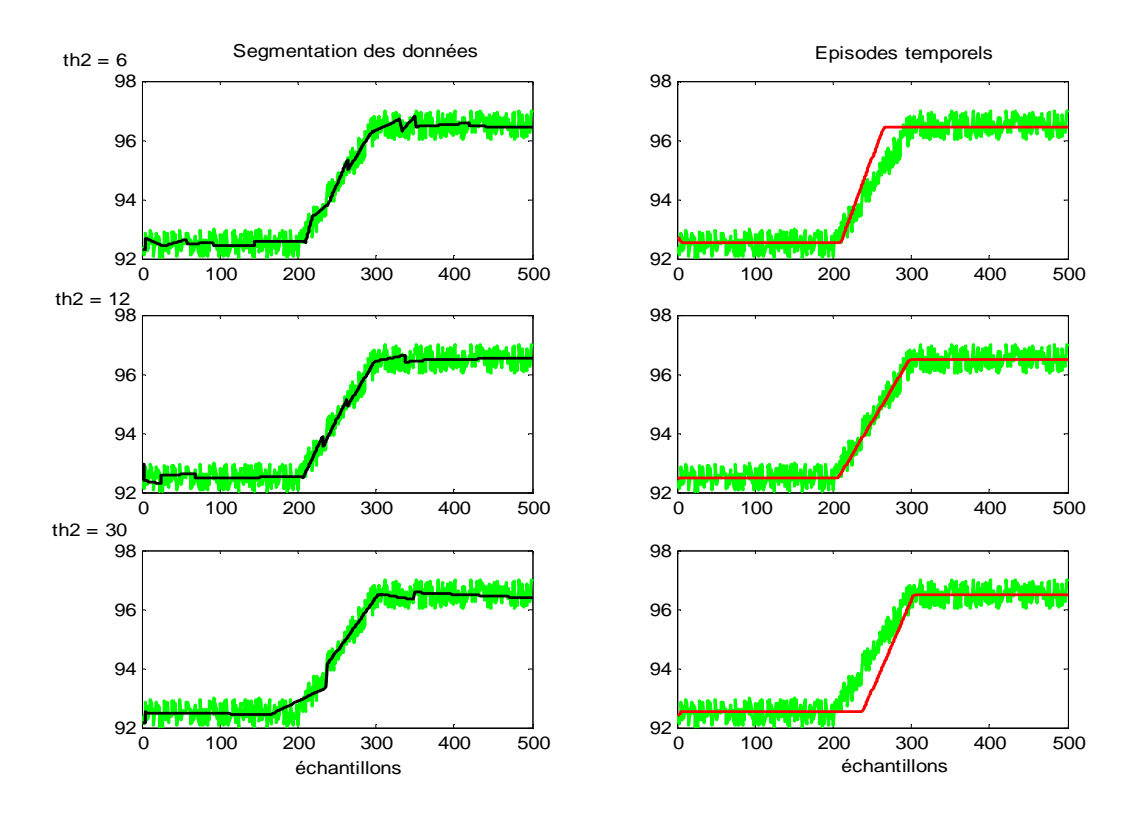

Figure 3.5.a. Extraction d'épisodes avec différentes valeurs de th2 (th1, thc, ths restent constants)

La figure 3.5.b. montre les résultats obtenus quand thl est égal à 0.5, 1 et 5; th2 et thc restent constants. On observe les mêmes résultats au vu du nombre d'épisodes et leurs instants de début et fin. Les changements significatifs sur  $th1$  et  $th2$  ne changent pas le type d'épisodes extraits. L'épisode croissant n'est pas manqué. Cependant, la période de début et de fin de l'épisode peut changer de plusieurs périodes d'échantillonnages.

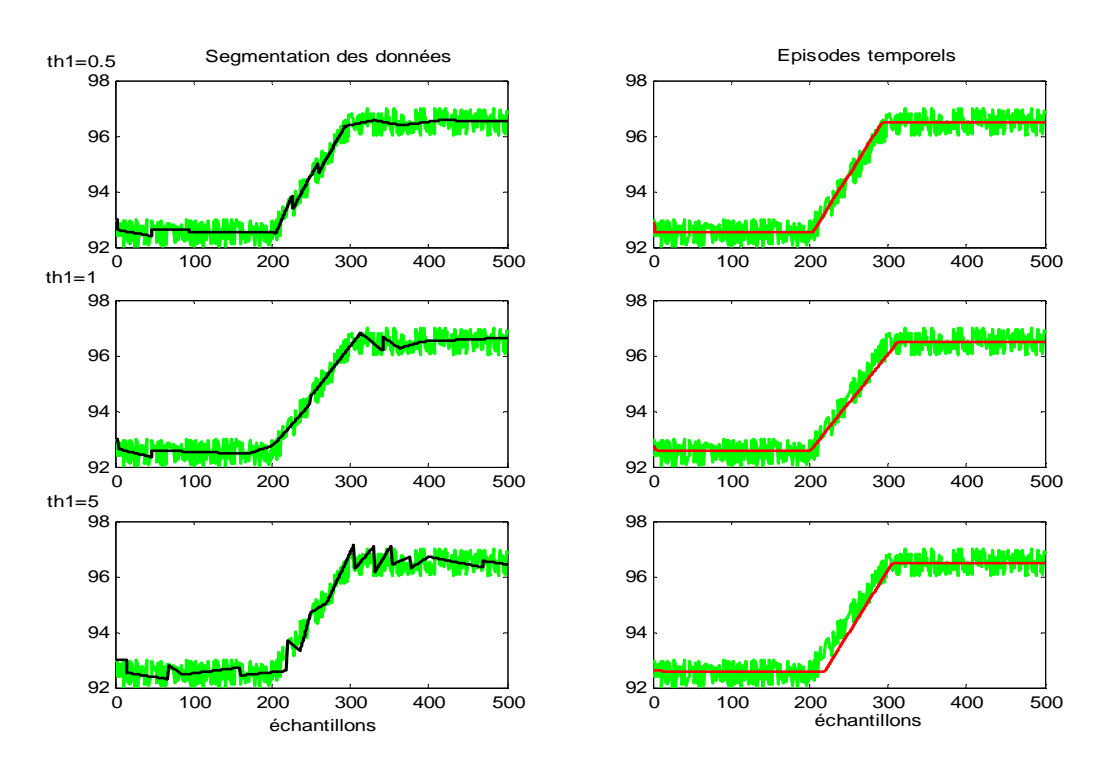

Figure 3.5.b. Extraction d'épisodes avec différentes valeurs de th1 (th2, thc, ths restent constants)

La figure 3.5.c. montre les épisodes extraits correspondant aux valeurs thc réglées à 0,3%, 2% et 5% (th1, th2 restent constants). Quand th $c = 0.5$ %, on observe des épisodes croissants/décroissants incorrects. Quand thc =  $5\%$ , l'augmentation des données 4% est non détectée.

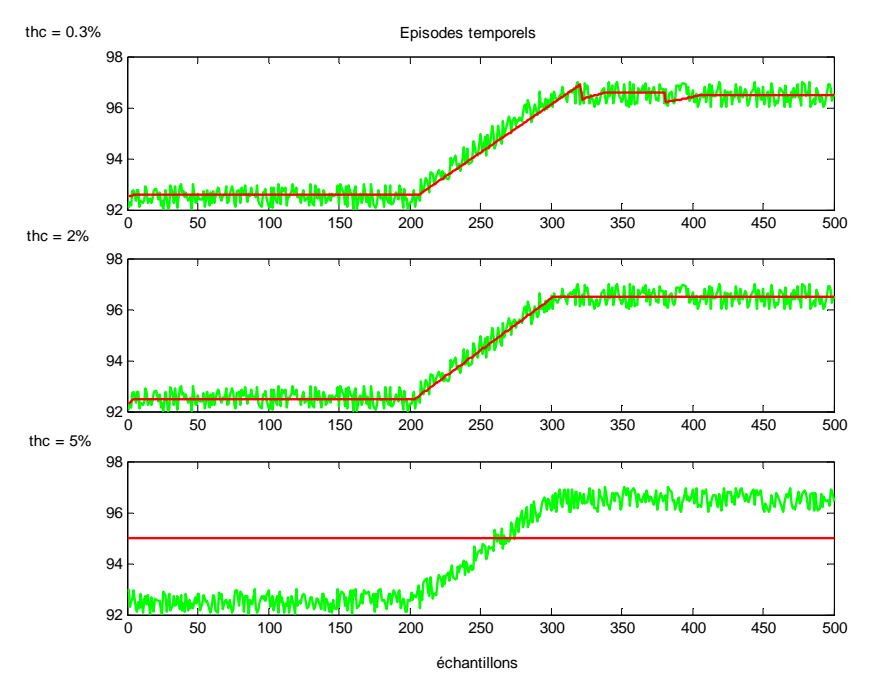

Figure 3.5.c. Extraction d'épisodes avec différentes valeurs de thc (th1, th2 restent constants)

En conclusion, la méthodologie est plutôt robuste aux changements des seuils. Un changement des valeurs des seuils ne change pas de manière significative les épisodes extraits, aussi longtemps que les valeurs des seuils demeurent entre les limites admissibles.

## 3.1.7 Conclusion

La méthode d'extraction d'épisodes se règle à partir de 3 paramètres de réglages *(th1, th2, ). Les valeurs de ces paramètres dépendent uniquement des paramètres physiologiques* traités. Ils gardent les même valeurs quelque soit l'enregistrement et quelque soit le patient. Ils ne sont pas réglés en début d'enregistrement, l'hypothèse étant que le bruit s'ajoutant sur un paramètre biologique ne dépend pas du patient mais du paramètre surveillé. Mais, dans la pratique, cette hypothèse n'est pas toujours vérifiée. La variance des paramètres physiologiques peut changer suivant l'état du patient ou le contexte du soin : le mode de ventilation du patient par exemple. En mode de ventilation débit contrôlé (VAC), on aura une variance très différente de celle en ventilation spontanée (VS). Les informations sur la tendance à extraire ne sont plus les mêmes. Pour s'affranchir du réglage des seuils *(th1, th2, thc)*, suivant le mode de ventilation du patient (ce qui se fait à chaque début d'enregistrement), on propose d'adapter ces seuils pour mieux suivre la variance des paramètres physiologiques automatiquement.

## 3.2 Modifications apportées à la méthodologie d'extraction de tendances

### 3.2.1 Introduction

L'objectif de cette partie, est de présenter une méthode d'adaptation des seuils de la méthode d'extraction d'épisodes ainsi que l'amélioration de la partie agrégation des épisodes temporels de cette méthode. L'algorithme calcule la variance des résidus, et adapte les paramètres de réglage en fonction de la valeur calculée. Il n'est plus nécessaire de préciser le mode de ventilation du patient. Dans la partie agrégation de l'algorithme, on remontera jusqu'au deuxième épisode qui précède l'épisode courant c'est-à-dire on fera une agrégation des épisodes 3 à 3 (au lieu de l'agrégation 2 à 2, cf.§3.1.4) dans le but d'éliminer des épisodes transitoires qui rendent une mauvaise interprétation de la tendance globale sur l'évolution d'état du patient. On cherchera donc à éliminer les épisodes transitoires du type : croissant de courte durée (resp. décroissant) entre deux épisodes décroissant (resp. croissant).

## 3.2.2 Adaptation des seuils de l'algorithme

L'écart type des paramètres physiologiques peut varier en fonction du contexte de soins délivrés au patient, du mode de ventilation par exemple, ou encore de la délivrance de médicaments ou drogue qui peuvent avoir une incidence sur la variabilité cardiaque. Afin de prendre en compte ce changement de variance sur les paramètres, nous avons développé une version adaptative de la méthode d'extraction de tendance. Les seuils *th1, th2* et *thc* ne sont plus fixes et réglés en fonction du mode de ventilation, mais s'adaptent en ligne en fonction de l'écart type estimé du signal.

#### 3.2.2.1 Estimation de l'écart type du signal

L'estimation de l'écart type du signal s'effectue à partir des résidus. On appelle résidu la différence, à chaque période d'échantillonnage, entre le signal et l'approximation linéaire calculée par l'algorithme de segmentation (cf. équation 3.5). A chaque segmentation du signal, c'est-à-dire chaque fois que la cusum dépasse le seuil th2 et qu'une nouvelle approximation linéaire est calculée à partir des points stockés dans la liste des variables anormales, il est possible de calculer la différence entre le signal et l'approximation linéaire, qui approche au mieux le signal. Cette différence (résidu) correspond à la partie du signal qui n'est pas expliquée par l'approximation linéaire. L'écart type des résidus est alors estimé à chaque période d'échantillonnage sur une fenêtre glissante de 60 secondes, suivant l'équation (3.15). La médiane des écarts types obtenues sur les 300 dernières secondes est calculée, comme il sera expliqué ci-dessous. Nous noterons cette valeur  $M<sub>300</sub>$  (cf. équation 3.16).

#### 3.2.2.2 Estimation de l'écart type par fenêtre glissante

Pour l'estimation de l'écart type, nous avons choisi une fenêtre glissante de 60 secondes, car c'est une durée suffisamment courte pour que l'hypothèse de stationnarité du signal reste plausible et suffisamment longue pour faire une estimation peu biaisée de l'écart type. Pour des raisons pratiques, il est conseillé d'utiliser une taille supérieure à 40 échantillons pour l'estimation de l'écart type [Ragot, 1990], [Maquin, 2000]. Le calcul de l'écart type  $\sigma(i)$  du résidu se fait à chaque instant i, suivant l'équation 3.15.

$$
\begin{cases}\n\sigma(i) = \sqrt{\frac{1}{n-1} \sum_{k=i-n}^{i} (Res(k) - \bar{x})^2} \\
o\dot{u} & \bar{x} = \frac{1}{n} \sum_{k=i-n}^{i} Res(k)\n\end{cases}
$$
\n(3.15)

Où n = la taille de la fenêtre glissante.

Si l'on prend un nombre *n* de points pour la fenêtre trop faible, la valeur de l'écart type sera sensible aux variations aléatoires affectant le signal, ce qui peut conduire à de fausses estimations. Si, au contraire, le nombre de points de la fenêtre est trop grand, l'estimation de la moyenne risque d'ignorer des variations significatives [Ragot, 1990].

#### 3.2.2.3 Calcul de la médiane de l'écart type

Le calcul final de l'écart type se fait par valeur médiane sur une fenêtre d'apprentissage de 300 secondes, ce qui permet de filtrer les augmentations de variance dues à des artéfacts sur le signal.

La médiane  $\tilde{x}$  (cf. équation 3.16) d'un ensemble de données de k valeurs (k pair) est la moyenne des rangs  $(k/2)$  et  $(k/2+1)$  quand ces valeurs sont rangées par ordre de grandeur.

$$
\widetilde{x} = \frac{(x_{k/2} + x_{(k/2)+1})}{2} \tag{3.16}
$$

La médiane est une évaluation du centre d'un ensemble de données, elle offre l'avantage d'être plus représentative de l'ensemble de données, car moins sensible aux valeurs extrêmes.

La taille de la fenêtre a été choisie égale à 300 secondes, car c'est un compromis entre la durée de l'information passée à prendre en compte et la sensibilité de la mesure M300 à des artéfacts sur le signal, qui sont d'autant mieux filtrés que la période d'apprentissage est longue.

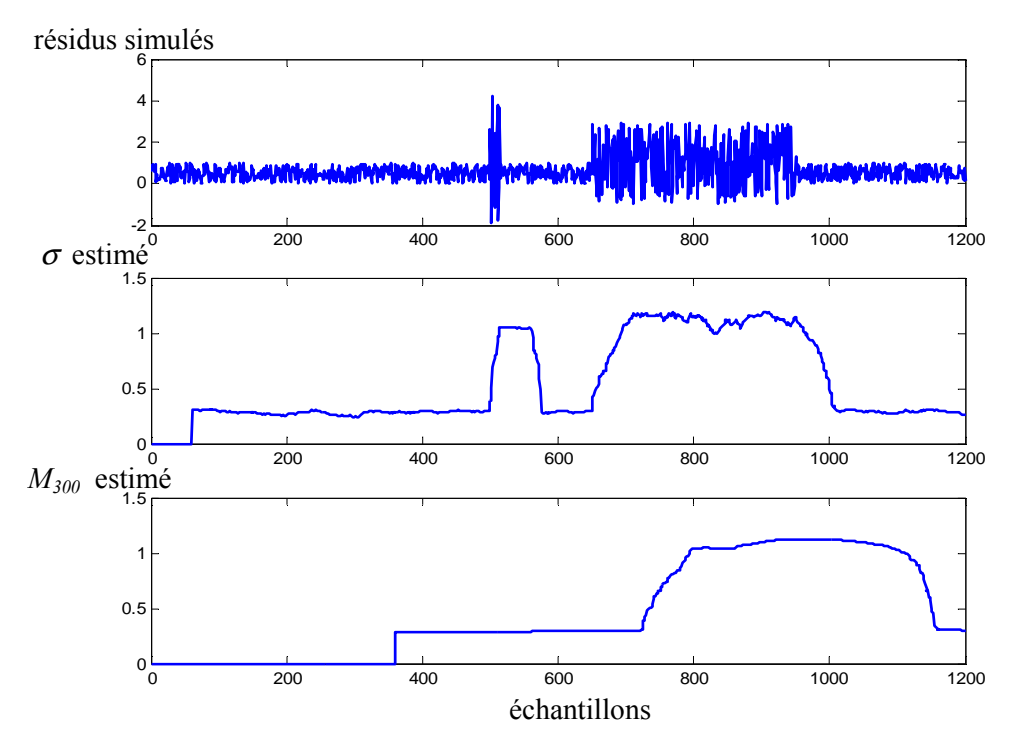

Figure 3.6. Calcul de la médiane de l'écart type

La figure 3-6. représente un signal simulé de moyenne nulle et de variance 0.3, où l'on a introduit un artefact de 15s au 500<sup>iéme</sup> échantillon et un changement de variance (égale à 1.2) au 650éme échantillon. On voit clairement sur la figure l'effet de l'artefact sur l'estimation de l'écart type (calculé sur une fenêtre glissante de 60s). Cet effet dure pendant toute la longueur de la fenêtre. D'où la nécessité de calculer la médiane pour s'affranchir des valeurs aberrantes d'estimation de l'écart type. La détection est toujours avec un retard égal au nombre d'observations prises en compte dans l'horizon glissant. Si l'on cherche une estimation de l'instant de changement de variance, on peut retrancher de la valeur de l'instant de détection, la moitié de la taille de la fenêtre glissante.

#### 3.2.2.4 Fonction d'adaptation des seuils

 A chaque nouvelle segmentation, de nouvelles valeurs seront affectées aux seuils th1, th2 et the, en fonction de la valeur de  $M_{300}$ .

La fonction d'adaptation que nous avons choisie est un cycle d'hystérésis (figure3-7). Deux jeux de seuils {th1, th2, thc}<sub>1</sub> et {th1, th2, thc}<sub>2</sub> sont applicables à l'algorithme. Ils correspondent aux jeux optimaux de réglage quand la variance du signal est faible et quand elle est importante. {th1, th2, thc}1 correspondent aux valeurs de seuils utilisées lors de la surveillance en mode spontané (VS) et  ${th1, th2, the}$ <sub>2</sub> correspondent aux valeurs de  ${th1, th2, the}$ <sub>1</sub> divisées par 2. L'utilisation d'un cycle d'hystérésis permet de limiter des alternances répétées entre les 2 jeux de réglages, quand la mesure de M300 est proche du seuil de commutation.

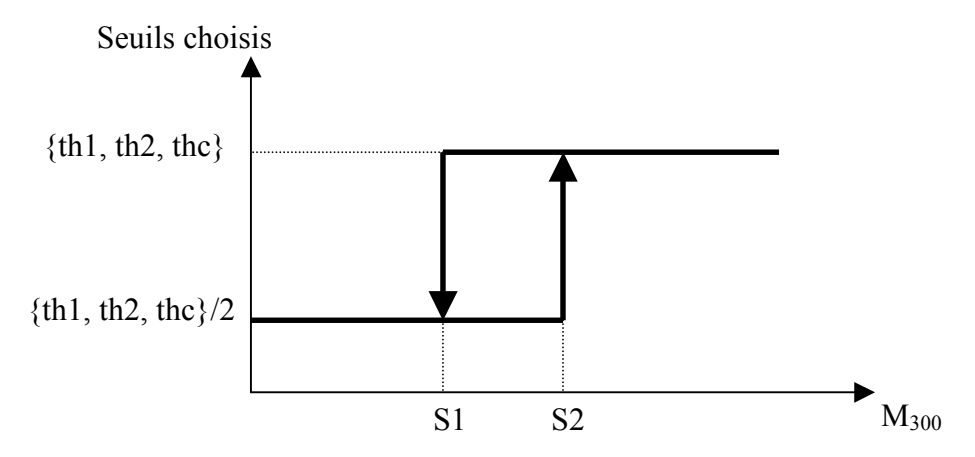

Figure 3-7. La fonction hystérésis utilisée pour l'adaptation des seuils

#### 3.2.2.5 Choix des seuils de la méthode d'adaptation

Afin de ne pas augmenter trop fortement le nombre de seuils à régler sur l'algorithme, les seuils de commutation (S1 et S2) du cycle d'hystérésis ont été normalisés pour chaque paramètre physiologique, à partir de la fonction de répartition de l'écart type des différents paramètres. La fonction de répartition de l'écart type des différents paramètres physiologiques a été estimée à partir d'un ensemble d'enregistrements, obtenus sur 25 patients différents, qui ont été concaténés. Pour 15 enregistrements, le patient est en mode de ventilation débit contrôlé, et pour 10 enregistrements, le patient n'est pas en mode de ventilation débit contrôlé. L'écart type du signal a été estimé pour chaque paramètre, à chaque période d'échantillonnage, en utilisant une fenêtre glissante de 60 secondes. Un sous-ensemble constitué de  $\frac{1}{4}$  des valeurs de la base de données a servi à estimer la fonction de répartition de l'écart type pour chaque paramètre physiologique. La valeur correspondant au 95éme percentile a été relevée pour chaque paramètre. Les seuils de commutation du cycle d'hystérésis ont été choisis à 15% et 25% de la valeur du 95éme percentile pour chaque paramètre physiologique.

Le choix des seuils de l'hystérésis peut être justifié en examinant l'écart type de chaque paramètre physiologique ; principalement les variables respiratoires qui ont un écart type qui varie suivant le mode respiratoire. Comme le montre la figure 3-8, la partie gauche illustre l'écart type (maximal, minimal, moyen et médian normalisés/95éme percentile) des paramètres respiratoires lorsque le patient est en ventilation spontané (VS). La partie droite correspond à l'écart type (maximal, minimal, moyen et médian) lorsque le patient est sous respiration débit contrôlé (DC).

L'intersection de ces deux zones est due au fait que le patient était sous respiration contrôlée, puis sous ventilation spontanée. On peut remarquer que lorsque le patient est sous ventilation contrôlée, l'écart type des signaux biologiques est nettement inférieure à celui obtenu lorsque le patient est sous ventilation spontanée. Alors, on a choisi les deux seuils 15% et 25% de la valeur du 95<sup>éme</sup> percentile pour chaque paramètre physiologique, on a cherché à séparer les deux modes respiratoires.

Le jeu {th1, th2, thc}<sub>2</sub> est appliqué à l'initialisation de l'algorithme et est maintenu tant que la valeur de  $M_{300}$  ne dépasse pas 25% du 95<sup>éme</sup> percentile. Quand la commutation vers le jeux {th1, th2, thc $\chi_1$  a eu lieu, le jeu sera maintenu jusqu'à ce que la valeur de M<sub>300</sub> devienne inférieure à 15% du 95éme percentile.

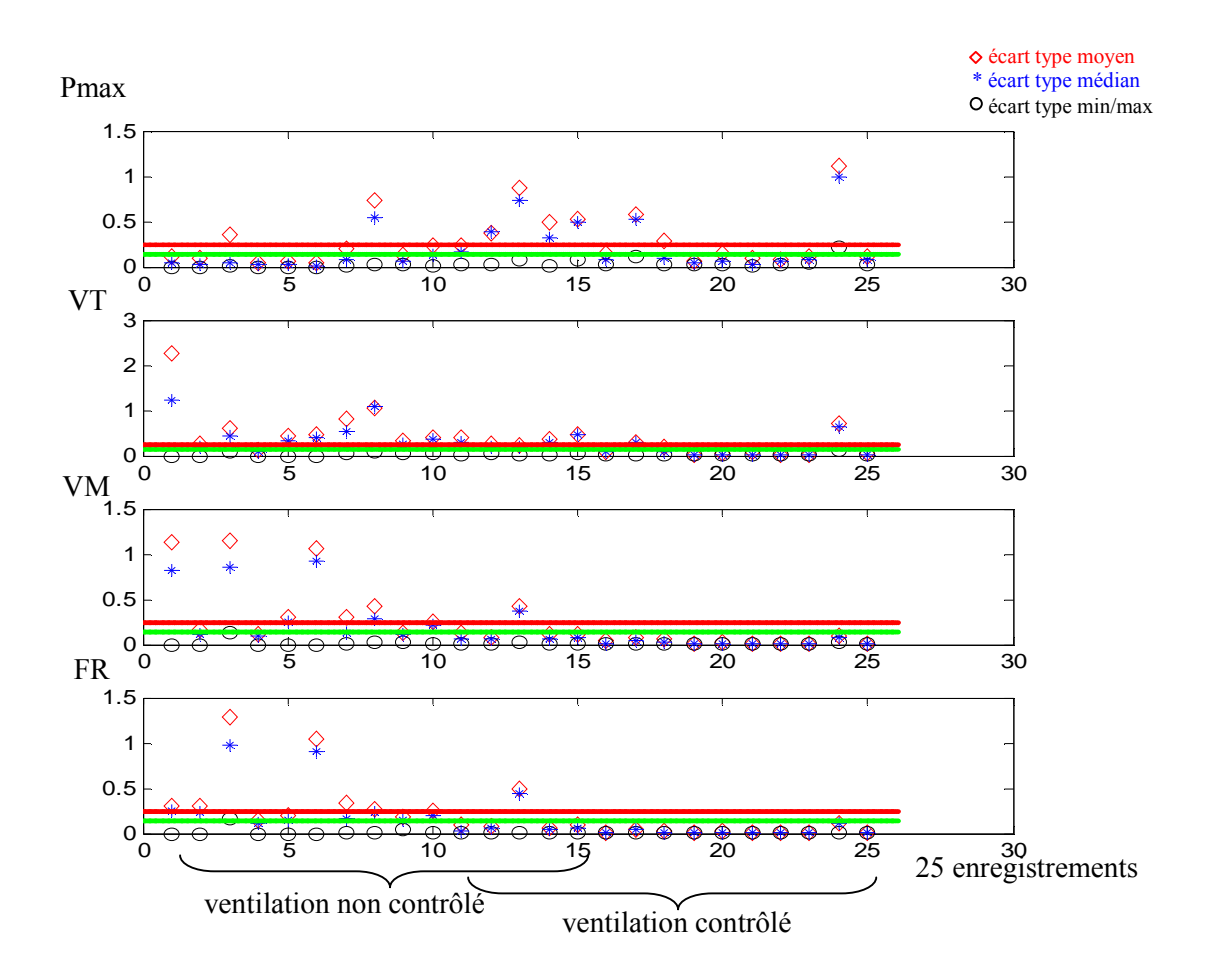

Figure 3.8. Ecart type (min-max, médian, moyen) des variables respiratoires normalisées/95<sup>éme</sup> percentile

#### 3.2.2.6 Fonctionnement en ligne

#### 3.2.2.6.1 Résultats en simulation

L'adaptation du changement des seuils est analysée sur un ensemble de données simulant le comportement du signal SpO<sub>2</sub>. Un changement de l'état du patient est simulé par une diminution du signal de 4% (de 96.5% à 92.5%), durant 1400 périodes d'échantillonnage à partir du 400<sup>éme</sup> échantillon. De plus, on introduit un artefact de durée 15s à partir du 650iéme échantillon et un changement de variance (égale à 4 fois la variance initiale) au  $850^{\text{eme}}$  échantillon.

La figure 3.9, montre les résultats obtenus quand *th1, th2* et thc sont adaptés. La partie droite de la figure montre la segmentation du signal et la partie gauche les épisodes temporels extraits. Dans les deux cas on démarre avec les seuils de segmentation  $\{th1, th2, the\}$ . Dans le premier cas, on observe des successions d'épisodes incorrects sur la partie où la variance est importante, puisque la tendance est sensée nous donner une information sur la moyenne du signal. Dans le deuxième cas on adapte les seuils dès que  $M_{300}$  dépasse S2 (seuil de commutation de l'hystérésis), c'est-à-dire dès que les seuils basculent de {th1, th2, thc}<sub>2</sub> vers {th1, th2, thc}<sub>1</sub> (ou vice versa). La commutation se produit à l'instant t<sub>seg,</sub> où un nouveau segment est calculé et où l'on calcule le résidu (et par conséquent M<sub>300</sub>). Par conséquent, la classification des segments dans l'une des 7 formes ainsi que la partie agrégation de l'algorithme d'extraction d'épisodes fonctionnent avec le nouveau jeu de seuils dès l'instant t<sub>seg</sub>. L'instant de changement de seuils est représenté sur la figure 3.9.

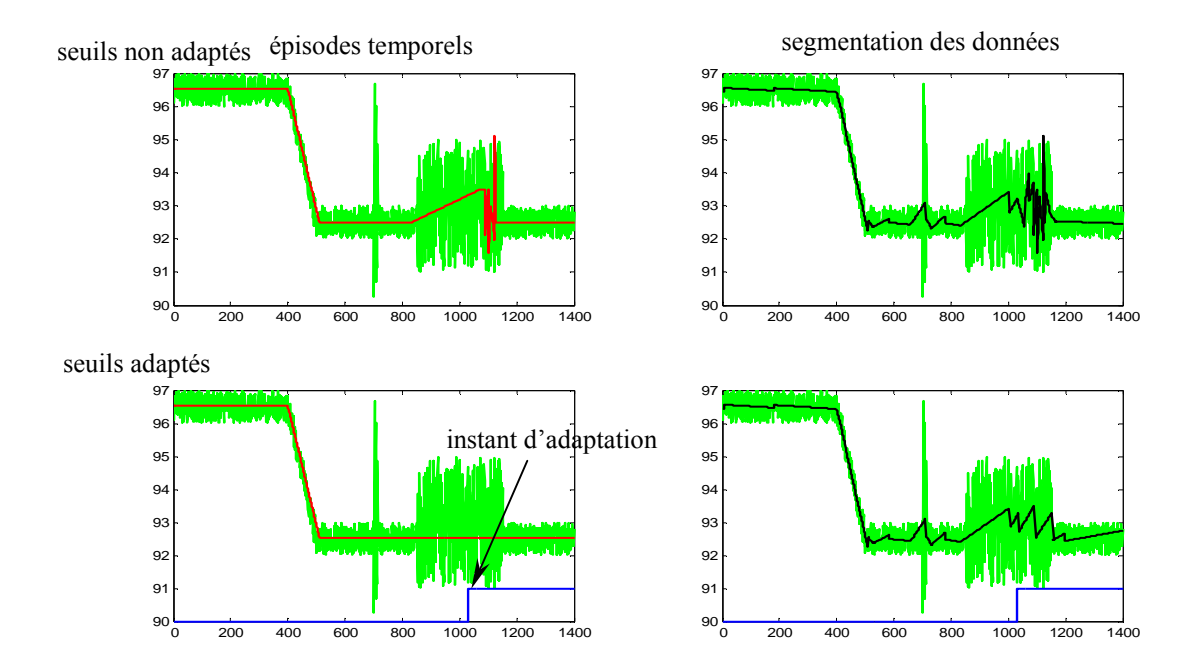

Figure 3.9. Extraction d'épisodes avec/sans adaptation des seuils {th1, th2, thc}

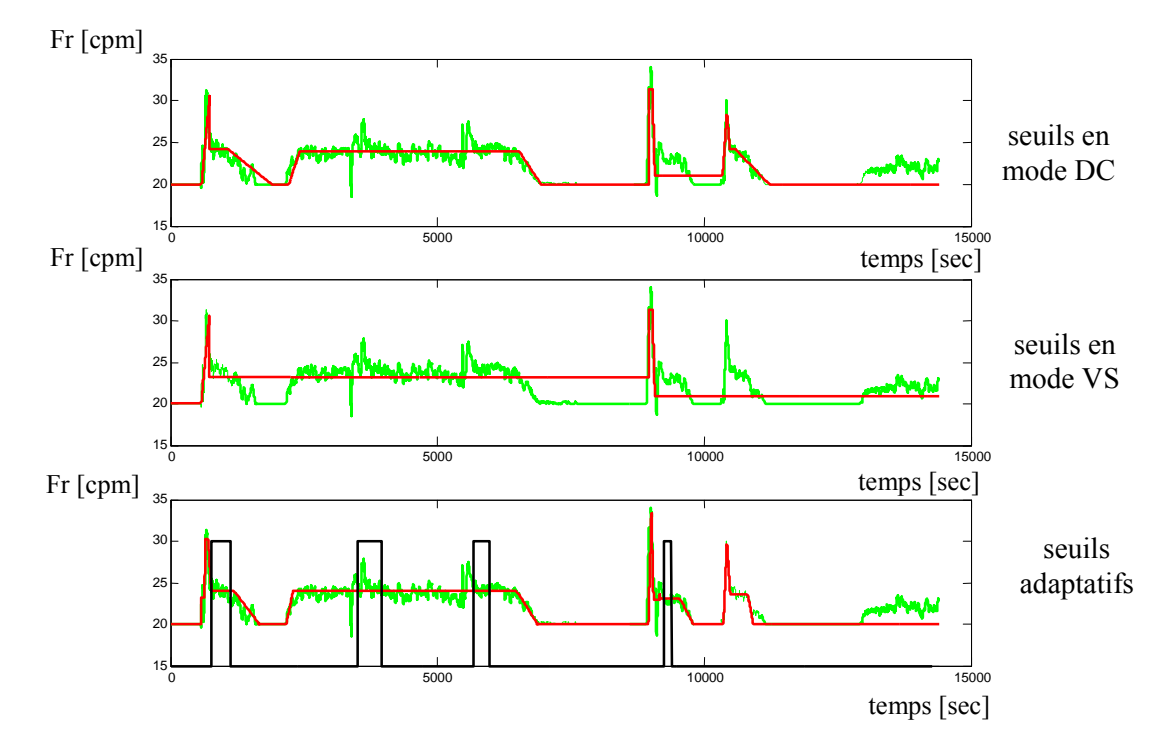

#### 3.2.2.6.2 Résultats sur les données biologiques réelles

Figure 3.10. Extraction d'épisodes avec des seuils th1, th2, thc, ths adaptatifs

La version adaptative de l'algorithme a été appliquée à tous les paramètres physiologiques (hémodynamique : PAS, PAM, PAD, FC et respiratoire : Pmax, VE, VT, FR). Comme mentionné précédemment, ce sont les paramètres respiratoires qui sont les plus affectés par le changement du mode de ventilation. La figure 3-10. représente la fréquence respiratoire avec en premier cas l'application des seuils  ${th1, th2, thc}_2$  qui correspondent au réglage sous respiration contrôlée (VAC). Le deuxième cas, l'application des seuils  $\{th1, th2, the\}$  qui correspond au réglage sous respiration spontanée (VS). En dernière partie, l'application de la méthode adaptative des seuils. Les instants de basculement entre les deux seuils de commutation sont représentés dans la figure 3.10.

En réglage normal, on aurait dû choisir le jeu de données  $\{th1, th2, thc\}_2$  car pour cet enregistrement le patient est sous ventilation contrôlée, mais avec la méthode adaptative on voit bien qu'on peut s'affranchir de ce réglage.

## 3.2.3 Agrégation des épisodes trois à trois

L'élément fondamental dans la représentation symbolique d'un signal est la primitive. L'exactitude de l'abstraction qualitative (l'épisode) obtenue dépend de l'exactitude avec laquelle les primitives sont identifiées. Comme mentionné avant, l'identification des primitives dans des situations bruitées génère des épisodes transitoires de courte durée indésirables (épisodes croissant -resp. décroissant- entre deux épisodes décroissants -resp. croissants-), qui influent sur la représentation globale de l'évolution du signal. En effet, comme le montre la figure 3-11 (dans le  $1<sup>er</sup>$  cas), l'évolution globale du signal est en augmentation depuis l'instant  $t_{i-2}$ , bien que

l'information reconstruite par les épisodes indique que l'augmentation ne commence qu'à partir de  $t_i$ . Cette section aborde cette question.

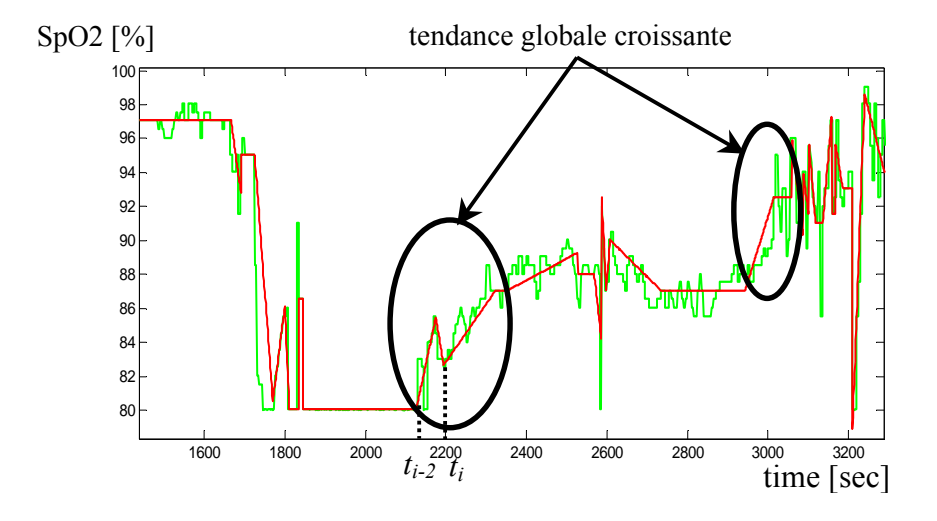

Figure 3.11. Illustration de la nécessité d'un post-traitement

Pour apporter une correction aux épisodes extraits représentant ces cas de figures, on propose d'améliorer la partie agrégation de l'algorithme d'extraction d'épisodes en faisant passer l'agrégation 2 à 2 à une agrégation 3 à 3. De cette façon on pourra extraire une information plus globale (sur un plus grand horizon temporel) sur l'évolution du signal surveillé.

### 3.2.3.1 Elimination des épisodes stables entre deux épisodes croissants ou décroissants

Un premier choix a été fait d'éliminer les épisodes temporels stables d'une durée inférieure ou égale à deux minutes, traduisant ainsi que l'état du patient n'est pas considéré (cliniquement parlant) comme stable si cette période est inférieure à 2 minutes, à condition que cet épisode se trouve entre deux épisodes croissants (respectivement décroissants). Ces courts épisodes n'ont pas de signification réelle sur la tendance globale du signal surveillé.

Par contre, l'élimination des épisodes stables qui se trouvent entre un épisode croissant et décroissant (respectivement décroissant et croissant) peut générer de fausses représentations de la tendance globale du signal.

## 3.2.3.2 Elimination des épisodes croissants (resp. décroissants) entre deux épisodes décroissants (resp. croissants)

#### 3.2.3.2.1 Un problème de reconnaissance de formes

On peut regarder l'identification des primitives comme un problème de reconnaissance de formes. Les réseaux neurones se sont avérés être un bon moyen de résoudre ce genre de problèmes. L'utilité des réseaux neurones pour la classification des formes et le diagnostic de défauts a été

prouvée dans [Kavuri, 1994], [Leonard, 1990]. L'avantage principal de l'emploi des réseaux de neurones pour l'identification des primitives est que le nombre de classes à cibler est petit (2 classes : on décide d'agréger ou pas) et on peut s'attendre ainsi à une bonne discrimination du réseau et une facilité d'apprentissage.

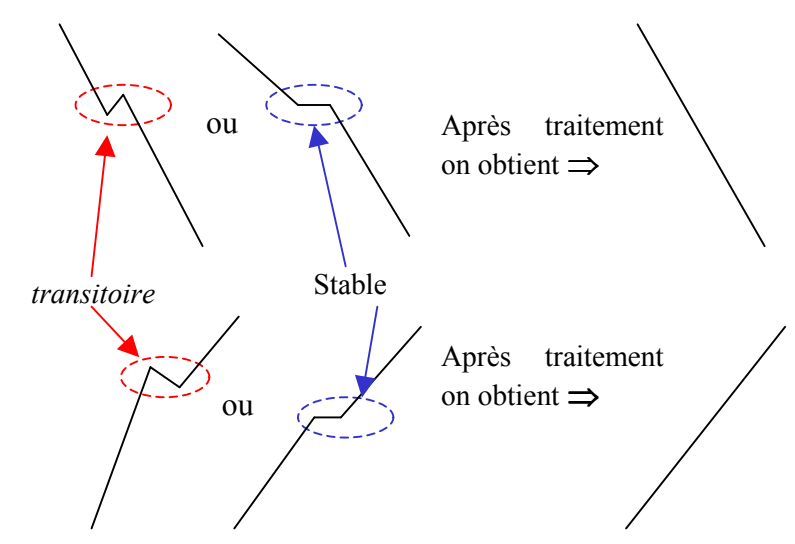

Figure 3.12. Exemple de succession d'épisodes à traiter

#### 3.2.3.2.2 Choix des caractéristiques du vecteur forme (Base d'apprentissage)

Pour la base d'apprentissage, on a essayé plusieurs sortes de données afin de mettre en évidence les paramètres pertinents pour avoir le meilleur taux de classification. Pour cela on a utilisé 4 bases différentes :

- $\checkmark$  La première : 6 entrées pour 2 classes. Les 6 paramètres d'entrée sont respectivement l'amplitude du 1<sup>er</sup> épisode  $\Delta$ A1, la durée du 1<sup>er</sup> épisode  $\Delta$ T1 et similairement pour les épisodes suivants ∆A2, ∆T2, ∆A3 et ∆T3. Les amplitudes sont divisées par ∆A où :  $\Delta A = |\Delta A| + |\Delta A| + |\Delta A|$ . Les deux classes de sortie sont 0 et 1 (agrégation ou non).
- $\checkmark$  La deuxième : 6 entrées pour 2 classes. Les mêmes paramètres d'entrées/sorties que les précédents sauf que les amplitudes ∆A1, ∆A2 et ∆A3 sont divisées par la hauteur totale de la forme construite avec les trois épisodes  $H = (Valeur \text{ final} e du) 3^{\text{eme}}$  épisode - Valeur début du 1<sup>er</sup> épisode).
- $\checkmark$  La troisième : 6 entrées pour 2 classes. Les mêmes paramètres d'entrées/sorties que les précédents sauf que les amplitudes ∆A1, ∆A2 et ∆A3 sont divisées par le seuil propre à la méthode de segmentation du signal "thc".
- $\checkmark$  La quatrième : 9 entrées pour 2 classes. Les mêmes paramètres d'entrées/sorties que les précédents sauf qu'on ajoute l'information sur la pente de chaque épisode : Tg1=  $\Delta$ A1/ $\Delta$ T1, Tg2 et Tg3.

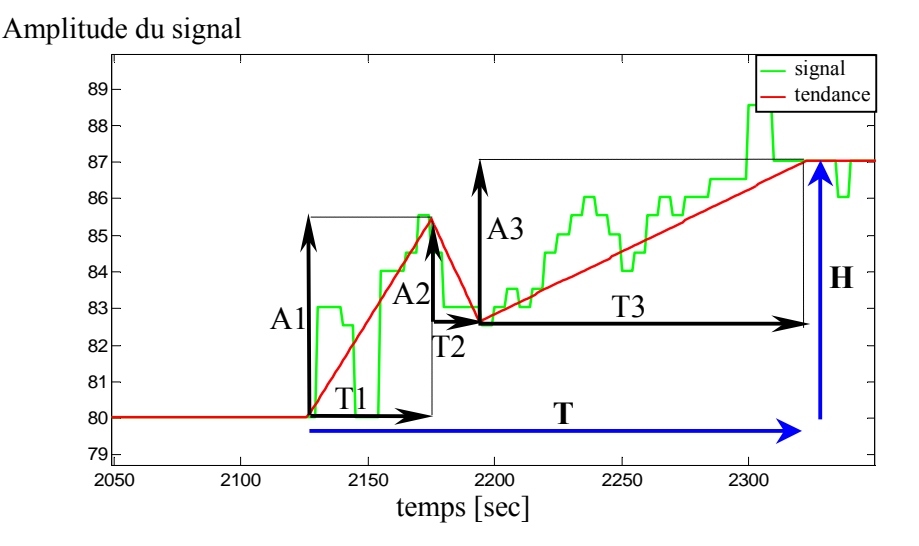

#### 3.2.3.2.3 Classifieurs

Pour résoudre le problème de reconnaissance de formes on a testé deux méthodes, l'une est connue dans le domaine du data mining : l'induction d'arbre de décision, et l'autre méthode est la reconnaissance des formes par les réseaux de neurones. Les deux méthodes ont été utilisées pour améliorer la partie agrégation de la méthode d'extraction d'épisodes temporels. Les deux méthodes consistent à fournir une décision sur l'agrégation ou non des trois derniers épisodes issus de l'algorithme d'extraction d'épisodes.

#### 3.2.3.2.3.1 Arbre de décision

Ce sont des outils puissants et très répandus pour la classification et la prédiction [Michie, 1994]. Ce qui rend attractif les arbres de décision est le fait qu'ils peuvent être représentés comme des règles. Les règles peuvent aisément être exprimées de sorte que l'homme puisse les comprendre. Dans des applications où l'explication des causes ou des raisons d'une décision est cruciale, les experts ont besoin d'outils qui permettent de reconnaître et de valider les connaissances découvertes issues des données. Ce qui est le cas dans le contexte du diagnostic. Il existe une variété d'algorithmes pour la construction des arbres de décision qui offrent la qualité d'interprétation souhaitée.

Les arbres de décision sont des classifieurs avec une structure arborescente (figure 3.14). Ils réalisent une recherche "top-down" (de haut en bas). Chaque nœud représente une décision ou un test à effectuer sur un attribut donné des individus. Le nœud initial s'appelle 'racine'. Deux ou plus branches peuvent être issues d'un nœud selon que la décision à prendre est de type binaire ou non. Les nœuds intermédiaires sont des 'nœuds de décision'. Les nœuds terminaux se nomment 'feuilles', et c'est là où la décision est prise pour affecter un individu à une classe existante. Les conditions principales pour l'extraction des connaissances à partir de la construction d'arbres de décision sont les suivantes :

- Les classes auxquelles les individus sont assignés doivent être établies à l'avance,
- Une quantité suffisante d'exemples (individus) représentatifs des classes est nécessaire,

 $\_$  , and the contribution of the contribution of  $\mathcal{L}_\mathcal{A}$  , and the contribution of  $\mathcal{L}_\mathcal{A}$ 

Pour chaque nœud de décision, l'attribut approprié doit être choisi.

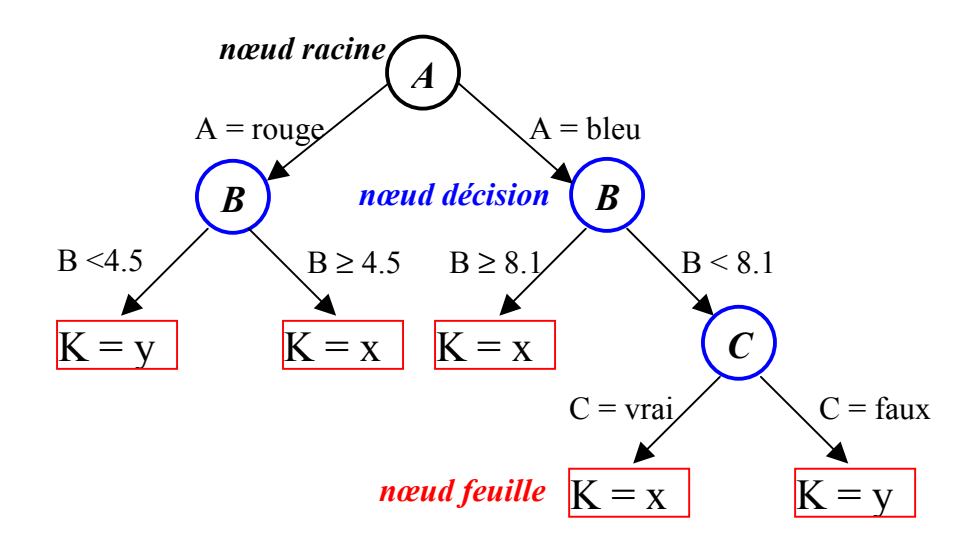

Figure 3.14. Exemple d'un arbre de décision

L'algorithme ID3 ( et son successeur C4.5) de [Quinlan, 1986] et l'algorithme CART (Classification , Regression Tree) [Duda, 2001] sont les algorithmes les plus connus d'arbres de décision. Le critère d'évaluation dans l'algorithme ID3 est le choix d'un attribut à examiner à chaque nœud de décision. Le but est de choisir dans tout l'espace de représentation l'attribut qui sépare le mieux les individus de l'ensemble d'apprentissage. Pour choisir quel attribut est le plus approprié, c'est-à-dire celui avec la distribution de classe la plus non-homogène [Mitchell, 1997], l'algorithme emploie le concept de l'entropie, issu de la théorie de l'information. L'entropie caractérise la pureté ou l'homogénéité, d'une collection d'individus :

$$
Entropyie (A) = \sum_{k} -\left(\frac{n_{bk}}{n_b}\right) \log_2\left(\frac{n_{bk}}{n_b}\right)
$$
\n(3-15)

*Entropyie Moyenne* = 
$$
\sum_{b}
$$
 -  $\left(\frac{n_b}{n_N}\right)$  \* *Entropyie*(*A*) (3-16)

 $O<sub>u</sub>$ .

- $n_b$  est le nombre d'individus dans la branche b d'un attribut A de l'espace de représentation,
- $n_{\rm bk}$  est le nombre d'individus dans la branche b d'un attribut pour la classe k,
- $n_N$  est le nombre total d'individus dans toutes les branches.

La procédure à suivre est la suivante : d'abord il faut trouver la façon dont l'attribut distribue les individus dans les classes selon chaque branche (éq. 3-15). Ensuite, il faut calculer l'entropie moyenne (éq. 3-16) de chaque attribut et choisir celui pour lequel l'entropie est moindre ; il sera le premier attribut à être testé. La procédure de sélection d'un nouvel attribut et la partition des individus est répétée pour chaque nœud, en n'utilisant que les individus associés au nœud. Ainsi, les attributs qui ont déjà été testés ne sont pas inclus, de façon à ce que chaque attribut soit testé au moins une fois dans un des chemins possibles. Ceci est fait jusqu'à ce que :

- Chaque attribut ait été déjà inclus, ou que
- Les individus liés à ce nœud feuille aient tous la même classe assignée (i.e. leur entropie est zéro).

Il n'y a aucun restriction pour la nature des données à classifier, les arbres de décision peuvent manipuler des variables continues (discrétisées) et symboliques. Un autre avantage des arbres de décision est leur capacité à générer des règles compréhensibles, tout en réalisant la classification sans exiger beaucoup de calcul. Ils fournissent une indication claire sur les attributs les plus représentatifs pour la classification ou la prévision. Un inconvénient des arbres de décision est que la plupart d'entre eux examinent seulement un champ (attribut) à la fois. D'ailleurs, ils peuvent être informatiquement coûteux dans leur construction de par la croissance combinatoire.

#### 3.2.3.2.3.2 Réseaux de neurones

Les réseaux de neurones artificiels (**RNA**) constituent une technique non-linéaire complexe basée sur le modèle d'un neurone humain. Il s'agit d'un ensemble d'entités simples appelées « neurones » fortement interconnectées entre elles. En fait, les RNA visent à modéliser les capacités d'apprentissage du cerveau humain.

Les premiers travaux sur les RNA ont été développés par McCulloch et Pitts en 1943, qui en se basant sur des fondements biologiques, ont proposé un modèle binaire où chaque neurone a un seuil fixe. En 1949, Hebb propose une formulation du mécanisme d'apprentissage, sous la forme d'une règle de modifications des connexions synaptiques. Ce mécanisme est devenu la base des algorithme courants.

La première architecture neuronale, le *perceptron*, apparaît en 1958, grâce aux travaux de Rosenblatt [Perez-Uribe, 1998]. Un RNA se compose typiquement d'une couche d'entrée, d'une ou de plusieurs couches intermédiaires (cachées) et d'une couche de sortie. Dans le fonctionnement de RNA, chaque nœud ou neurone est connecté à d'autres neurones d'une couche précédente par des poids synaptiques adaptables.

La figure 3.15 montre le schéma général d'un neurone. Chaque nœud i calcule la somme de ses entrées  $(P_1, \ldots, P_N)$ , pondérées par les poids synaptiques  $(w_{i1}, \ldots, w_{iN})$  correspondants et additionnées avec le biais b. Cette valeur represente l'état interne du neurone (ui). Ce résultat est alors transmis à une fonction d'activation  $f$  (figure 3.15 pour la représentation des fonctions d'activation les plus utilisées). La sortie  $y_i$  est l'activation du nœud. Le modèle général du neurone est représenté par :

$$
u_i = \sum_{n=1}^{N} w_{in} P_n + b \tag{3.17}
$$

$$
y_i = f(u_i) \tag{3.18}
$$

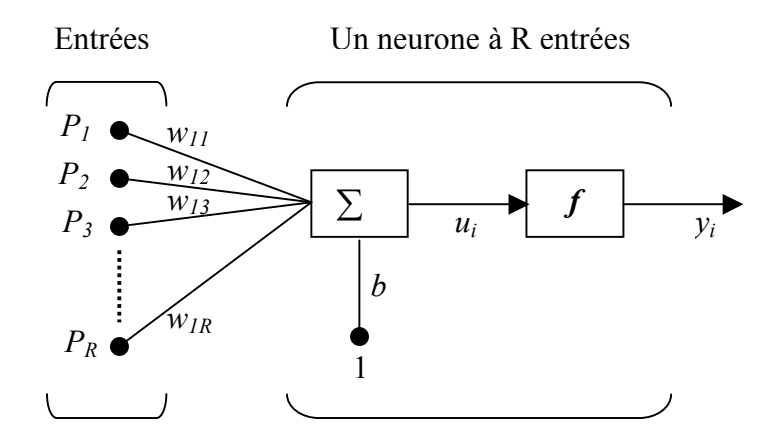

Figure 3.15. Schéma général d'un neurone

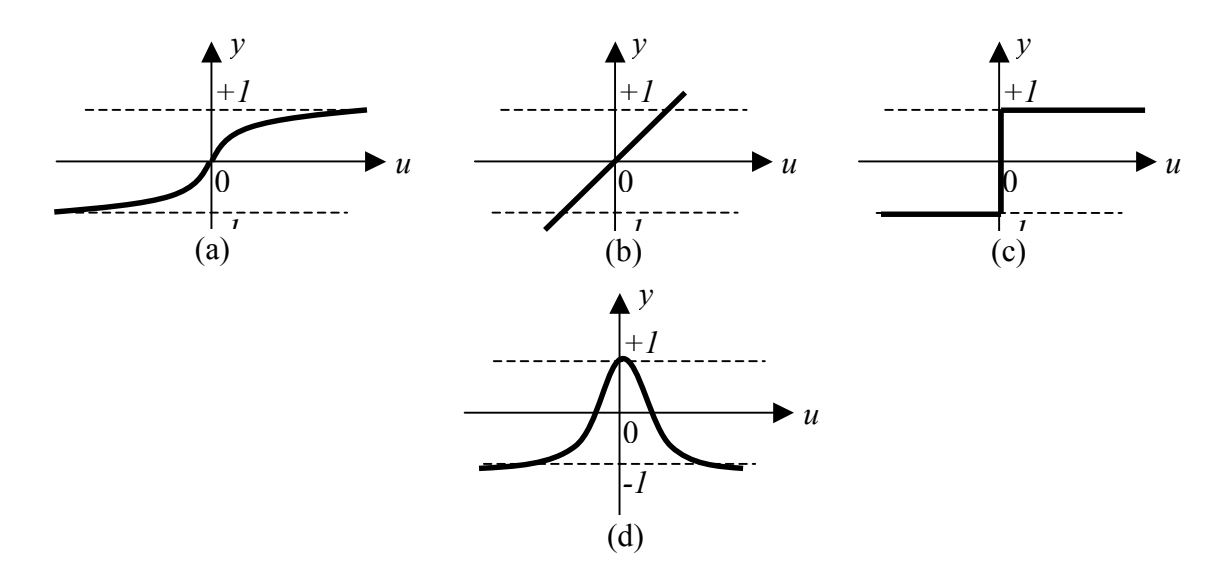

Figure 3.16. Fonction d'activation : (a) fonction sigmoide, (b) fonction linéaire, (c) fonction à seuil, (d) fonction gaussienne

La caractéristique principale des RNA est leur capacité d'apprentissage. En fait, cet apprentissage peut être considéré comme la mise à jour des poids de connexion au sein du réseau. Il existe différentes techniques d'apprentissage, dont la plupart ont besoin d'une quantité considérable d'exemples et de beaucoup de temps de calcul. Une de ces techniques est l'apprentissage supervisé ; ici le réseau s'adapte par comparaison entre le résultat qu'il a calculé, en fonction des entrées fournies, et la réponse attendue en sortie. De cette façon, le réseau va se modifier jusqu'à ce que le résultat soit le plus semblable possible à la sortie attendue, correspondant à une entrée donnée. L'algorithme de rétro-propagation (figure 3.17) est le plus populaire parmi les techniques d'apprentissage supervisé [Bishop, 1995]. L'algorithme essaie d'améliorer la performance du RNA en réduisant la différence entre le résultat (y<sub>i</sub>) obtenu par le nœud et la sortie attendue (d<sub>i</sub>), en ajustant les poids le long de son gradient. Cette différence est exprimée comme l'erreur quadratique :

$$
E = \frac{1}{2} \sum (y_i - d_i)^2
$$
 (3.19)

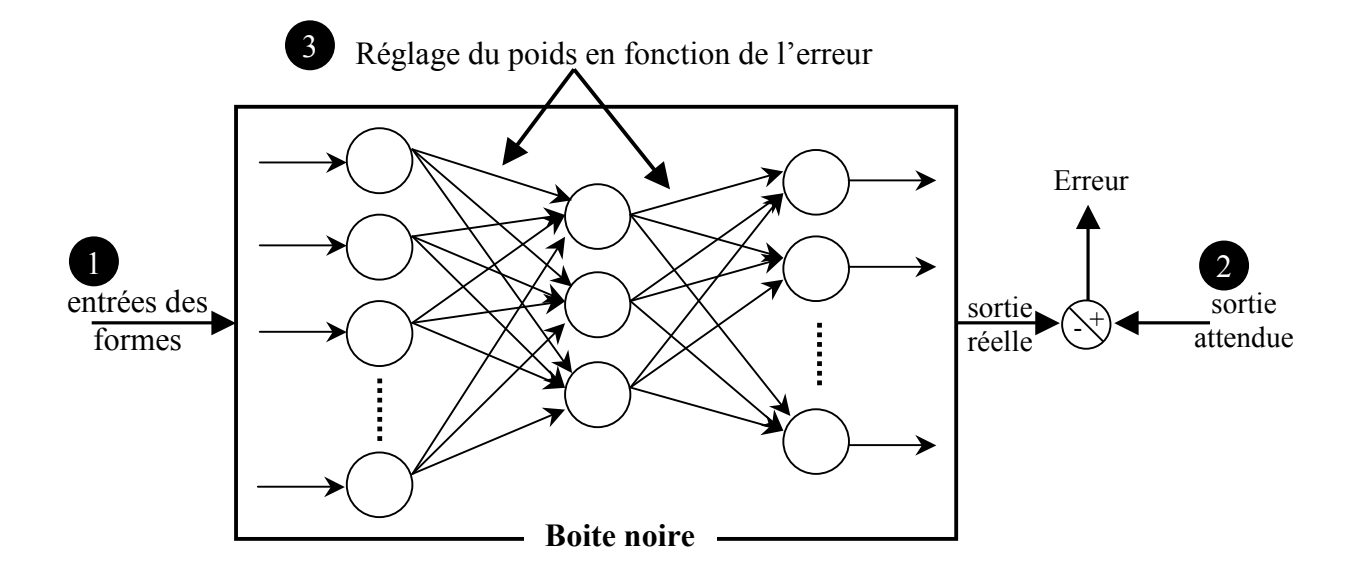

Figure 3.17. Réseau de neurones par retro-propagation

L'apprentissage par rétro-propagation se réalise de la façon suivante : les poids  $w_{in}$  sont initialisés aléatoirement. Chaque fois qu'un exemple est présenté au RNA, l'activation de chaque nœud est calculée. Après que le résultat de la sortie est calculé, l'erreur  $\delta_{ip}$  de chaque nœud est propagée en arrière, c'est-à-dire de la couche de sortie vers la couche d'entrée. Cette erreur est le produit de la fonction d'erreur E (équation 3.19) et de la dérivée de la fonction d'activation f. Par conséquent, l'erreur est une mesure du changement de la sortie du RNA provoqué par un changement des valeurs des poids du nœud. Les RNA avec apprentissage supervisé les plus utilisés sont le *perceptron*, le *perceptron multi-couche* (PMC) [Hérault, 1994] et les *réseaux à base* radiale (RBF) [Orr, 1996]. Les RBF permettent de réaliser un apprentissage sans déterminer a priori la structure du réseau au niveau de la couche cachée. La partition de l'espace de description selon les RBF est décrite par des formes géométriques diverses. Les RBF sont des réseaux à deux couches. Dans la première couche, des fonctions à Base Radiale sont implémentées au sein des neurones. Normalement la fonction utilisée est de type gaussien. Les poids de cette couche, sont calculés en utilisant la fonction de distance euclidienne. La deuxième couche correspond aux neurones contenant une fonction d'activation de type linéaire.

Dans la plupart des algorithmes utilisés pour la conception des RNA, il faut choisir à l'avance le nombre de couches cachées du réseau ainsi que la quantité de neurones dans chaque couche.

Dans le cas des RNA avec apprentissage non-supervisé, où les exemples n'ont pas des classes attribuées a priori, le réseau s'adapte uniquement en réponse à ses entrées. Il y a des réseaux capables de modéliser la structure de l'espace de représentation, généralement en termes d'une fonction de densité de probabilité, ou en représentant les données en termes de centres des groupes

et leur similarité. Cette similarité est calculée avec une métrique de distance. Quand la mesure de similarité d'un exemple est considérée insuffisante pour que celui-ci soit classé dans un des différents groupes existants, un nouveau groupe est créé. Parmi ce type de réseau, nous trouvons les réseaux auto-organisationnels (ou de kohonen) [Kohonen, 1995].

Après la phase d'apprentissage à partir d'un ensemble des données, le RNA est prêt et peut être utilisé pour la prédiction ou pour la classification de nouveaux exemples dans les classes existantes.

Il y a dans la littérature des travaux qui ont démontré l'utilité des RNA, à partir de leurs caractéristiques d'apprentissage et capacité de généralisation, dans le problème de détection et diagnostic de défaillances [Zemouri, 2004], ainsi que pour la surveillance de processus complexes [Lurette, 2003].

Les RNA ont une très bonne performance dans des domaines non-linéaires, où il devient de plus en plus difficile d'employer des techniques telles que les arbres de décision, car ces derniers coupent l'espace de représentation de façon parallèle aux axes (attributs). Les RNA sont appropriés aussi dans des domaines où les mesures contiennent du bruit. Néanmoins, le temps de calcul pendant la phase d'apprentissage peut devenir très important ainsi que la définition des paramètres du réseau. Un autre inconvénient est que les RNA ne donnent pas une représentation explicite des connaissances ni à partir des règles ni avec un autre moyen facilement interprétable. Le modèle est implicite et caché dans la structure du réseau et les poids des connexions entre nœuds. C'est pour cette raison que les RNA sont parfois considérés comme « un système à boite noire ». En outre, les RNA ne permettent pas de travailler directement avec des informations de type symbolique (qualitatif). Donc, dans un problème de classification où certains attributs sont de type qualitatif, il est nécessaire de réaliser une représentation quantitative.

#### 3.2.3.2.4 Résultats

#### 3.2.3.2.4.1 Base d'apprentissage et de test

Les deux classes utilisées sont : 0 et 1 qui correspondent respectivement aux décisions de « non agrégation » et « agrégation ». La décision d'appartenance à une classe ou à l'autre est faite par un expert.

La base complète est constituée de 574 exemples (574 formes constituées de 3 épisodes temporels successifs), prélevés sur différents patients (5 patients), sur les différents signaux biologiques surveillés (9 variables : PAS, PAD, PAM, SpO2, Fc, VT, VM, Fr et Pmax).

Cette base contient les informations caractéristiques du vecteur formes de base, c'est-à-dire : les durées et les amplitudes des 3 épisodes temporels successifs ∆T1, ∆T2, ∆T3, ∆A1, ∆A2, et ∆A3 (c.f. §3.2.3.2.2).

La base complète contient 298 exemples classés en 1 (agrégation), et 276 exemples classé en 0 (non agrégation). Pour l'apprentissage et la validation des deux méthodes (arbre de décision et réseau de neurones), on a partagé cette base en deux parties :

Base d'apprentissage : 150 exemples de la classe '1' et 140 exemples de la classe '0'. Base de test : 148 exemples de la classe '1' et 136 exemples de la classe '0'.

A partir de cette base initiale, on a constitué 4 bases comme expliqué en §3.2.3.2.2 qui sont utilisées pour les deux méthodes d'apprentissage.

#### 3.2.3.2.4.2 Application de l'algorithme d'induction d'arbre de décision

L'application de la méthode d'induction d'arbre de décision été faite avec l'aide du logiciel TANAGRA. C'est un logiciel de data mining gratuit pour l'enseignement et la recherche (téléchargeable du site [Rakotomalala, 2005]). Il implémente une série de méthodes de fouilles de données issues du domaine de la statistique exploratoire, de l'apprentissage automatique et des bases de données.

Parmi les algorithmes cités au (§3.2.3.2.3.1), on a utilisé la méthode C4.5 [Quinlan, 1993]. On a utilisé aussi le principe de l'élagage selon Quinlan, pour l'obtention des arbres de décision. L'élagage est une méthode de troncature de l'arbre à un niveau où on juge que l'information apportée après un certain nœud est de même classe.

#### 3.2.3.2.4.3 Application des réseaux de neurones

La méthode des réseaux de neurones est une méthode de reconnaissance de formes classique. On a utilisé les RNA avec apprentissage supervisé : le *perceptron multi-couche* (à l'aide de la commande Matlab newff). Comme pour la méthode d'induction d'arbre de décision, on a utilisé les quatre types d'entrées (§3.2.3.2.2). La structure des réseaux utilisée pour la reconnaissance des formes est représentée sur la figure 3.17.

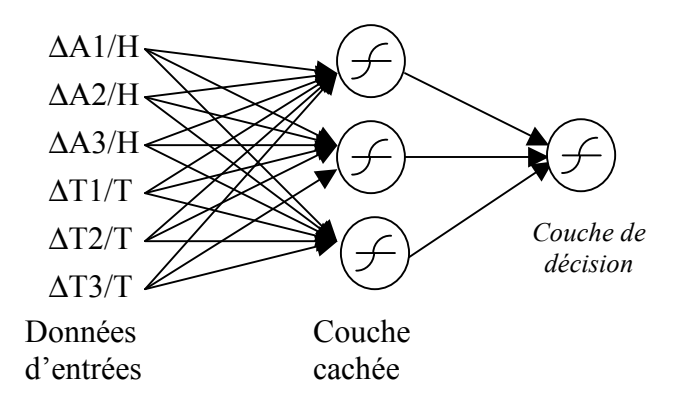

Figure 3.18. Structure du réseau de neurones utilisé

La figure 3.18 montre l'architecture du réseau utilisé dans notre étude. Il a six unités d'entrée, une couche cachée avec trois unités, et une unité de sortie. Les six entrées correspondent aux valeurs d'amplitudes et aux durées des trois derniers épisodes successifs extraits normalisées suivant les quatre bases de données vu au §.3.2.3.2.2.

Les deux sorties correspondent aux deux classes correspondant à la décision d'« agrégation » ou « non agrégation ». Les questions importantes pour l'apprentissage d'un réseau sont la nature de l'entrée, qui devrait couvrir au maximum l'espace d'apprentissage d'entrée et un ensemble de test pour étudier les capacités de généralisation du réseau construit

On a opté pour cette structure pour faire simple et être le plus efficace possible au niveau du taux de classification. Pour l'apprentissage (et pour le test ensuite) on a utilisé la fonction tangente hyperbolique (C<sup>mde</sup> Matlab tansig) pour la couche cachée et la couche de décision. On a essayé

plusieurs fonctions d'activation telles que la fonction linéaire (C<sup>mde</sup> Matlab purelin), mais elle ne donne pas un bon taux de classification.

#### 3.2.3.2.4.4 – a Résultats en validation

- Les résultats de classification par arbre de décision s'avèrent satisfaisants lors de l'utilisation de la deuxième base d'apprentissage pour l'induction de l'arbre (Tableau 3.1).

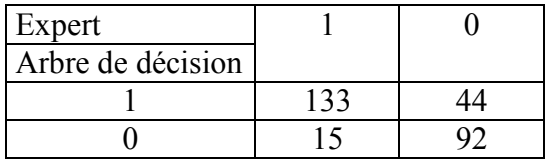

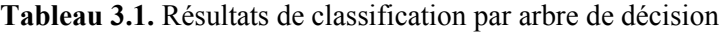

Le taux de bon classement 81.5%.

Parmi tous les 0 il y a 33.8% de fausses agrégations. Parmi tous les 1 il y a 10.1% de manques d'agrégation.

- Les résultas de classification par réseau de neurones s'avèrent satisfaisants lors de l'utilisation de toutes les bases d'apprentissage sauf la troisième base (amplitudes divisées par thc) où le taux de classification est médiocre.

On choisira par conséquent la deuxième base qui convient aux deux méthodes.

| Expert             |  |
|--------------------|--|
| Réseau de neurones |  |
|                    |  |
|                    |  |

Tableau 3.2. Résultats de classification par réseau de neurones

Le taux de bon classement 83.7%.

Parmi tous les 0 il y a 28.67% de fausses agrégations.

Parmi tous les 1 il y a 10.8% de manques d'agrégation.

#### 3.2.3.2.4.4 – b Validation croisée

\* Pour valider la méthode d'*induction d'arbre de décision* on a fait une validation croisée. C'est à dire que les données entrées/sortie utilisées pour l'apprentissage et le test sont divisées en dix parties, 9 parties sont utilisées pour l'apprentissage et la 10éme partie pour le test (Tableau 3.3).

| Expert            |  |
|-------------------|--|
| Arbre de décision |  |
|                   |  |
|                   |  |

Tableau 3.3. Résultats de classification par arbre de décision sur l'une des 10 bases de test

Le taux de bon classement est 78.1%. Parmi tous les 0 il y a 28% de fausses agrégations. Parmi tous les 1 il y a 16.6% de manques d'agrégation.

• De la même manière, une validation croisée pour la méthode basé sur les *réseaux de* neurones est effectuée. Les résultats de la validation sont représentés dans le Tableau 3.4.

| Expert             |  |
|--------------------|--|
| Réseau de neurones |  |
|                    |  |
|                    |  |

Tableau 3.4. Résultats de classification par réseaux de neurones sur l'une des 10 bases de test

Le taux de bon classement 80%. Parmi tous les 0 il y a 24% de fausses agrégations. Parmi tous les 1 il y a 16.6% de manques d'agrégation.

Remarque : Les fausses agrégations ne constituent pas des formes aberrantes, c'est-à-dire qu'elles n'influencent pas la forme générale de la tendance des signaux biologiques.

A l'issue de cette validation croisée, on a opté pour l'implémentation de l'algorithme du réseau de neurones puisque il présente un meilleur taux de classification. D'autre part, le résultat de classification lors de l'utilisation de toutes les bases d'apprentissage (sauf la troisième base) s'avère satisfaisant, donc on peut le considérer comme plus robuste et adapté lors d'apprentissage.

#### 3.2.3.2.5 Fonctionnement en ligne

Un épisode temporel est calculé et agrégé avec les précédents chaque fois que l'algorithme de segmentation calcule un nouveau segment. Si on note i<sub>c</sub> l'indice du dernier segment (le segment courant), calculé à l'instant t<sub>seg</sub>, le segment précédent est complètement défini à cet instant :

 $\_$  , and the contribution of the contribution of  $\mathcal{L}_1$  , and  $\mathcal{L}_2$  , and  $\mathcal{L}_3$  , and  $\mathcal{L}_4$  , and  $\mathcal{L}_5$ 

segment (ic-1) : {t0(ic-1), y0(ic-1), tf(ic-1), yf(ic-1)} (3.20)

avec :  $t_0(i_c-1)$  l'instant de début de l'avant dernier segment,  $y_0(i_c-1)$  sa valeur à cet instant,  $t_i(i_c-1)$  l'instant de fin de l'avant dernier segment,  $y_i(i_c-1)$  sa valeur à cet instant.

Les trois étapes (la classification, transformation en épisodes semi-quantitatifs, agrégation 3 à 3) sont réalisées d'abord sur le segment précédent (*i<sub>c</sub>*-1). La tendance définitive est alors extraite iusqu'à l'instant  $t_i(i-1)$ .

Pour extraire la tendance jusqu'à  $t_{\text{see}}$ , le segment courant est provisoirement défini par :

segment (ic) : {t0(ic), y0(ic), tf(ic), yf(ic)} (3.21)

avec :  $t_0(i_c)$  l'instant de début du segment courant,  $y_0(i_c)$  sa valeur à cet instant,

 $t_i(i_c)$  l'instant de fin du segment courant,  $y_i(i_c)$  sa valeur à cet instant...

Les trois étapes (la classification, transformation en épisodes semi-quantitatifs, agrégation 3 à 3) sont alors réalisées en utilisant le segment courant  $(i_c)$  pour extraire une tendance transitoire.

La tendance est dite transitoire car la vraie fin du segment courant  $(i<sub>c</sub>)$  n'est pas encore connue. Lorsqu'une nouvelle approximation linéaire sera calculée, le segment courant  $(i<sub>c</sub>)$ deviendra le segment précédent (i<sub>c</sub>-1) et sera maintenant complètement défini. Il sera agrégé avec la tendance définitive et une tendance transitoire sera calculée en utilisant le nouveau segment courant. Une description de ceci est donnée à la figure 3.19.a.

Donc on procède de la même manière qu'au paragraphe §3.1.5, sauf que l'agrégation se fait avec les trois derniers épisodes.

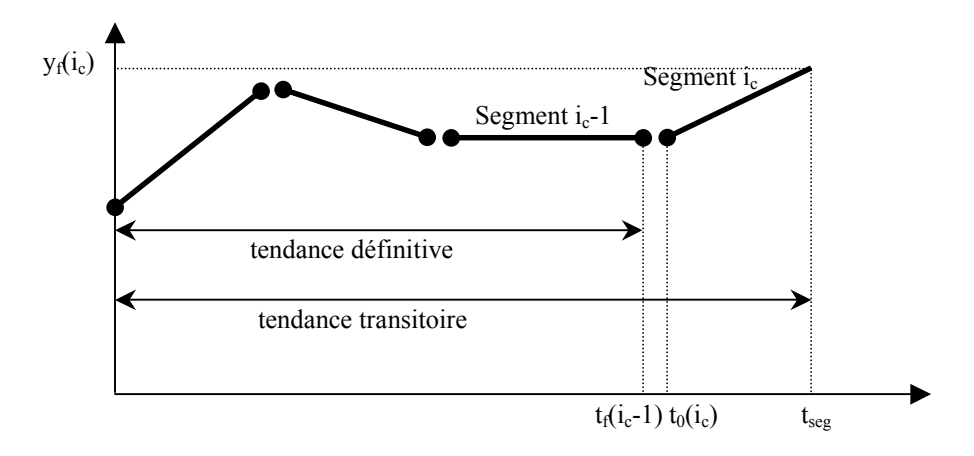

Figure 3.19.a. Extraction d'épisodes en ligne avec une agrégation 3 à 3

La figure 3.19.b. montre le résultat de l'amélioration de la partie agrégation de la méthode d'extraction de tendance sur le signal biologique SpO<sub>2</sub>. On voit clairement l'amélioration de la tendance croissante globale à l'instant 2200, par exemple, qui donnait auparavant une succession d'épisodes qui ne serait pas exploitable a posteriori si on voulait analyser l'état du patient en ne se basant que sur la représentation qualitative des signaux biologiques : la tendance du signal.

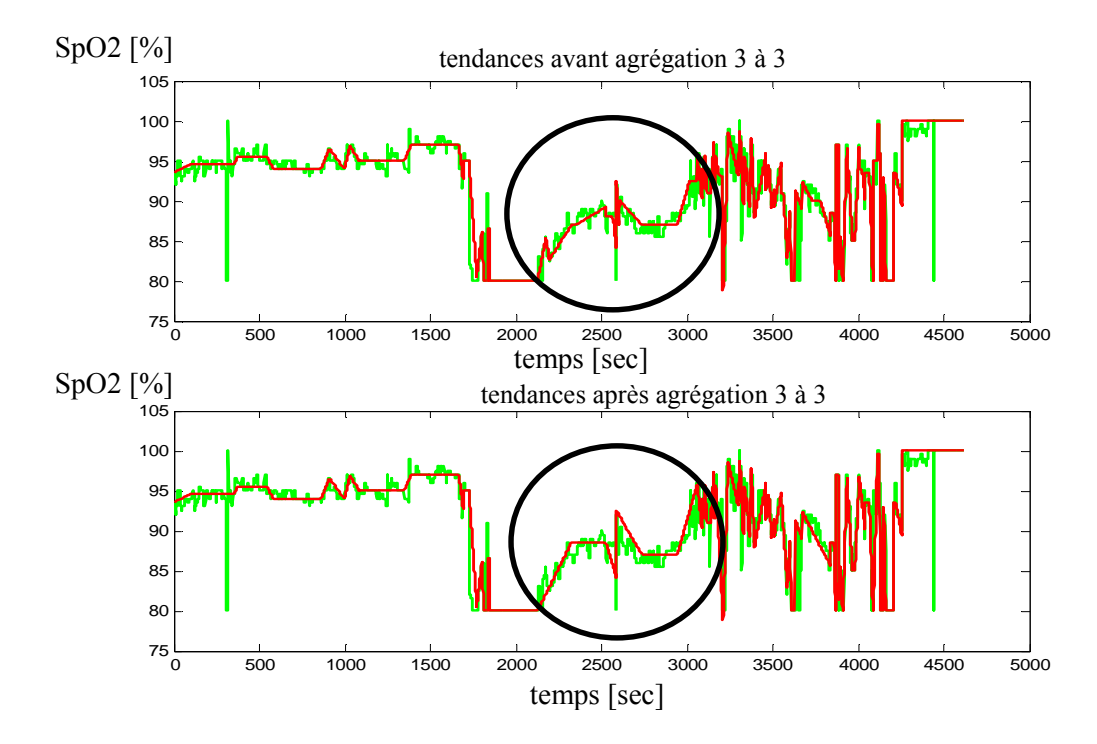

Figure 3.19.b. Extraction d'épisodes en ligne avec l'amélioration par les réseaux de neurones

## 3.2.4 Conclusion

Dans cette partie nous avons présenté une version adaptative de l'algorithme d'extraction d'épisodes temporels en vue de s'affranchir du réglage des seuils de segmentation {th1, th2, thc}, à chaque début de surveillance du patient en USIs, suivant le mode de ventilation (ventilation contrôlé, ventilation spontanée). L'extraction des épisodes se fait en ligne et les seuils de réglages de la méthode sont recalculés en cours d'extraction. Pour cela, des réglages ont été effectués pour définir l'algorithme d'adaptation des seuils. Les résultats obtenus sont satisfaisants et on arrive à trouver une bonne représentation qualitative du signal surveillé.

Dans la deuxième partie on a proposé une méthode pour l'amélioration de la partie agrégation de l'algorithme. Le principe consiste à remonter jusqu'au deuxième épisode qui précède l'épisode courant c'est-à-dire que l'agrégation des épisodes se fera 3 à 3 (au lieu de l'agrégation 2 à 2, cf.§3.1.4) dans le but d'éliminer des épisodes transitoires qui rendent une mauvaise interprétation de la tendance globale sur l'évolution d'état du patient. On a cherché à éliminer les épisodes transitoires du type : croissant de courte durée (resp. décroissant) entre deux épisodes décroissant (resp. croissant). Pour résoudre ce problème de reconnaissance de formes, on a utilisé deux méthodes : l'induction d'arbre de décision et les réseaux de neurones. Les résultats obtenus avec les réseaux de neurones semblent meilleurs que ceux de l'arbre de décision. Le résultat de l'amélioration de la partie agrégation sur les signaux biologiques s'avère satisfaisant. On réussit à avoir des tendances plus adaptées pour décrire le signal et ceci va nous servir à mieux interpréter l'évolution du signal, par conséquent l'état du patient.

Chapitre 4

## Système de filtrage d'alarmes fondé sur les tendances
# Chapitre 4

# Système de filtrage d'alarmes fondé sur les tendances

Dans ce chapitre, on propose une solution pour le filtrage d'alarmes survenues lors de la surveillance des patient hospitalisés en unité de soins intensifs (USI). Le système conçu se base sur les épisodes temporels (cf.§3.1) extraits en ligne à partir des paramètres biologiques. L'avantage d'utiliser les épisodes temporels semi-qualitatifs est que l'information sur la tendance permet d'identifier des situations spécifiques du signal, telles qu'un état d'équilibre près du seuil d'alarme ou un débranchement de sonde.

Le système développé est implémenté pour fonctionner en ligne et a été testé sur 36 heures de données enregistrées sur des patients adultes hospitalisés dans les services de réanimation. Les alarmes produites sont comparées à celles générées par un système d'alarme classique. Dans un premier temps, on abordera la description du système d'alarme fondé sur les tendances, ensuite on présentera le résultat de comparaison du système développé avec le système classique.

### 4.1 Description du système d'alarme

Le système d'alarme utilise les épisodes temporels extraits en ligne. La valeur à la fin du dernier épisode, mise à jour à chaque échantillon, est utilisée pour déclencher l'alarme ou pour l'arrêter, comme c'est le cas avec un système d'alarme classique. La mise à jour du dernier épisode à chaque instant signifie que les trois étapes (la classification, transformation en épisodes semiquantitatifs, agrégation) sont réalisées en utilisant le segment transitoire (le dernier segment calculé dont la fin n'est pas encore connue) pour extraire une tendance transitoire (cf. §3.1.5).

L'information donnée par la tendance du signal est employée pour identifier des événements spécifiques tels que des débranchements de sonde, des discontinuités de signal ou des états stables près du seuil d'alarme.

# 4.1.1 Déclenchement et arrêt d'une alarme

L'alarme est déclenchée quand la valeur de fin du dernier épisode et la valeur du signal dépassent le seuil limite de l'alarme (seuil haut ou seuil bas). La valeur de fin du dernier épisode correspond à l'extrapolation du signal par la dernière approximation linéaire calculée par l'algorithme de segmentation.

L'algorithme de segmentation prend un certain temps (un retard représenté à la figure 4.1) pour détecter un changement dans les données. Quand la valeur du CUSUM est entre les seuils th1 et th2, l'extrapolation peut être différente du signal, comme le montre la figure 4.1. Pour empêcher les fausses alarmes dues à une différence entre l'extrapolation et le signal, le déclenchement de l'alarme doit être confirmé par la valeur du signal.

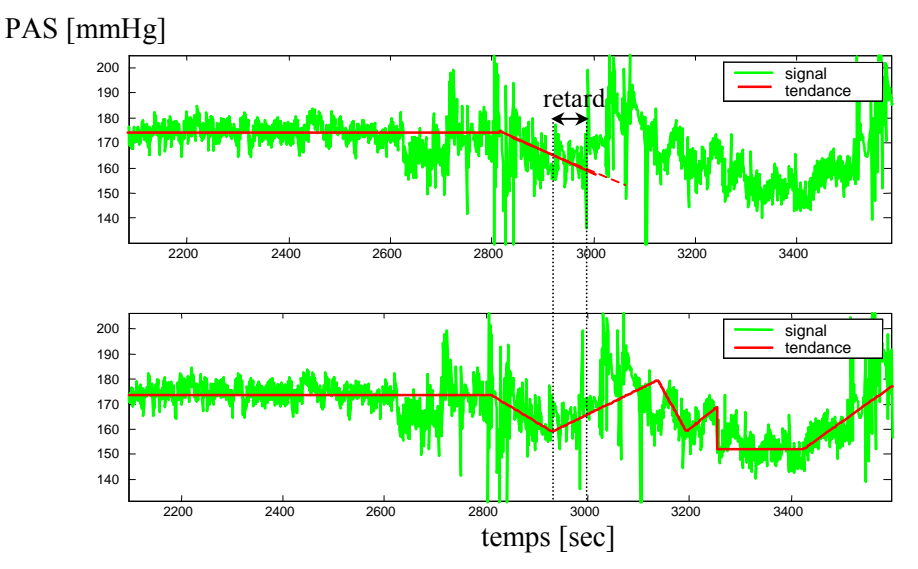

Figure 4.1. Différence entre le signal et l'extrapolation de tendance

L'alarme est arrêtée quand la valeur de fin du dernier épisode et le signal franchissent le seuil d'alarme à nouveau, mais dans le sens inverse. Les durées des séquences d'alarme produites par cette méthode sont plus longues que celles produites par un système d'alarme classique. En effet, l'alarme peut sonner même si le signal n'est plus au-dessus (ou au-dessous) du seuil limite d'alarme. Cependant, l'effet de filtrage de l'extraction d'épisode évite la succession d'alarmes courtes dues au bruit corrompant le signal, comme cela peut se produire avec un système classique quand le signal surveillé demeure autour de la valeur du seuil d'alarme.

#### 4.1.2 Détection d'état stable proche du seuil d'alarme

Avec les systèmes d'alarme standard, une alarme est déclenchée quand la valeur du signal franchit le seuil d'alarme pendant plus de 10s. Quand le signal est juste au-dessous ou juste audessus du seuil, aucune information n'est fournie au personnel, même si cet état dure un certain temps. Le système d'alarme basé sur les épisodes temporels détecte « les états stables proches du seuil d'alarme » de la façon suivante: si un épisode stable extrait a les valeurs de début et de fin qui ne franchissent pas le seuil de limite d'alarme mais restent près du seuil d'alarme (seuil +/- delta) pendant plus de 2 minutes, une alarme d'avertissement, à l'instant  $t_{warming}$ , se déclenche.

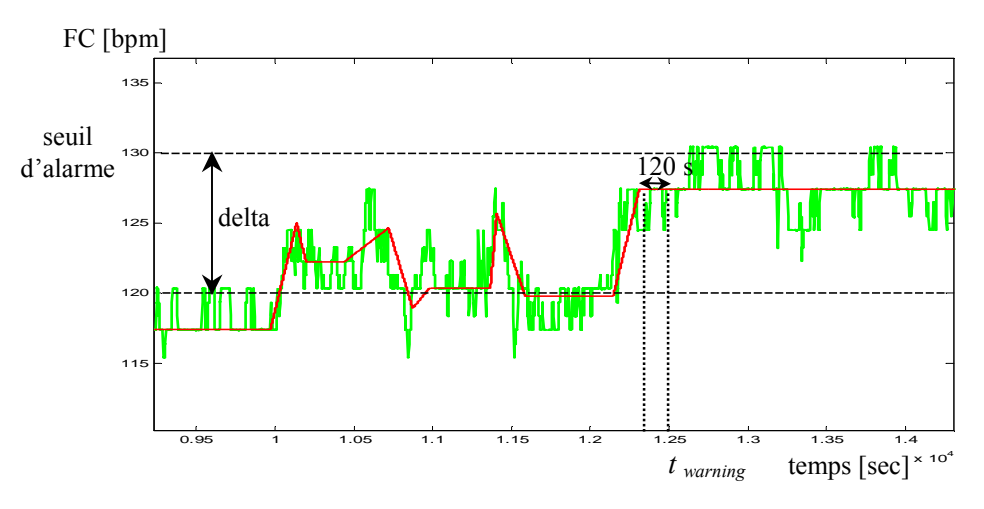

Figure 4.2. Détection d'état stable proche du seuil d'alarme

Les valeurs des delta sont choisies suivant le signal biologique surveillé, et sont données dans le Tableau 4.2. Ces valeurs sont réglées proportionnellement aux amplitudes du signal à surveiller.

# 4.1.3 Reconnaissance d'événements spécifiques associés à une alarme (associés avec les discontinuités)

La méthodologie d'extraction d'épisode peut détecter les discontinuités dans un signal. La tendance du signal fournit des informations sur la forme du signal quand le seuil d'alarme est franchi. Si la valeur de fin du dernier épisode et la valeur du signal franchissent le seuil d'alarme (déclenchement d'alarme) et si une discontinuité est détectée en même temps, cela signifie que le franchissement de seuil est dû à une variation soudaine et importante du signal. Des événements spécifiques peuvent être identifiés en utilisant cette information et des mesures spécifiques peuvent être prises par le système d'alarme.

Plus précisément, une discontinuité peut être détectée, en se basant sur le paramètre de classification "thc" (cf. §3.1.2), de la façon suivante. Rappelons ici la définition d'un épisode donnée par l'équation 4-1 :

[*primitive* 
$$
t_j(i-1)
$$
  $y_j(i-1)$   $y_j(i)$ ] (4.1)

avec primitive = {stable, croissant, décroissant},  $t_f(i-1)$  : instant de début de l'épisode,  $y_f(i-1)$ : valeur de la variable à l'instant  $t_f(i-1)$ ,  $y_f(i)$ : valeur de la variable à la fin de l'épisode.

Une discontinuité est définie par l'un des deux cas suivants :

$$
\check{S} \text{Si} \left[ Id \right] > 5 * Thc \tag{4.2}
$$

$$
\checkmark \quad \mathrm{Si}\left(|y_f(i) - y_0(i)| > 5 * Thc\right) \quad et \quad (t - t_0(i) < 60s)
$$
\n
$$
(4.3)
$$

 $\_$  , and the set of the set of the set of the set of the set of the set of the set of the set of the set of the set of the set of the set of the set of the set of the set of the set of the set of the set of the set of th

t étant le temps courant. Id, thc sont définis dans la section §3.1.2.

#### 4.1.3.1. Débranchement de la sonde  $SpO<sub>2</sub>$  (oxymètre de pouls)

Si une discontinuité est détectée dans  $SpO<sub>2</sub>$  quand le seuil bas est franchi, l'alarme est interprétée comme un débranchement de la sonde. Cette alarme est filtrée, excepté si le débranchement dure plus de 2 minutes. En effet, cette alarme est ignorée, car elle est considérée comme une fausse alarme technique par le personnel soignant, mais elle devient importante dès lors que la durée de celle-ci dépasse une durée limitée. Ainsi, l'algorithme d'extraction d'épisode détecte les formes de discontinuité représentées à la figure 4.3.

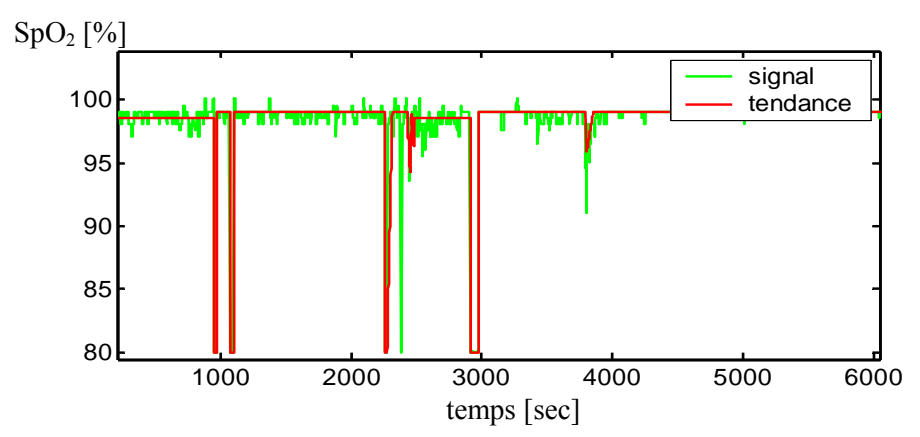

Figure 4.3. Représentation des formes typiques des déconnections du capteur  $SpO<sub>2</sub>$ 

#### 4.1.3.2. Augmentation brusque de la pression artérielle systolique due au soin clinique

Si une discontinuité de PAS est détectée quand le seuil d'alarme haut est franchi, l'alarme est interprétée comme un changement de valeur dû à un soin médical, tel qu'un flush dans un cathéter (retour du sang au niveau du cathéter artériel), par exemple (cf. figure 4.4). L'alarme est déclenchée (elle ne sera pas filtrée) parce qu'un médecin est présent et peut correctement réagir à cette alarme.

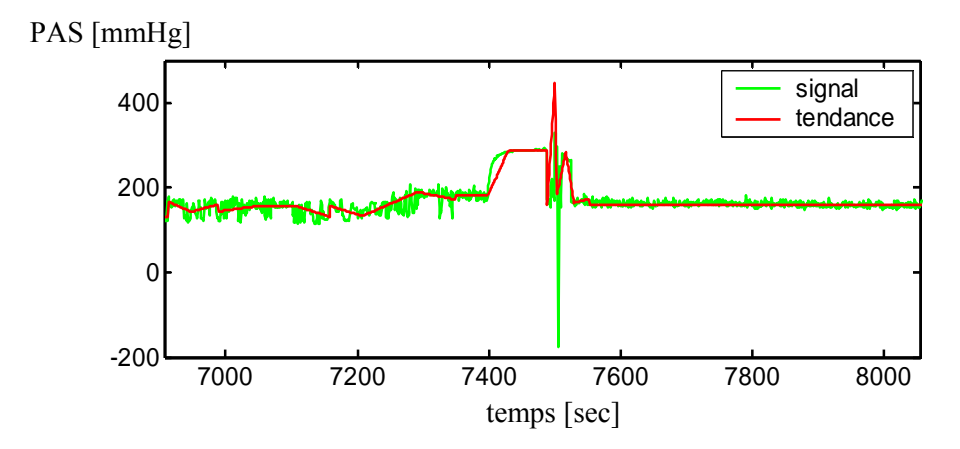

Figure 4.4. Représentation d'un flush sur le signal de la pression artérielle

#### 4.1.3.3. Augmentation brusque de la pression maximale dans les voies aériennes due à une toux

Si une discontinuité de Pmax est détectée quand le seuil d'alarme haut est franchi, l'alarme est interprétée comme une toux (cf. figure 4.5). Le système attend 20s et donne l'alarme si la valeur du signal est toujours au-dessus du seuil, cette alarme sera filtrée sinon.

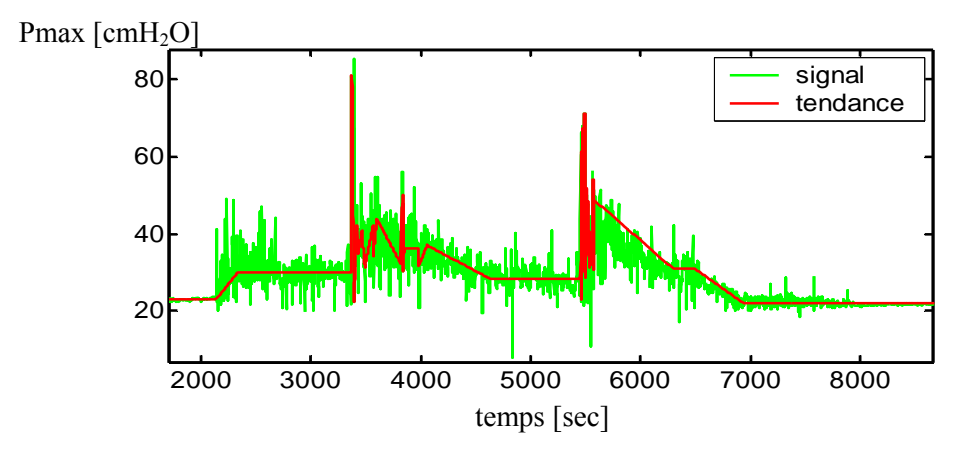

Figure 4.5. Représentation de l'effet d'une toux sur la tendance du signal Pmax

#### 4.1.3.4. Baisse de pression maximale dans les voies aériennes due au débranchement du ventilateur

Si une discontinuité de Pmax est détectée quand le seuil d'alarme bas est franchi, et si l'épisode précédent était stable, l'alarme est interprétée comme un débranchement du ventilateur (cf. figure 4.6). L'alarme est déclenchée parce que c'est une situation dangereuse pour la vie d'un patient. Toutefois, cela peut être dû à une décision du médecin (présent auprès du patient) d'extuber (débrancher le respirateur) le patient pour que celui-ci commence à respirer spontanément sans l'aide du respirateur.

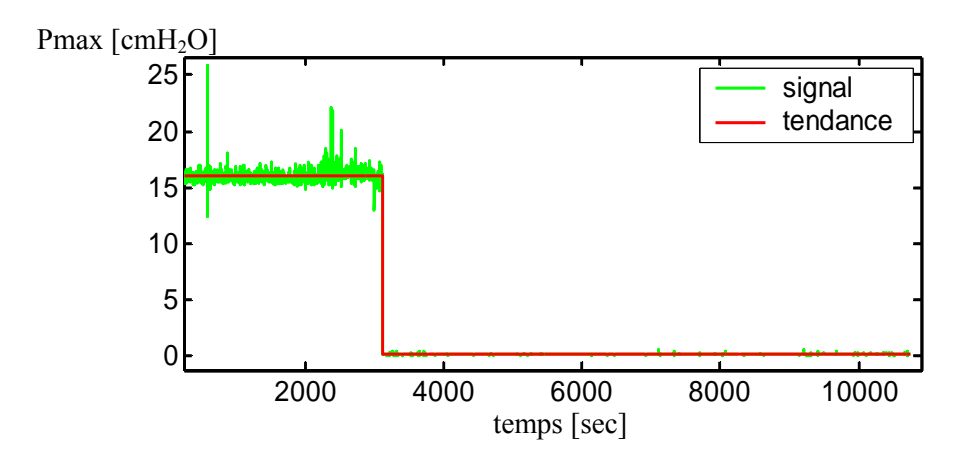

Figure 4.6. Représentation de l'effet d'un débranchement de respirateur sur Pmax

# 4.2 Résultats et comparaison avec le système d'alarme classique

Pour analyser les résultats obtenus avec le système d'alarme basé sur les épisodes temporels, nous les comparons aux périodes d'alarmes produites par le système d'alarme classique.

#### 4.2.1 Système d'alarme classique

Les périodes d'alarmes déclenchées par le système classique correspondent aux périodes où le signal demeure au-dessus (au-dessous) du seuil d'alarme pendant plus de 10s, et ce quelle que soit la variable biologique surveillée. Les seuils d'alarmes sont réglés par le médecin au début de chaque surveillance d'un patient.

Bien que ce système ait prouvé son efficacité (détection de tous les états critiques lors de la surveillance d'un patient), il reste très restrictif au niveau de l'information rendue lors d'une présence d'alarme et il reste dépendant fortement des seuils d'alarme choisis. En effet, un mauvais réglage peut entraîner une pollution sonore provenant des fausses alarmes.

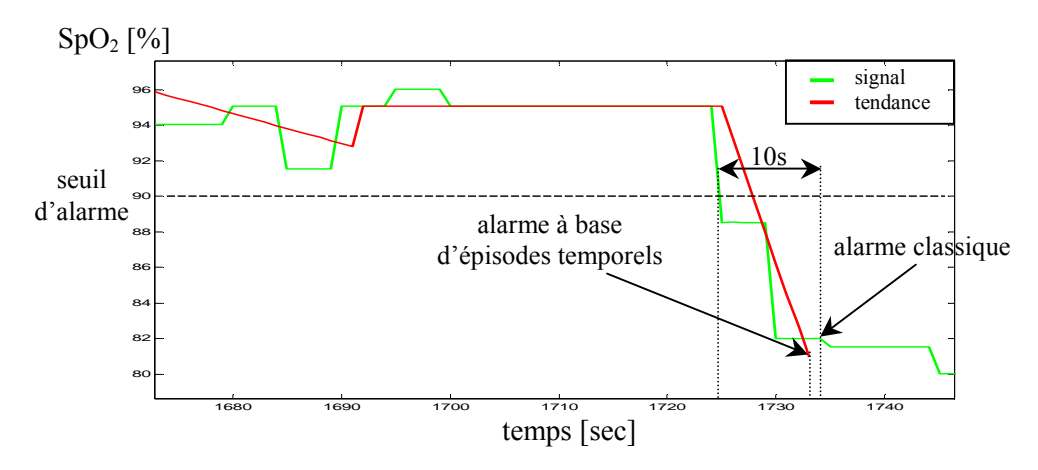

Figure 4.7. Déclenchement d'alarme du système fondé sur les tendances

#### 4.2.2 Mode de comparaison des séquences d'alarmes

Pour comparer le système d'alarme basé sur les épisodes temporels avec le système classique, on utilise les mêmes seuils d'alarmes que ceux utilisées par le système d'alarme classique. Les instants, début et fin, des périodes d'alarme ont été stockés, ainsi que les alarmes d'avertissement (''près du seuil alarme'') et les alarmes spécifiques d'événement. Les valeurs des paramètres du procédé d'extraction d'épisode sont les mêmes pour tous les enregistrements.

Nous notons Al\_CS, les périodes d'alarme produites par le système d'alarme classique, Al\_TEBS, les périodes d'alarme produites par le système d'alarme basé sur les épisodes temporels et Al\_NT, des périodes d'alarme ''près de seuil d'alarme''.

Pour déterminer quelles Al CS sont concomitantes à une Al TEBS et celles qui ne le sont pas, on utilise la procédure hors ligne décrite à la figure 4.8.

Pour déterminer quelles Al\_CS sont concomitantes à des Al\_TEBS (Al\_CS\_TEBS) et celles qui ne le sont pas (Al\_CS\_NTEBS), on ajoute une fenêtre w1 de part et d'autre de la période Al\_CS et on voit si le nouvel intervalle intersecte avec la période Al\_TEBS.

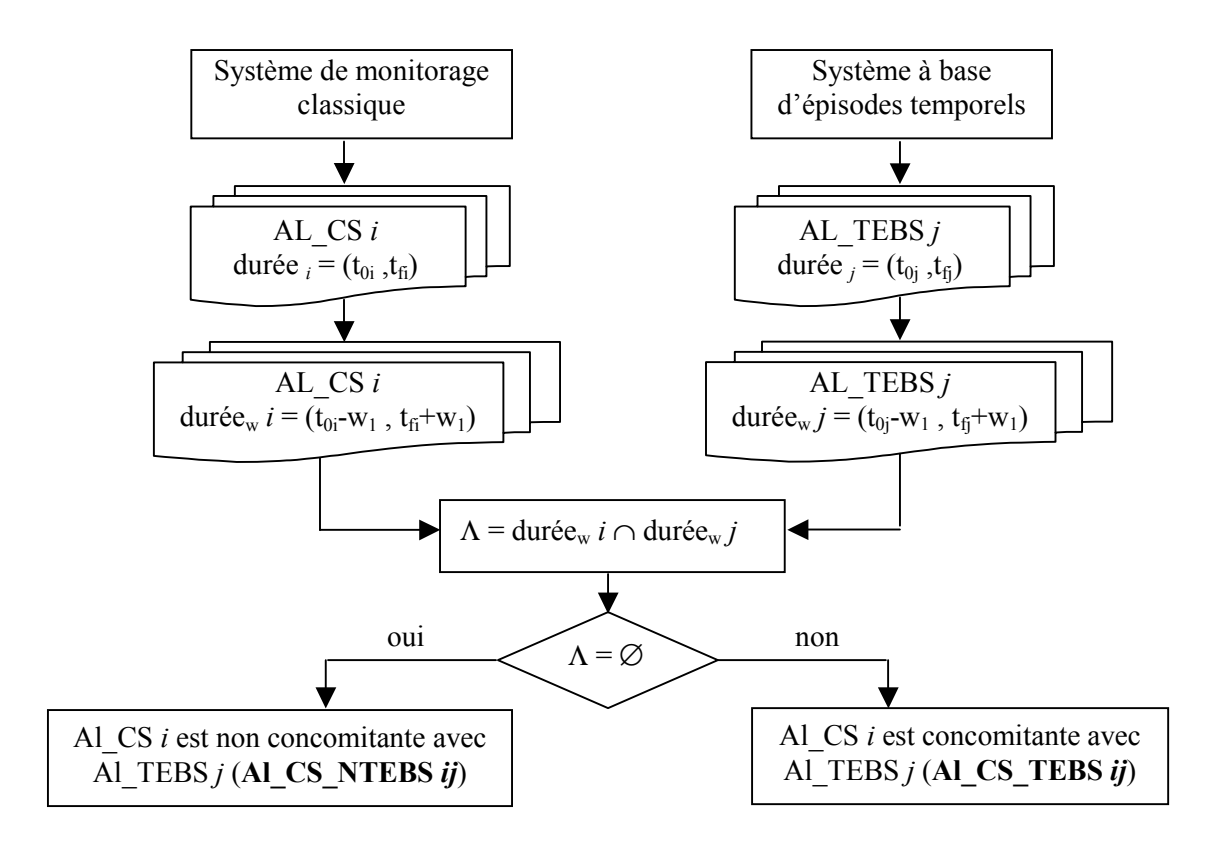

Figure 4.8. Procédure de détermination de concomitance entre alarmes des deux systèmes

Nous avons utilisé le même procédé pour déterminer quelles Al\_TEBS sont concomitantes à des Al CS (Al TEBS CS) et celles qui ne le sont pas (Al TEBS NCS) avec une durée w2. Pour déterminer le retard entre deux périodes concomitantes Al\_CS et Al\_TEBS, on cherche la première Al CS qui intersecte avec Al TEBS et on calcule la différence entre le début de Al CS et le début de Al\_TEBS, comme le montre la figure 4.9.

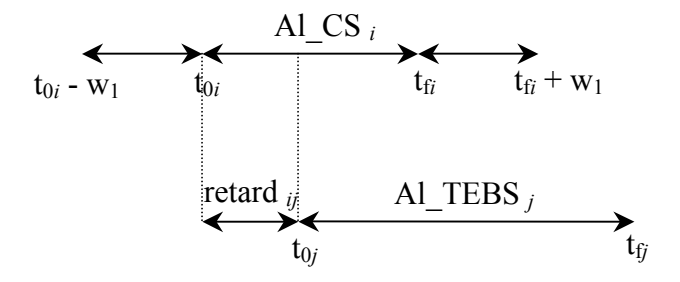

Figure 4.9. Détermination du temps de retard des alarmes du système à base d'épisodes temporels

Le retard des Al TEBS par apport aux Al CS est défini par :

$$
retard \; ij = t_{0i} - t_{0j} \tag{4.4}
$$

# 4.2.3 Résultats

#### 4.2.3.1 Présentation de la base de données

Le système d'alarme a été appliqué aux données enregistrées chaque seconde sur des patients adultes hospitalisés dans le service de réanimation de l'hôpital de Lyon-Sud. Les résultats de neuf enregistrements sont analysés, provenant de huit patients différents. Chaque enregistrement dure approximativement quatre heures par patient.

La collecte des données s'est faite dans le cadre de deux procédures habituelles en réanimation : le sevrage de la ventilation artificielle et la fin de l'administration sédative de drogue. Ces deux cadres de recueil ont été choisis en raison de leur fréquence et de leur richesse potentielle en évènements. L'acquisition de données a été réalisée en temps réel, sans interférence du soin quotidien habituel.

Pendant la phase d'acquisition de données, un observateur entraîné et indépendant de l'équipe soignante était présent dans la chambre et notait dans un fichier journal, synchronisé avec le recueil des signaux physiologiques, l'ensemble des évènements et des alarmes intervenues. Exemple des événement notés : modification de thérapie de drogue, changement du réglage du ventilateur, changement des seuils d'alarmes, présence d'un médecin ou d'une infirmière près du patient, soin clinique ...

#### 4.2.3.2 Présentation des résultats sous forme de tableau

Les résultats présentés dans la section suivante ont été obtenus en utilisant une taille de fenêtre (w1 = 30s) pour détecter les alarmes Al\_CS concomitantes avec les alarmes Al\_TEBS (partie gauche du Tableau 4.2) et une taille de fenêtre (w2 = 15s) pour détecter Al\_TEBS concomitantes avec Al\_CS (partie droite du Tableau 4.2).

Nous avons choisi différentes tailles de fenêtre pour réduire au minimum les alarmes Al\_CS\_NTEBS et pour maximiser les alarmes Al\_TEBS\_NCS. Le Tableau 4.1 montre comment les résultats sont présentés avec :

- dur. : représente la durée de l'alarme Al\_CS à gauche, Al\_TEBS à droite.
- retard : le retard entre la génération d'une alarme type AL CS et celle d'une alarme de type AL TEBS (cf. figure 4.9).

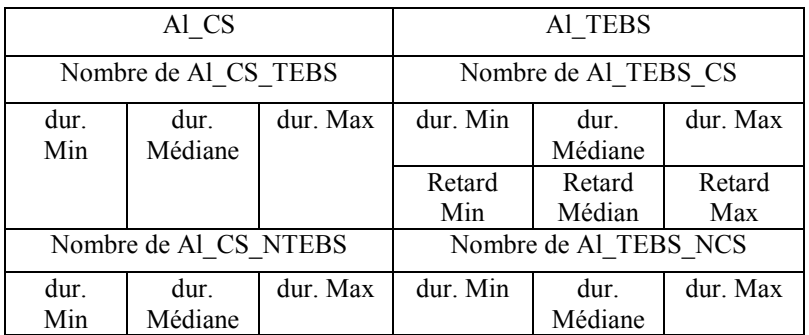

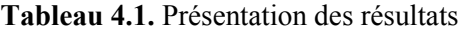

La procédure utilisée pour déterminer la concomitance entre Al\_CS et Al\_TEBS a été également utilisée pour déterminer la concomitance entre les alarme Al\_CS\_NTEBS et les alarmes Al\_NT "près du seuil d'alarme" (cf. §4.1.2).

Une alarme Al\_CS\_NTEBS non concomitante avec une alarme Al\_NT correspond à une alarme où le système classique déclenche une alarme et où par contre le système développé ne le fait pas. Ce sont les alarmes filtrées par le système développé (la pertinence de ce filtrage sera analysée plus bas). De la même manière, on analyse les alarmes Al\_NT et leur concomitance avec les alarmes du système classique Al\_CS (Al\_NT\_CS) ou non (Al\_NT\_NCS). Elles correspondent aux périodes d'alarme où la valeur du signal demeure près du seuil d'alarme pendant plus de 2 minutes (cf. §4.1.2), mais sans correspondance d'alarmes du système classique, ce sont donc des alarmes manquées par le système classique.

#### 4.2.3.3 Résultats

Les valeurs de delta (cf. figure 4.2) choisies sont :

|       |                                | РАГ | PAM | SpO <sub>2</sub> | Pmax | VM |                                                                  |
|-------|--------------------------------|-----|-----|------------------|------|----|------------------------------------------------------------------|
| Delta | $10mmHg$ $8mmHg$ $9mmHg$ $2\%$ |     |     |                  |      |    | 10 bpm $\frac{5 \text{cm}}{2}$ 1/min $\frac{5 \text{cycles}}{m}$ |

Tableau 4.2. Valeurs des marges d'alarme correspondant aux "warning alarms"

Les seuils d'alarmes des neuf paramètres physiologiques surveillés sont spécifiques à chaque patient, ils sont réglés au début de chaque enregistrement par un médecin. Pour donner un ordre de grandeur de ces seuils, on présente dans le tableau (4.3) un jeu de seuils pour l'un des patients :

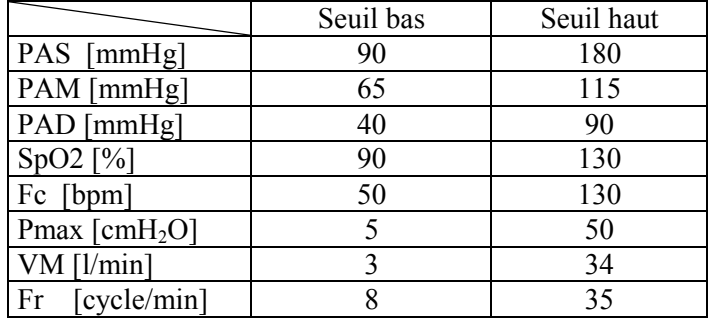

 $\_$  , and the contribution of the contribution of  $\mathcal{L}_1$  , and  $\mathcal{L}_2$  , and  $\mathcal{L}_3$  , and  $\mathcal{L}_4$  , and  $\mathcal{L}_5$ Tableau 4.3. Exemple de valeurs des seuils d'alarmes des paramètres surveillés

#### Pression artérielle systolique (PAS):

|      | Al CS  |       | AI TEBS |       |          |  |
|------|--------|-------|---------|-------|----------|--|
|      | 36     |       | 23      |       |          |  |
| 12 s | 80.5 s | 558 s | 25 s    | 122 s | $1605$ s |  |
|      |        |       | $-9s$   | 7 s   | '9 s     |  |
|      | 26     |       |         |       |          |  |
| 11 s | 22 s   | 138 s | 27 s    | 27 s  | 27 s     |  |

Tableau 4.4. Présentation des résultats pour PAS

Pendant les 36 heures d'enregistrement, le système d'alarme classique a produit 62 périodes d'alarme, et le système d'alarme à base d'épisodes temporels 24. 26 périodes d'alarmes produites par le système classique ne sont pas concomitantes avec celles produites par le système d'alarme à base d'épisodes temporels (26 Al\_CS\_NTEBS). La durée médiane de ces dernières alarmes est de 22s, et la plus longue durée 138s.

Analysons ces 26 alarmes : Vu qu'on a utilisé une fenêtre " $wl = 30s$ " pour les déterminer, ces 26 alarmes correspondent aux périodes d'alarme où le système à base d'épisodes temporels n'a pas donné une alarme même 1 minute plus tard.

Parmi ces 26 périodes d'alarme, 16 sont concomitantes avec les alarmes près du seuil d'alarme (Al\_NT). Rappelons ici que Al\_NT correspond aux périodes où le signal est stable à delta près du seuil d'alarme pendant plus de 2 minutes. La plus longue Al CS NTEBS, dure 138s, et est concomitante avec une alarme Al\_NT.

Parmi les 26 Al CS\_NTEBS, 10 sont non concomitantes avec Al\_NT. Elles correspondent aux périodes où le système d'alarme à base d'épisodes temporels n'avertirait pas le personnel. Ces périodes, dont la durée médiane est 20s, ont été analysées en utilisant les annotations faites par l'observateur au chevet du patient. Aucune d'elles ne correspond aux alarmes ayant nécessiter une intervention médicale ou technique. Toutes correspondent à des fluctuations passagères qui ont été filtrées par le procédé d'extraction d'épisodes.

Le retard médian de détection du système d'alarme à base d'épisodes est 7s, ce qui est plutôt court. Le 80éme percentile des retards est égal à 17s (ce qui signifie que 4 alarmes donné par le système à base d'épisodes temporels sur 5 sont avec un retard de moins de 17s) et la valeur maximale est égale à 79s. La valeur du retard minimum de détection est -9s, parce que le dernier épisode franchit le seuil d'alarme 1s après le signal, mais le système classique attend 10s avant de produire des alarmes.

Le système génère 20 alarmes Al\_NT\_NCS. Leur durée médiane est 250s, ce qui signifie que le signal PAS est resté 10 fois près du seuil d'alarme pendant plus de 4 minutes, sans que le système classique ne génère d'alarmes.

Une alarme Al TEBS NCS est trouvée, elle correspond à une période où le signal franchit le seuil d'alarme pendant moins de 10s, par conséquent le système classique ne sonne pas. Ce cas de figure est associé à un changement d'état transitoire.

6 alarmes Al\_TEBS liées à des discontinuités ont été trouvées. Elles sont toutes concomitantes avec des alarmes Al\_CS. La comparaison avec les annotations faites par

l'observateur au chevet du patient, a prouvé qu'elles se sont toutes produites quand un soin médical était fourni au patient.

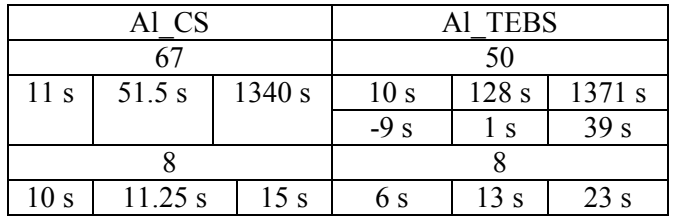

#### Saturation Pulsée en Oxygène (SpO<sub>2</sub>):

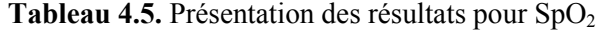

Le système d'alarme classique a produit 75 alarmes, et le système d'alarme à base d'épisodes temporels 58 alarmes. 8 alarmes Al\_CS\_NTEBS ont été trouvées. Elles correspondent toutes à des mesures d'artefacts quand le signal baisse au-dessous de 90% (seuil d'alarme bas) pendant une courte période (pas plus que 15s).

Le retard médian de la détection du système d'alarme à base d'épisodes temporels est 1s; ce qui signifie que la moitié des alarmes générées par le système à base d'épisodes sont déclenchées avant le système d'alarme classique.

Rappelons que le système classique attend 10s après que le signal a franchi le seuil avant de donner l'alarme. Le 80éme percentile est égal à 1s et la valeur maximale est égale à 39s. 8 alarmes Al TEBS ne sont pas concomitantes avec Al CS ; 3 de ces alarmes correspondent à des diminutions de SpO<sub>2</sub> juste au-dessous de 90% dû à une aspiration trachéale. Elles correspondent au changement d'état du patient. Les 5 autres sont observées sur un patient pendant une période où le signal  $SpO<sub>2</sub>$  est soumis à des grandes variations, et correspondent à une période où l'état du patient est instable (au sens clinique).

Parmi les 50 alarmes Al\_TEBS concomitante avec Al\_CS, 24 ont été détectées comme débranchements de sonde, ce qui a été confirmé par la comparaison avec les annotations de l'observateur. Aucune alarme ''près du seuil'' n'a été trouvée pour ce signal.

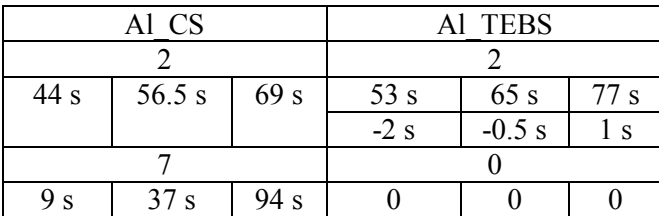

#### Fréquence cardiaque (Fc):

Tableau 4.6. Présentation des résultats pour Fc

Seulement 9 alarmes ont été produites par le système d'alarme classique. Parmi les 9 alarmes, 7 étaient Al\_CS\_NTEBS (non concomitantes avec le système à base d'épisodes temporels). Cependant, parmi ces 7 alarmes, six ont eu lieu sur une période d'alarme "près du seuil d'alarme" (Al\_CS\_NT). La dernière est due à une mesure d'artefact, confirmée par l'observateur.

5 alarmes Al\_NT non concomitantes avec Al\_CS ont été trouvées. La durée médiane est 254s. La plus longue période d'alarme dure 6080s, où la Fc demeure à 121 bpm, et le seuil d'alarme est fixé au 130 bpm. Le retard médian de la détection du système d'alarme à base d'épisodes temporels est -0.5s.

#### Al CS Al TEBS 87 54  $10 s$  51 s 7471 s 8s 25 s 7641 s  $-9 \text{ s}$  1.5 s 60 s 5 5 10 s | 12 s | 14 s | 7 s | 12 s | 16 s

#### Pression respiratoire maximale (Pmax):

Tableau 4.7. Présentation des résultats pour Pmax

92 alarmes ont été produites par le système classique. Seulement 5 d'entre elles ne sont pas concomitantes avec les alarmes Al\_TEBS. Elles correspondent aux périodes d'alarmes de très courte durée. Le système d'alarme à base d'épisodes temporels produit 5 alarmes non concomitantes avec le système classique. Ainsi le système d'alarme à base d'épisodes temporels ne diminue pas le nombre d'alarmes produit pour ce paramètre biologique. Ceci peut être expliqué par le fait que Pmax est un paramètre biologique soumis à de grandes et fréquentes variations et le réglage des paramètres d'extraction d'épisodes proposé pour ce paramètre ne filtre pas assez ces variations.

Parmi les 5 alarmes Al\_CS non concomitantes avec les alarmes Al\_TEBS, 3 ne sont pas concomitantes avec les alarmes Al\_NT. 5 alarmes Al\_NT non concomitantes avec Al\_CS ont été trouvées. Leur durée médiane est 319s et la durée maximale est 514s.

8 alarmes des 61 Al\_TEBS ont été interprétées comme débranchement de ventilateur par le système d'alarme à base d'épisodes temporels, ce qui concorde complètement avec les annotations de l'observateur. Après analyse visuelle de Pmax et des annotations de l'observateur, il s'est avéré que 9 débranchements de ventilateur se sont produits. Ces débranchements sont provoqués par le personnel soignant, pour réaliser une aspiration trachéale ou pour commencer le procédé de sevrage. Le système d'alarme a pu identifier 8 sur 9 débranchements, le dernier étant détecté comme une alarme standard.

Parmi 61 alarmes Al\_TEBS, 17 ont été détectées comme une augmentation de Pmax liée à une discontinuité. Pour 13 alarmes parmi ces 17, la valeur de Pmax est allée au-dessus du seuil d'alarme pendant moins de 20s, ce qui signifie qu'aucune alarme n'est déclenchée par le système d'alarme à base d'épisodes temporels. Le retard médian de la détection du système d'alarme à base d'épisodes temporels est 1.5s et le 80éme percentile est 9s.

## Fréquence respiratoire (Fr):

|                 | Al CS |      | Al TEBS |       |      |  |
|-----------------|-------|------|---------|-------|------|--|
|                 | 52    |      | 28      |       |      |  |
| 10 <sub>s</sub> | 43s   | 247s | 19s     | 74s   | 189s |  |
|                 |       |      | $-8s$   | 12s   | 75s  |  |
|                 | 29    |      |         |       |      |  |
| 9s              | 32s   | 124s | 9s      | 49.5s | 72s  |  |

Tableau 4.8. Présentation des résultats pour Fr

Le système d'alarme classique a produit 81 périodes d'alarme, et le système d'alarme à base d'épisodes temporels 30. 29 périodes d'alarmes produites par le système classique ne sont pas concomitantes avec celles produites par le système d'alarme à base d'épisodes temporels (29 Al\_CS\_NTEBS). La durée médiane de ces dernières alarmes est de 32s, et la plus longue dure  $12\overline{4}$ s.

Analysons ces 29 alarmes : Parmi ces 29 périodes d'alarme, 23 sont concomitantes avec les alarmes près du seuil d'alarme (Al\_NT). La plus longue Al\_CS\_NTEBS, dure 124s, et est concomitante avec une alarme Al\_NT. (la minimale durée est 9s, et la médiane est 33.5s ).

Parmi les 29 Al CS NTEBS, 6 sont non concomitantes avec Al NT. Elles correspondent aux périodes où le système d'alarme à base d'épisodes temporels n'avertirait pas le personnel. Ces périodes, dont la durée médiane est 27.5s, ont été analysées en utilisant les annotations faites par l'observateur au chevet du patient. Aucune d'elles ne correspond aux alarmes ayant nécessité une intervention médicale ou technique. Trois d'entre elles correspondent à des fluctuations après un changement de mode de ventilation, les autres lorsque le patient essaie de parler avec le médecin.

Le retard médian de détection du système d'alarme à base d'épisodes temporels est 12s, ce qui est plutôt court, et la valeur maximale est égale à 75s. La valeur du retard minimum de détection est -8s, parce que le dernier épisode franchit le seuil d'alarme 2s après le signal, mais le système classique attend 10s avant de produire des alarmes.

Le système génère 27 alarmes Al\_NT\_NCS, dont la durée médiane est de 34s et la durée maximale est de 287s. Ce qui signifie que le signal FR est resté 14 fois près du seuil d'alarme mais pendant une durée de moins d'une minute. Mais il est resté 4 fois plus que 4 minutes sans que le système classique ne génère d'alarmes.

2 alarmes Al\_TEBS\_NCS sont trouvées, elles correspondent à des périodes où le signal franchit le seuil d'alarme pendant moins de 10s, par conséquent le système classique ne sonne pas. Ces cas de figure sont associés à un changement d'état transitoire.

#### Ventilation minute (VM):

|     | Al CS |       | Al TEBS |       |       |  |
|-----|-------|-------|---------|-------|-------|--|
|     | 31    |       | 22      |       |       |  |
| 10s | 62s   | 1143s | 3s      | 72.5s | 1437s |  |
|     |       |       | $-7s$   | 23s   | 65s   |  |
|     |       |       |         |       |       |  |
| 10s | 17s   | 61s   | 20s     | 25s   | 30s   |  |

Tableau 4.9. Présentation des résultats pour VM

36 alarmes ont été produites par le système d'alarme classique. Parmi les 36 alarmes, 5 étaient Al\_CS\_NTEBS (non concomitantes avec le système à base d'épisodes temporels). Cependant, parmi ces 5 alarmes, deux ont eu lieu sur une période d'alarme "près du seuil d'alarme" (Al\_CS\_NT). Les 3 autres sont dues à des artefacts, confirmés par l'observateur.

Le système à base d'épisodes temporels génère 24 alarmes dont 22 sont concomitantes avec le système classique. Les 2 Al\_TEBS\_NCS générées sont dues à des fluctuations autour du seuil d'alarme classique une fois autour du seuil bas et une fois autour du seuil haut. Elles ne correspondent à aucun geste médical en vérifiant les notes de l'observateur.

2 alarmes Al\_NT non concomitantes avec Al\_CS ont été trouvées. Leur durées sont respectivement 17s et 60s. Elles correspondent à des phases où le signal était très prés du seuil d'alarme. Par exemple, dans l'une d'elles, le signal est à 11.8 l/min, et le seuil d'alarme est fixé à 13 l/min.

## 4.2.4 Discussion

Il est difficile d'entamer une comparaison poussée entre les deux systèmes d'alarme (système classique et système à base d'épisodes temporels), parce qu'il y a un manque d'expertise médicale en ligne sur les alarmes produites.

L'observateur n'est pas un médecin et il n'a pas l'habilité de déterminer si l'alarme est importante (donc nécessite l'intervention immédiate du personnel soignant), ou bien si l'alarme est fausse et qu'elle ne devrait pas être déclenchée par le système d'alarme. Cependant, les observations notées sont informatives, et permettent de faire une analyse a posteriori telle que : « cette alarme était suivie d'une intervention clinique et celle-ci ne l'était pas » ou bien « cette alarme a été provoquée par un débranchement de sonde ».

En utilisant les annotations, il est possible d'analyser la concomitance entre les alarmes déclenchées par le système classique et le système à base d'épisodes temporels. Par exemple, on peut dire qu'aucune des alarmes déclenchées par le système classique qui n'était pas concomitante avec une alarme produite par le système à base d'épisodes temporels (Al\_CS\_NTEBS) était une alarme suivie d'une intervention clinique, donc était non significative du point de vue clinique. En fait, la plupart de ces alarmes étaient dues aux variations transitoires, qui ont été filtrées par la méthode d'extraction d'épisodes. Le nombre de ce genre d'alarmes est important pour PAS (l'ordre de 40%), mais pas très important pour les autres signaux (10% pour SpO<sub>2</sub> et 5% pour Pmax).

Le retard de détection associé au système d'alarme à base d'épisodes temporels est plutôt court pour les 4 signaux analysés (de l'ordre de quelques secondes, 79s dans le plus mauvais cas). Naturellement, ces cas (le pourcentage des courtes alarmes filtrées, retard de détection) dépendent des réglages de paramètres de la méthode d'extraction d'épisodes temporels.

Les résultats présentés dans la section précédente (§4.2.3.3) sont obtenus avec le même ensemble de valeurs de réglage pour tous les enregistrements. Ils correspondent aux valeurs de réglage proposées dans [Charbonnier, 2005]. Si on augmente le paramètre de segmentation th2, l'effet de filtrage de la segmentation serait augmenté avec la conséquence d'augmenter le pourcentage d'alarme filtrées (Al CS NTEBS) et l'augmentation du retard de détection. Par exemple, si la valeur du paramètre th2 est multipliée par 2, le nombre d'Al\_CS\_NTEBS passe de 5 à 24 pour Pmax et le retard médian de détection de 1.5 à 11s (le 80éme percentile est égal à 21s).

Peu d'alarmes Al\_TEBS\_NCS ont été trouvées, ce qui n'est pas étonnant vue la condition définie pour le déclenchement des alarmes. Ces alarmes sont détectées quand le signal franchit le seuil d'alarme pendant une courte durée. Cependant, elles correspondent toutes à un changement de l'état du patient (SpO<sub>2</sub> diminue d'une valeur élevée à une valeur juste au-dessous de 90%, par exemple), ou à de grandes variations d'amplitude, qui correspondent à un état instable et qui représentent des situations intéressantes à signaler.

Les vraies améliorations du système d'alarme à base d'épisodes temporels sont sa capacité à détecter des périodes où le signal est très près du seuil d'alarme pendant longtemps mais ne le franchit pas, ainsi que sa capacité à identifier des événements spécifiques, tels que des déconnections. Pendant les 36 heures d'enregistrement analysées, 30 Al\_NT (warning alarmes) ont été détectées, où aucune alarme n'a été donnée par le système classique (durée médiane de ces périodes 252 sec). Cinq d'entre elles durent plus de 540s. La détection de ces moments est intéressante et peut améliorer les soins apportés au patient.

Le système a détecté 54 périodes d'alarme liées à des discontinuités. Parmi ces 54 alarmes, 24 étaient dues à des déconnections de la sonde  $SpO<sub>2</sub>$ , ce qui a été confirmé par les annotations et par analyse visuelle. Toutes les déconnections annotées par l'observateur ont été identifiées par le système. Aucune n'a été manquée.

8 discontinuités ont été interprétées comme débranchement de ventilateur. Un seul débranchement de ventilateur (rapporté par l'observateur) n'a pas été identifié comme tel par le système d'alarme, mais il déclenche bien une alarme.

Récapitulatif : Parmi les 355 alarmes générées par le système classique, 80 sont filtrées par le système à base d'épisodes temporels et 54 ont été interprétées comme événements cliniques spécifiques. Parmi les 54 interprétées, 37 ont été filtrées parce qu'elles sont reconnues comme un débranchement de la sonde  $SpO<sub>2</sub>$  ou comme une toux. Le système à base d'épisodes temporels filtre au total 117 alarmes sur 355 (ie. 33%) sans manquer une alarme importante (qui nécessite une intervention clinique).

#### 4.3 Conclusion

Dans ce chapitre, on a présenté un système d'alarme fondé sur la tendance. Les alarmes obtenues sont comparées aux alarmes générées par un système d'alarme classique. L'information donnée par la tendance du signal est employée pour identifier des événements spécifiques tels que

des débranchements de sonde, des discontinuités de signal ou des états stables près du seuil d'alarme.

Le système d'alarme conçu à base d'épisodes temporels ne manque aucune alarme importante qui nécessite une intervention médicale et peut identifier des situations spécifiques sur le patient. Le système a été développé pour la surveillance en Unités de Soins Intensifs (USIs), mais il peut avoir des applications industrielles potentielles, telles que la surveillance de processus chimiques [Garcia-Beltran, 2004].

Pour améliorer ces résultats, on s'intéresse dans ce qui suit à la construction d'un système de filtrage d'alarme spécifique aux signaux prépondérants qui reflètent l'état de santé globale du patient et d'autre part qui sont source de nombreuses fausses alarmes. Dans ce sens, nous avons choisi de présenter un exemple d'un système de filtrage d'alarme spécifique au signal  $SpO<sub>2</sub>$ . Pour filtrer les alarmes, ce système se base sur une reconnaissance d'évènements sur ce même signal  $(SpO<sub>2</sub>)$ , ainsi que sur une analyse multi-signaux pour prendre en considération les changements significatifs qui se produisent simultanément sur les autres signaux biologiques lors d'une alarme survenue sur  $SpO<sub>2</sub>$ .

Chapitre 5

Exemple du filtrage d'alarmes du signal  $SpO<sub>2</sub>$ 

# Chapitre 5

# Exemple du filtrage d'alarmes du signal  $SpO<sub>2</sub>$

#### 5.1 Introduction

Suite à ce que nous avons présenté dans les chapitres précédents sur la méthodologie d'extraction de tendances et son utilisation pour la conception d'un système d'alarme, nous présenterons ici un exemple d'un système de filtrage d'alarmes plus spécifique à l'oxymètre de pouls (appareil de mesure du SpO<sub>2</sub>). Cet appareil permet de surveiller le taux d'oxygénation artériel du patient de manière continue et non invasive. Le signal  $SpO<sub>2</sub>$  est utilisé comme moyen pour détecter des problèmes vitaux pour le patient : une alarme non prise en compte par le personnel peut avoir des conséquences extrêmement graves pour le patient. Cependant, cet appareil est à l'origine d'un grand nombre de fausses alarmes (environ 80% de fausses alarmes), principalement dues à la sensibilité de mesure à des perturbations externes.

Le système étudié est un système biologique (patient), donc complexe et il est très difficile de modéliser le comportement d'un patient avec les méthodes classiques. L'objectif est donc d'abstraire les relations présentes dans l'ensemble des paramètres biologiques surveillés et de les rattacher à la connaissance du domaine médical pour la mise en œuvre du système de filtrage d'alarmes. La connaissance médicale s'exprimant sous la forme de proposition logique de type : SI paramètre1 augmente ET paramètre2 augmente ET paramètre3 augmente OU paramètre3 stable ALORS conclusion, on va exploiter l'information rendue par l'algorithme d'extraction de tendance pour analyser l'évolution de l'état de santé du patient.

Bien que la plupart des paramètres pris en compte soient extraits du traitement d'un signal physiologique, certains paramètres sont issus des activités physiologiques caractérisées par plusieurs signaux. On peut citer entre autre : l'activité hémodynamique et l'activité respiratoire.

En partant du principe que le taux de saturation en  $\alpha$ ygène (SpO<sub>2</sub>) permet de vérifier que le patient est bien oxygéné, il est le reflet à la fois de l'activité respiratoire et de l'activité hémodynamique, et peut être considéré comme le paramètre sortie de l'état de santé du patient. D'où l'hypothèse : une chute de la saturation en oxygène correspondant à une vraie alarme doit avoir un retentissement sur les paramètres hémodynamiques (fréquence cardiaque, pression artérielle) et/ou respiratoires (fréquence respiratoire, volume expiré, ventilation minute, pression aérienne maximale).

L'objectif dans cette partie du travail est le développement d'un système permettant de reconnaître en ligne sur le signal Spo2 : les artéfacts de mesures, les alarmes techniques et les alarmes associées à des complications physiopathologiques nécessitant une intervention clinique dans les plus brefs délais (hypoxie).

Pour éviter le manque à la détection des vraies alarmes, le système de filtrage d'alarmes fonctionne en aval du système de monitoring habituel. Après détection d'un franchissement de seuil du signal  $SpO<sub>2</sub>$ , le système fera une analyse multivariable sur les autres paramètres biologiques, enregistrés sur le patient, dans une fenêtre temporelle d'une durée définie précédant l'alarme. Cette analyse déterminera la nature de l'alarme (vraie ou fausse), avec la possibilité de l'inhiber s'il s'agit d'un artéfact de mesure.

Dans le but de la mise en œuvre du système de filtrage d'alarme, on construit en premier lieu des indices de changement des données physiologiques recueillies sur le patient, en utilisant les informations extraites présentées dans §.3.1 (tendance, résidu). Ceci fait l'objet du premier paragraphe de ce chapitre. Ces indices de changement (hémodynamique et respiratoire) seront alors utilisés pour filtrer les alarmes de Spo2, en détectant les alarmes qui ne s'accompagnent pas de modifications sur d'autres variables physiologiques. Dans le second paragraphe, on décrit le système de filtrage d'alarmes qui se compose de trois règles floues : deux spécifiques pour la reconnaissance d'événements sur le signal SpO<sub>2</sub> (débranchement du capteur et détection des états d'hypoxie) et une troisième se basant sur les indices hémodynamique et respiratoire pour la séparation des vraies alarmes et des fausses. La sortie du système de filtrage d'alarme est une valeur floue comprise entre 0 et 1 qui représente le degré d'appartenance floue à l'une ou l'autre classe (vraie ou fausse alarme).

#### 5.2 Indices de changement

L'objectif de cette partie est de calculer un indice de changement sur chaque variable. L'indice de changement doit mettre en évidence lors d'une alarme survenant sur la saturation en oxygène  $(SpO<sub>2</sub>)$ , un changement significatif au niveau des variables hémodynamiques et/ou respiratoires. Cet indice doit caractériser une variation significative de la variable concernée et ainsi permettre la prise de décision lors d'un déclenchement d'alarme. Pour le calcul de cet indice on utilisera les informations extraites présentées dans §.3.1 (tendance, résidus).

#### 5.2.1 Indices de changement monovariable

L'objectif de la méthode est de fournir une information, comprise entre 0 et 1, disponible à chaque période d'échantillonnage, sur l'évolution temporelle d'un signal. Nous allons pour cela construire plusieurs indices de changement, fondé chacun sur des informations complémentaires contenues dans les épisodes temporels et les résidus extraits par l'algorithme d'extraction de tendance. Chacun de ces indices de changement doit attester, lorsqu'il est non nul, d'une variation temporelle significative du signal. A ce niveau, les données enregistrées sur le patient sont analysées à partir de la suite d'épisodes caractérisés par un instant et une valeur de début et de fin, ainsi qu'à partir des résidus.

Chaque épisode appartient à une des catégories suivantes : croissant, décroissant ou stable. Il est donc dès à présent clair qu'un épisode stable ne représente aucun changement du paramètre

concerné. L'indice de changement sera donc généré sur les épisodes croissants ou décroissants. La solution la plus simple consiste à transcrire l'information de tendance associée aux épisodes en une valeur binaire : stable = l'indice de changement est nul sur la durée de l'épisode, croissant ou décroissant = l'indice de changement vaut 1 sur la durée de l'épisode. Cette solution n'est pas acceptable car toute variation, même de courte durée et d'amplitude faible, sera vue comme aussi importante qu'une variation de grande amplitude. L'indice de changement doit prendre en compte l'amplitude de l'épisode, sa durée, la variance du signal ainsi que son passé, c'est-à-dire l'épisode qui le précède.

Les indices de changement seront dans un premier temps calculés sur la durée et sur l'amplitude de chaque épisode, puis agrégés. Ensuite, un indice extrait de la variance des résidus (définis dans l'équation 3-5), et un troisième indice qui caractérise le comportement dynamique sur l'enchaînement de deux épisodes successifs : épisode stable suivi d'un épisode croissant ou décroissant. Enfin, l'ensemble de ces indices de changement complémentaires sera fusionné pour ne donner qu'un seul indice de changement, traduisant l'évolution temporelle du signal.

#### 5.2.1.1 Indice de changement sur l'amplitude et la durée des épisodes (IndEp)

Pour chaque épisode, on applique une règle de calcul permettant de calculer un indice de changement basé sur l'amplitude de l'épisode. Cet indice doit représenter s'il est non nul une variation significative du signal. Compris entre 0 et 1, l'indice est calculé de la manière suivante : pour chaque épisode temporel croissant ou décroissant généré par l'algorithme d'extraction de tendance, on calcule l'amplitude de l'épisode.

Rappelons ici la définition d'un épisode (cf. §3.1) :

$$
Episode = signal\{primitive, t_d, y_d, t_f, y_f\} \tag{5-1}
$$

Où : primitive = {stable, croissant, décroissant}, t<sub>0</sub> est l'instant de début de l'épisode,  $y_0$  est la valeur de la variable à l'instant  $t_0$ ,  $t_f$  est l'instant de fin de l'épisode,  $y_f$  est la valeur de la variable à la fin de l'épisode.

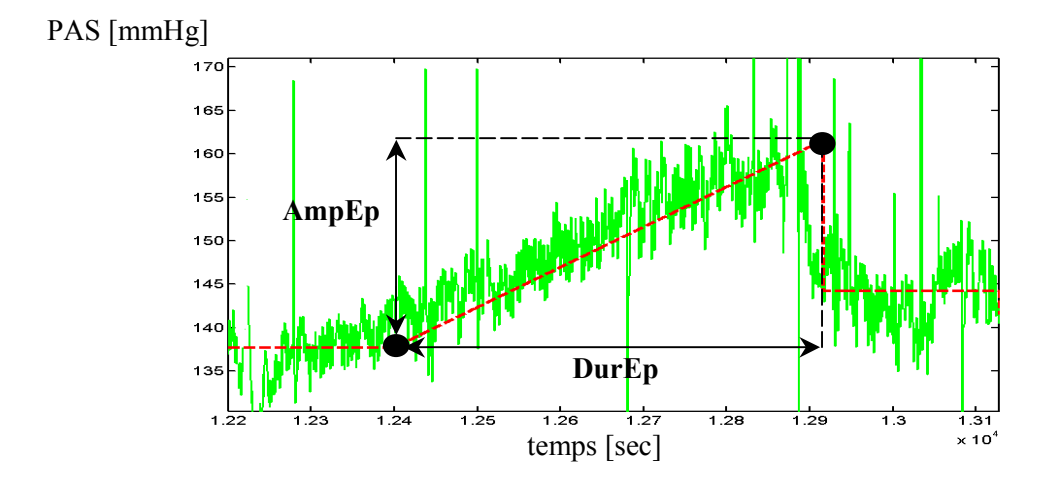

Figure 5.1. Définition de l'amplitude et la durée d'un épisode temporel

L'amplitude de l'épisode est calculée comme suit :  $AmpEp = |y_f - y_0|$ .

Cette amplitude est alors normalisée linéairement entre 0 et 1 pour des valeurs d'amplitude comprises entre le seuil minimal et le seuil maximal (a et b). Cet indice est constant durant toute la durée de l'épisode sur laquelle il est calculé. La figure 5.2. représente la forme de base pour le calcul d'un indice de changement. On obtient ainsi l'indice de changement basé sur l'amplitude des épisodes par la fonction suivante :

$$
IndA = f(x), \text{ ou } x = AmpEp \tag{5-2}
$$

Cet indice exprime qu'un changement sur un signal représenté par des épisodes successifs est plus significatif quand l'amplitude de l'épisode est grande.

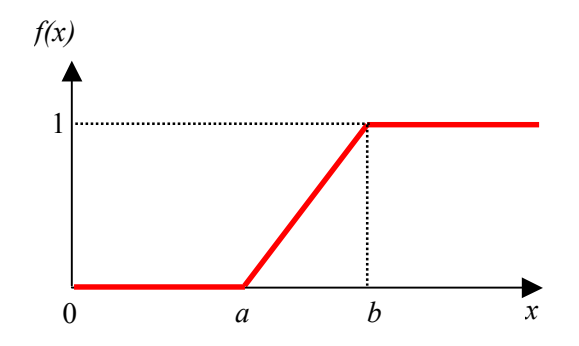

Figure 5.2. Forme de base pour le calcul de l'indice de changement

La fonction de base pour le calcul des indices de changement correspondante s'écrit sous la forme suivante :

$$
f(x) = \begin{cases} 0 & \text{if } x < a \\ \frac{x-a}{b-a} & \text{if } a < x < b \\ 1 & \text{if } x > b \end{cases}
$$
 (5-3)

Où : a=seuil minimum, b=seuil maximal. Les unités de a et de b sont les unités du paramètre physiologique considéré.

Afin d'éviter la multiplication des paramètres de réglage (a :seuil minimum et b :seuil maximum) pour calculer l'indice de changement, les valeurs de  $a$  et  $b$  ne sont pas réglées pour chaque paramètre physiologique traité, mais sont choisies en fonction de thc (a=α.thc, b=β.thc, avec α et β deux constantes, indépendantes des paramètres physiologiques). En effet, on dispose de neuf paramètres physiologiques qui sont enregistrés en ligne sur un patient. Si chaque paramètre est traité de manière indépendante, il faut régler 2x9 soit 18 paramètres de réglage. Rappelons ici que thc est un paramètre de réglage de l'algorithme d'extraction de tendance (cf. §3.1.2) qui affecte les primitives stables, croissantes ou décroissantes à chaque épisode. Il a été réglé pour chaque paramètre physiologique par un médecin et détermine la valeur à partir de laquelle une variation

sur un paramètre physiologique est vue comme significative, d'un point de vue médical. Les valeurs des variables α et β sont données dans le tableau 5.1 (voire dans la partie résultat §5.2.4).

La figure 5.3. montre le calcul de cet indice sur un enregistrement biologique réel représenté avec la tendance extraite correspondante.

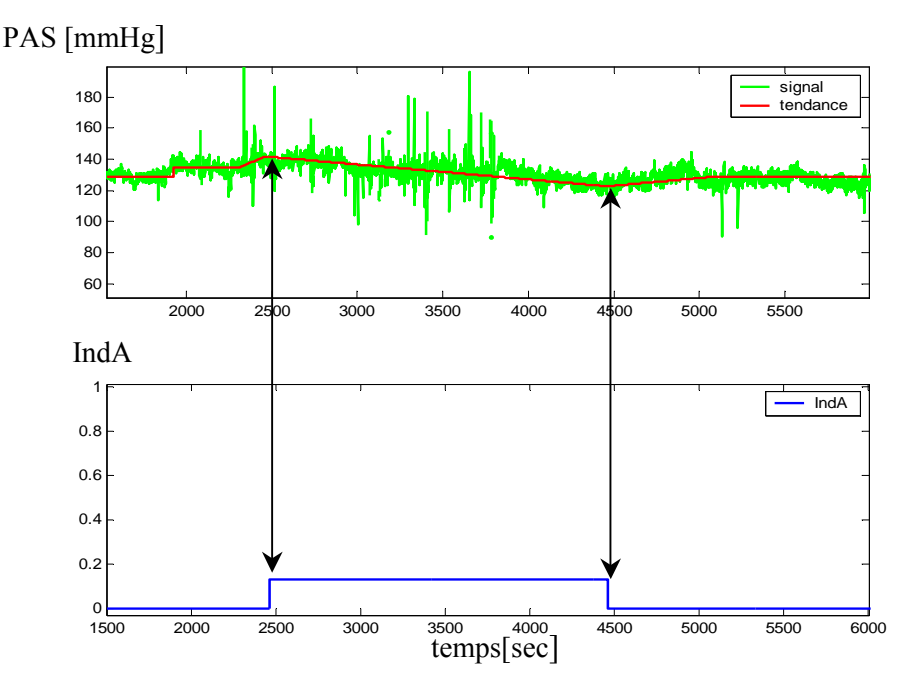

Figure 5.3. Illustration du calcul de l'indice de changement sur l'amplitude pour un enregistrement de pression artérielle systolique

De la même manière, un indice de changement défini à partir de la durée de l'épisode est proposé. La durée de l'épisode est calculée comme suit :  $DurEp = |t_f - t_0|$ .

Plus un épisode est long, plus on peut supposer que le changement est pertinent, dans la mesure où son amplitude dépasse une certaine valeur. Ainsi, un seuil minimal de détection et un seuil maximal sont choisis, pour calculer un changement sur la durée de l'épisode. Ceci conduit donc comme précédemment à générer un indice compris entre 0 et 1, qui varie linéairement pour des valeurs de la durée de l'épisode comprises entre le seuil minimal et le seuil maximal de détection.

On obtient ainsi l'indice de changement basé sur la durée des épisodes par la fonction décrite précédemment dans la figure 5.1. comme suit :

$$
IndD = f(x), \text{ où } x = DurEp \tag{5-4}
$$

Les valeurs des seuils a et b (dont l'unité est en secondes, puisqu'elles expriment une durée), sont les mêmes pour chaque paramètre physiologique considéré. L'indice exprime qu'un changement sur un signal représenté par des épisodes successifs est plus significatif quand la durée de l'épisode est longue. Les valeurs des variables α et β sont données dans le tableau 5.1 (voir dans la partie résultat §5.2.4).

Cependant, cet indice sur la durée de l'épisode ne prend une valeur différente de zéro que pour les épisodes dont l'indice sur l'amplitude est non nul.

La figure 5.4, expose l'indice de changement sur la durée calculée sur le même jeu de données que figure 5.3.

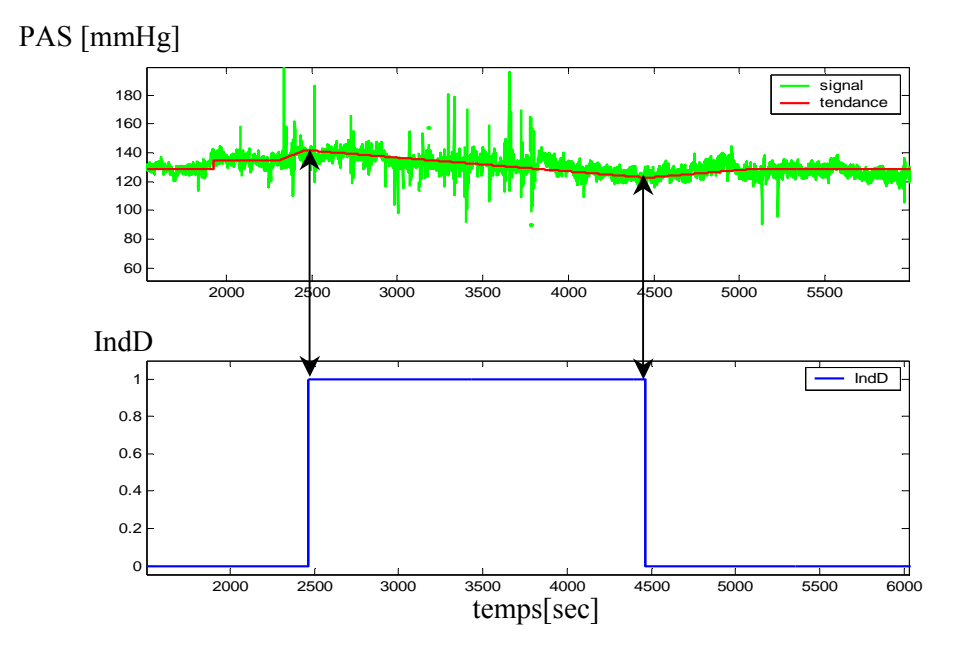

Figure 5.4. Résultat de l'indice de changement sur la durée des épisodes pour un enregistrement de pression artérielle systolique.

Ainsi, chaque épisode dispose de deux indices de changement, l'un calculé sur son amplitude, l'autre sur sa durée. Cependant, ces deux indices sont liés puisque l'indice sur la durée est différent de 0 seulement si celui sur l'amplitude est également différent de 0. Les deux indices sont ensuite agrégés en un seul indice (*IndEp*) de la manière suivante.

A chaque période d'échantillonnage, les indices de changement calculés sur l'amplitude et sur la durée sont additionnés et normalisés entre 0 et 1 comme le montre l'équation (5-5). L'indice *IndEp* est calculé avec un opérateur flou correspondant à un « ou » logique, calculé en utilisant la somme bornée :

$$
IndEp = min (1, IndD + IndA)
$$
 (5-5)

Le fait que l'indice sur la durée ne soit calculé que si l'indice sur l'amplitude est non nul. induit le caractère abrupt de la règle décisionnelle. Le choix de fixer l'indice de changement à zéro si l'amplitude de l'épisode est inférieure au seuil minimal, et ceci même si la durée de l'épisode est très longue, a été fait après analyse des premiers résultats obtenus.

0

2000 2500 3000 3500 4000 4500 5000 5500 60 8<sup>0</sup> 10 120  $140$ 160 180  $0.2$  $\Omega$ .  $0.\overline{6}$  $0.\overline{8}$ 1 signal tendan IndA IndD IndEp PAS [mmHg] IndEp

La figure 5.5 illustre le calcul de l'indice flou sur des mesures réelles de pression artérielle systolique.

Figure 5.5. Résultat du calcul de l'indice flou *IndEp* sur un enregistrement de pression artérielle systolique

2000 2500 3000 3500 4000 4500 5000 5500

temps [sec]

L'évolution des paramètres hémodynamiques et respiratoires enregistrés sur les patients peut maintenant être décrite par cet indice de changement basé sur l'amplitude et la durée de chaque épisode calculé par l'algorithme d'extraction de tendance. La règle floue que l'on peut associer à cet indice est « Si l'épisode temporel croissant ou décroissant est de forte amplitude ou de longue durée, alors le changement est significatif ».

Cependant, cet indice n'est pas suffisant pour décrire complètement l'évolution des variables enregistrées sur le patient.

# 5.2.1.2 Indice de changement sur la variance des résidus (IndV)

L'algorithme de segmentation (cf. §3), découpe le signal en segments de droite calculés par les critères des moindres carrés. La différence entre le signal et les segments de droite, appelée résidu (cf. équation 3-5), correspond à la partie du signal qui a été filtrée par l'algorithme de segmentation. Le résidu est un signal aléatoire non stationnaire, a priori de moyenne nulle, mais de variance non constante. Une variance élevée des résidus peut représenter un changement significatif du paramètre physiologique concerné.

Ainsi, un indice de changement calculé à partir de la variance des résidus a été proposé. Pour ce faire, la variance des résidus est estimée à chaque période d'échantillonnage sur une fenêtre glissante de 60 secondes.

Afin de construire l'indice de changement, la fonction de répartition de la variance du signal a été estimée pour chacun des 9 paramètres physiologiques surveillés. Pour cela, la variance de chaque paramètre physiologique a été estimée à chaque échantillon par fenêtre glissante de 60 secondes (en utilisant l'équation 3-15) sur une vingtaine d'enregistrements, de 20 patients différents. Cela a donné 140 000 valeurs de variance estimées pour chacun des paramètres physiologiques. 25% des points ont été tirés aléatoirement et ont servi à estimer la fonction de répartition.

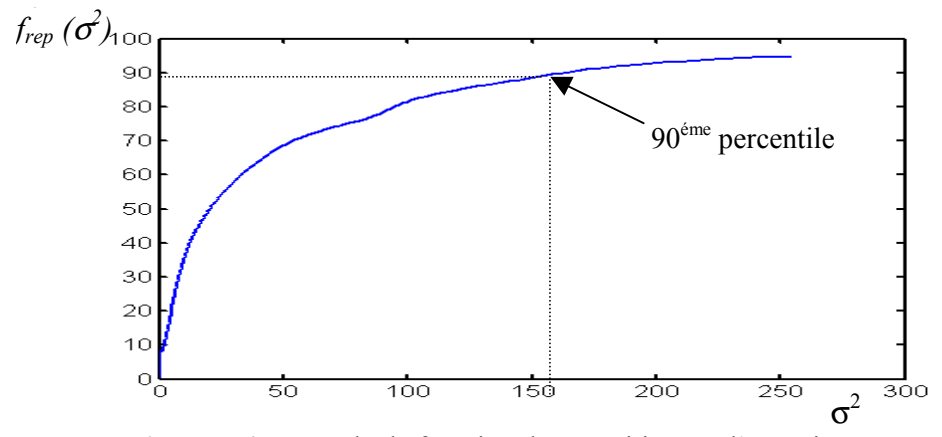

Figure 5.6. Exemple de fonction de répartition sur l'enregistrement de pression artérielle systolique.

L'indice de changement  $(IndV)$  est généré comme pour les autres indices de changement, linéairement entre 0 et 1 (suivant l'équation 5-3) pour des valeurs de la variance variant entre les seuils minimal et maximal ( $a$  et  $b$ ) dépendant des percentiles de la fonction de répartition obtenue. Cet indice de changement exprime qu'un changement du signal est plus significatif quand la variance des résidus est haute.

Les valeurs des seuils *a* et *b* dépendent du paramètre physiologique considéré. Pour éviter la multiplication des valeurs de réglage (2 par paramètre physiologique), le seuil a est réglé au 90<sup>ème</sup> percentile de la fonction de répartition de la variance du signal et  $\bar{b}$  est réglé au 95<sup>ème</sup> percentile de la fonction de répartition de la variance du signal.

Cette manière de construire l'indice de changement sur la variance des résidus conduit à mettre en évidence des pics filtrés par l'algorithme d'extraction de tendance comme l'illustre la figure 5.7.

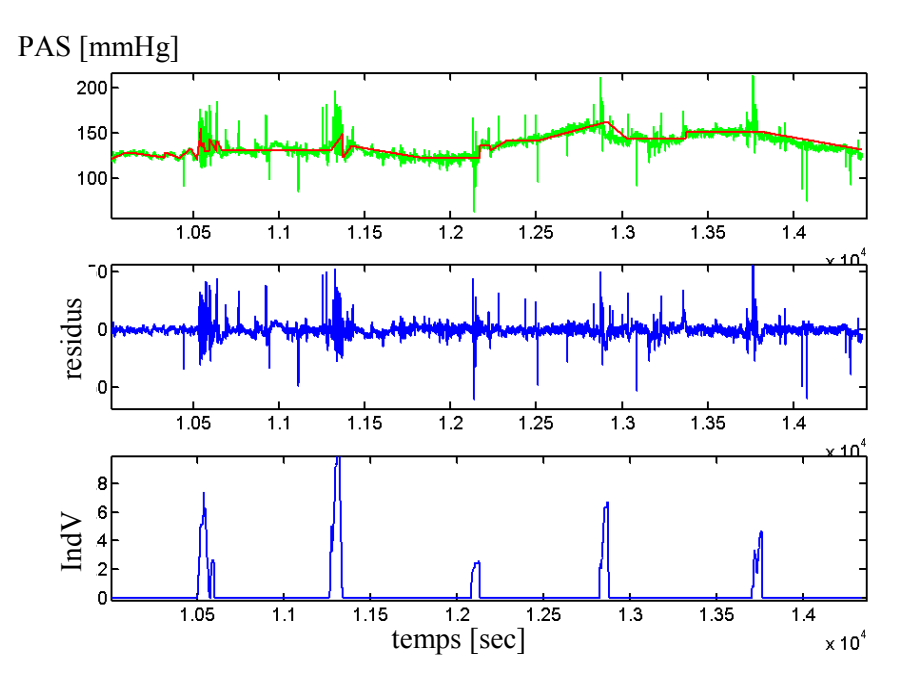

Figure 5.7. Illustration du calcul de l'indice  $IndV$  pour les résidus sur un enregistrement de pression artérielle systolique

Cet indice permet finalement de prendre en compte ce que la segmentation filtre et qui n'est donc pas représenté par la tendance. Effectivement, la tendance extraite de l'algorithme de segmentation fournit des informations sur la moyenne du signal, mais ne fournit pas d'information sur les oscillations plus ou moins importantes autour de cette moyenne. La règle floue associée à cet indice est « Si la variance des résidus est importante, alors le changement est significatif ».

Tous les indices présentés jusqu'ici sont des indices statiques, dans le sens où ils sont calculés au maximum sur la durée d'un épisode. Cependant, il paraît nécessaire de prendre en compte l'aspect dynamique de la tendance en se basant sur plusieurs épisodes. C'est pour cela que nous introduisons un nouvel indice nommé indice de changement d'état.

#### 5.2.1.3 Indice de changement d'état (IndEt)

Ce dernier indice est un indice dynamique, en ce sens qu'il se base sur une succession d'épisodes. Il prend en compte le passé (l'épisode précédent) pour analyser l'épisode courant. Il met en évidence des changements d'état sur le signal, c'est-à-dire des variations survenant après que le signal a été stable pendant une période de temps assez longue. Il est calculé sur des successions d'épisodes, du type : épisode temporel croissant ou décroissant précédé d'un épisode stable de longue durée, qui correspondent à des changements d'état sur le signal.

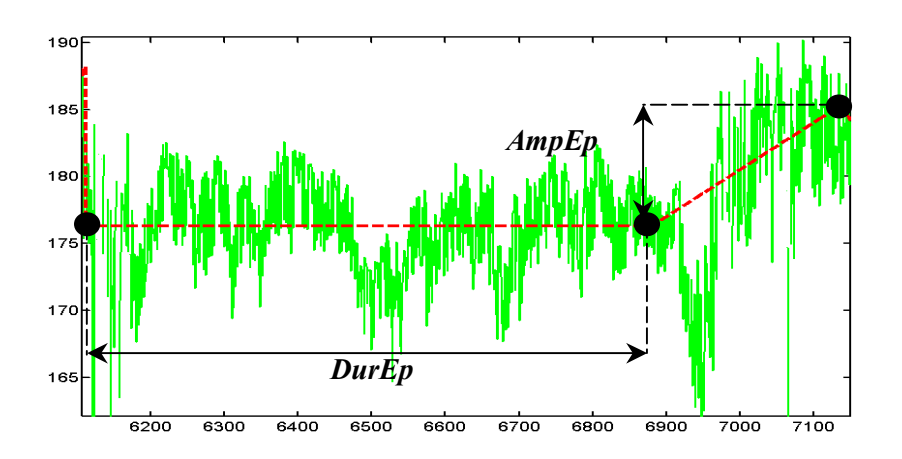

Figure 5.8. Définition de l'amplitude et la durée des épisodes temporels successifs pour le calcul de IndEt

La règle floue associée à un changement d'état est la suivante : « Si un épisode stable de longue durée est suivi par un épisode croissant ou décroissant d'amplitude significative, alors il y a un changement d'état et le changement est significatif ». Il faut donc définir les fonctions d'appartenance du terme « longue durée » pour l'épisode stable et du terme « amplitude significative » pour l'épisode croissant ou décroissant suivant l'épisode stable.

Cet indice de changement d'état (*IndEt*) est calculé à partir de 2 indices : un indice (*IndEtD*) relatif à la durée ( $DurEp$ ) de l'épisode stable et un indice ( $IndEtA$ ) relatif à l'amplitude ( $AmpEp$ ) de l'épisode décroissant ou croissant qui suit l'épisode stable. Ces indices sont calculés en utilisant l'équation 5-3.

L'opérateur de fusion utilisé est le produit, qui correspond à un « et » logique.

$$
IndEt = (IndEtD * IndEtA)
$$
 (5-6)

Enfin, la figure 5.9 présente l'indice de changement d'état calculé sur un enregistrement de pression artérielle systolique.

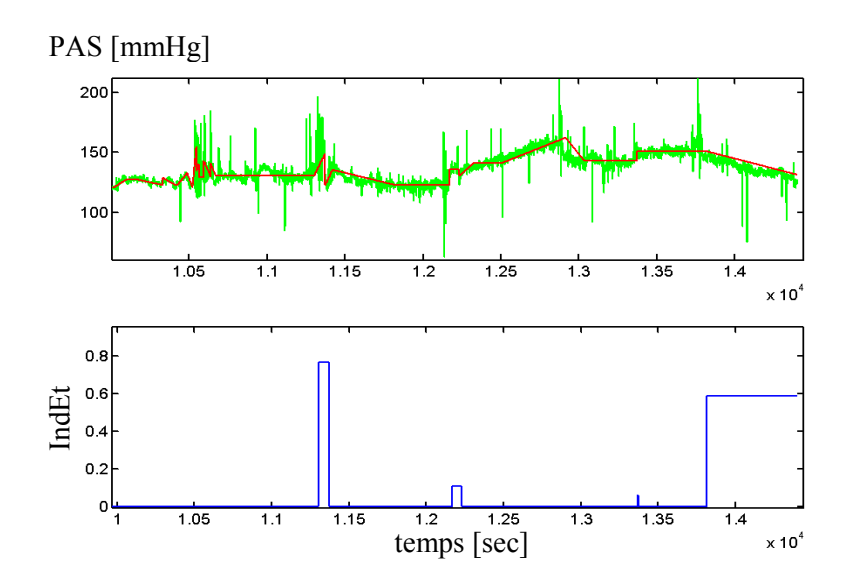

Figure 5.9. Indice de changement d'état IndEt sur un enregistrement de pression artérielle systolique

Sur la figure 5.9, on voit bien que l'indice de changement d'état est d'autant plus important que la durée de l'épisode stable est longue *et* la variation qui suit (amplitude de l'épisode croissant ou décroissant) est grande.

#### 5.2.1.4 Agrégation des différents indices

Les trois indices dont nous disposons sont complémentaires : chacun détecte ce que les autres indices ne sont pas en mesure de repérer. En effet, l'indice sur les épisodes (*IndEp*) est un indice caractérisant l'évolution du système à partir des paramètres d'un épisode (durée, amplitude) sans tenir compte des épisodes qui le précèdent. L'indice de changement d'état  $(IndEt)$  est chargé de détecter des changements dynamiques tels que des épisodes croissants ou décroissants, directement précédés par des longues périodes de stabilité. Enfin, l'indice de changement sur la variance des résidus (IndV), permet de s'intéresser non plus à la tendance du signal comme le permettent les deux autres indices mais aux variations autour de cette moyenne. La fusion des indices va donc être réalisée à partir d'un opérateur « ou » logique. Nous choisissons ici l'opérateur « max ». L'indice global est calculé en prenant à chaque période d'échantillonnage, le maximum des trois indices (cf. équation 5-7).

$$
Indice Monovariable = max (IndEp, IndV, IndEt)
$$
 (5-7)

Nous disposons donc à présent d'un unique indice de changement pour chacun des paramètres physiologiques enregistrés sur le patient. Cet indice provient de l'agrégation de divers indices, fonction de l'amplitude et de la durée des épisodes extraits des données brutes, de l'aspect dynamique de ces épisodes, et enfin des oscillations autour de la moyenne des données brutes.

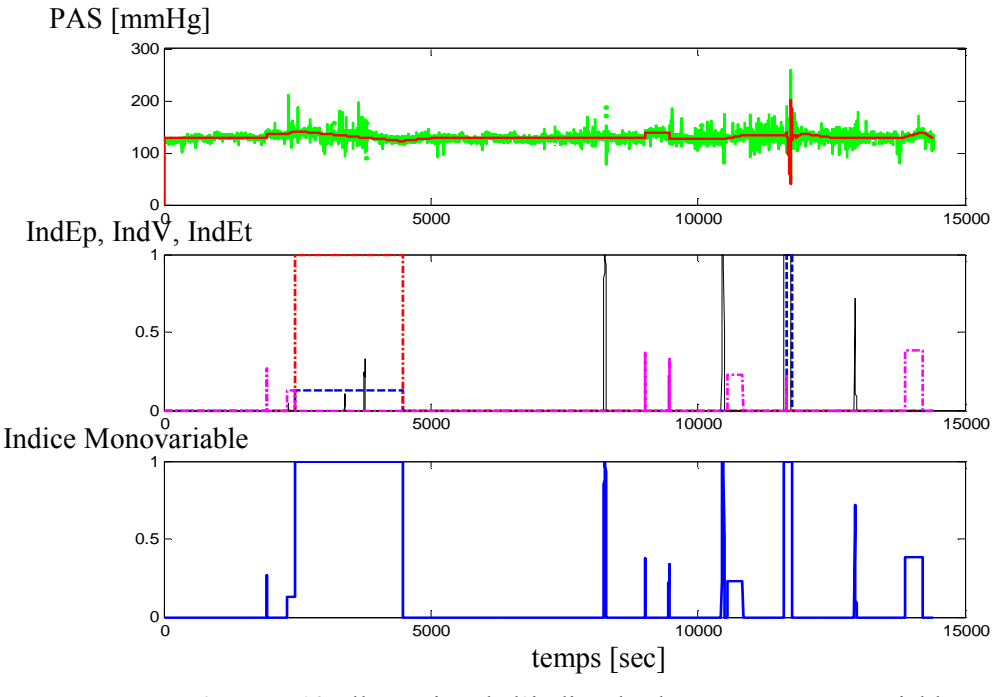

Figure 5.10. Illustration de l'indice de changement monovariable pour un enregistrement de pression artérielle systolique

# 5.2.2 Indices de changement multivariables (Indice hémodynamique et Indice respiratoire)

Le but de cette étude est de filtrer les alarmes de la saturation en oxygène (Spo2). L'hypothèse de départ est qu'une vraie alarme survenant sur la Spo2 s'accompagne de variations (modifications) sur les variables hémodynamiques et/ou respiratoires enregistrées sur le patient.

Ainsi, les indices de changement calculés précédemment vont servir à calculer des indices de changement hémodynamique et respiratoire. En effet, les paramètres biologiques enregistrés sur le patient peuvent être classés en deux catégories : hémodynamique et respiratoire.

- $\checkmark$  Paramètres hémodynamiques : Les paramètres physiologiques associés à la fonction circulatoire sanguine (hémodynamique) sont : la pression artérielle systolique (PAS), diastolique (PAD), moyenne (PAM) et la fréquence cardiaque (Fc).
- $\checkmark$  Paramètres respiratoires : Les paramètres physiologiques associés à la fonction respiratoire sont : la fréquence respiratoire (Fr), le volume expiré (VT), la pression maximale dans les voies aériennes (Pmax), la ventilation minute (VM)

A présent, à l'aide de l'indice de changement calculé pour chaque paramètre physiologique, un indice de changement hémodynamique (*IndHemo*) et un indice de changement respiratoire (IndResp) vont être construits par agrégation des indices relatifs aux paramètres hémodynamiques et respiratoires. Chacun de ces indices traduit les variations hémodynamiques ou respiratoires survenant sur le patient.

Il s'agit donc de fusionner plusieurs indices relatifs aux paramètres hémodynamiques (respectivement respiratoires) entre eux pour former un seul indice. A chaque période d'échantillonnage, la moyenne de la valeur maximum de l'ensemble des indices correspondant aux paramètres hémodynamiques (respectivement respiratoires) est calculée (cf. équations 5-8, 5-9). La valeur du maximum est obtenue sur une fenêtre de 60s avant l'instant courant t. Cette moyenne constitue ainsi la valeur de l'indice hémodynamique (respectivement respiratoire) à cet instant.

$$
IndHemo(t) = \frac{1}{4} \sum_{j=1}^{4} \max_{k \in [t-60, t]} (indice Monovariable (xj(k))
$$
\n(5-8)

Avec :  $x_J \in \{PAS, PAD, PAM, Fc\}$ 

$$
IndResp(t) = \frac{1}{4} \sum_{i=1}^{4} \max_{k \in [t-60, t]} (indice Monovariable (x_i(k))
$$
\n
$$
x_i = \sum_{i=1}^{4} \max_{k \in [t-60, t]} (indice Monovariable (x_i(k)))
$$
\n
$$
(5-9)
$$

Avec :  $x_i \in \{Fr, VT, VM, Pmax\}$ 

La règle de fusion est un compromis entre les indices monovariables, c'est la raison pour laquelle on a choisi l'opérateur « moyenne ». L'indice de changement respiratoire ou hémodynamique va prendre compte d'un changement moyen sur l'ensemble des paramètres associés à une fonction physiologique.

Le maximum (dans les dernières 60s) des indices monovariables est employé pour amplifier et capturer toutes les variations retardées qui se produisent sur les paramètres physiologiques. En effet, lors d'un évènement clinique, les variations ne se produisent pas simultanément, mais de façon décalée de quelques périodes d'échantillonnage. C'est la raison pour laquelle on s'est donné la marge de 60s pour détecter les variations simultanées. Les résultats obtenus par ces indices sont illustrés figure 5.11.

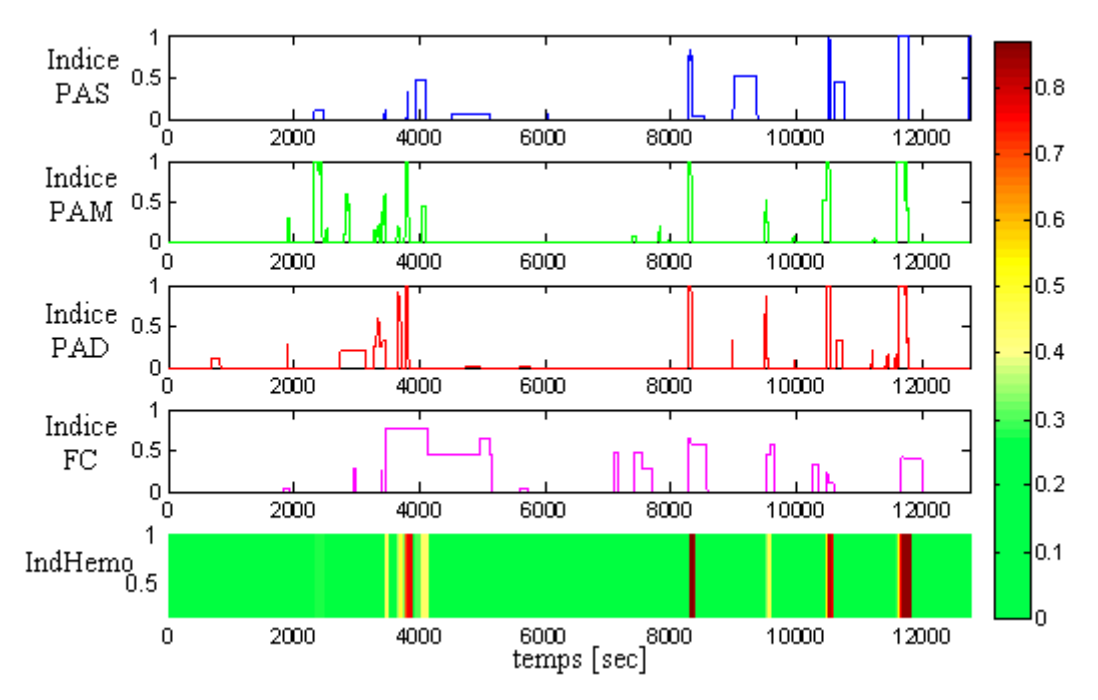

Figure 5.11. Calcul de l'indice hémodynamique à partir des indices de changement des paramètres hémodynamiques

Ainsi, chaque enregistrement dispose de deux indices de changement continus, l'un correspondant aux variations hémodynamiques du patient et le second aux variations respiratoires. C'est à partir de ces indices qu'une méthode de filtrage d'alarmes va être proposée dans le paragraphe suivant.

#### 5.3 Description du système de filtrage d'alarmes du signal  $SpO<sub>2</sub>$

Un indice de changement hémodynamique  $(IndHemo)$  et un indice de changement respiratoire (*IndResp*) ont été proposés dans la partie précédente. Une méthode de filtrage d'alarme en partie fondée sur ces deux indices va maintenant être proposée dans ce qui suit et les résultats seront analysés sur une base de données constituée d'enregistrements sur patients.

#### 5.3.1 Fonctionnement en ligne

Un épisode temporel est calculé et agrégé avec les précédents chaque fois que l'algorithme de segmentation calcule un nouveau segment. Comme on l'a vu précédemment (§3.1.5), la tendance définitive est extraite jusqu'à l'avant dernier segment (on le note *i<sub>c</sub>*-1). Le dernier segment (on le note i<sub>c</sub> cf. équation 5-10) étant transitoire, il va servir à extraire la tendance transitoire.

segment (ic) : {t0(ic), y0(ic), tf(ic), yf(ic)} (5-10)

Lorsqu'une alarme est détectée sur le signal SpO<sub>2</sub> (suivant le critère vu en  $\S 4.1.1$ ), à l'instant courant  $ta$ , on force la segmentation (sur toutes les variables physiologiques surveillées) jusqu'à cet instant pour calculer une nouvelle approximation linéaire des données présentes dans l'intervalle  $[t_0(i_c), ta]$ . Ainsi, la tendance définitive de tous les signaux est extraite jusqu'à l'instant ta. Une description de ceci est donnée à la figure 5-12-a.

On force la segmentation parce que l'algorithme de segmentation prend un certain retard (cf. figure 4.1) pour détecter un changement dans les données. Quand la valeur du CUSUM est entre les seuils th1 et th2, l'extrapolation peut être différente du signal. Par conséquent, pour mieux représenter les données lors d'une alarme, l'algorithme segmente les données en considérant que l'instant de dépassement du seuil th2 est confondu avec l'instant d'alarme ta.

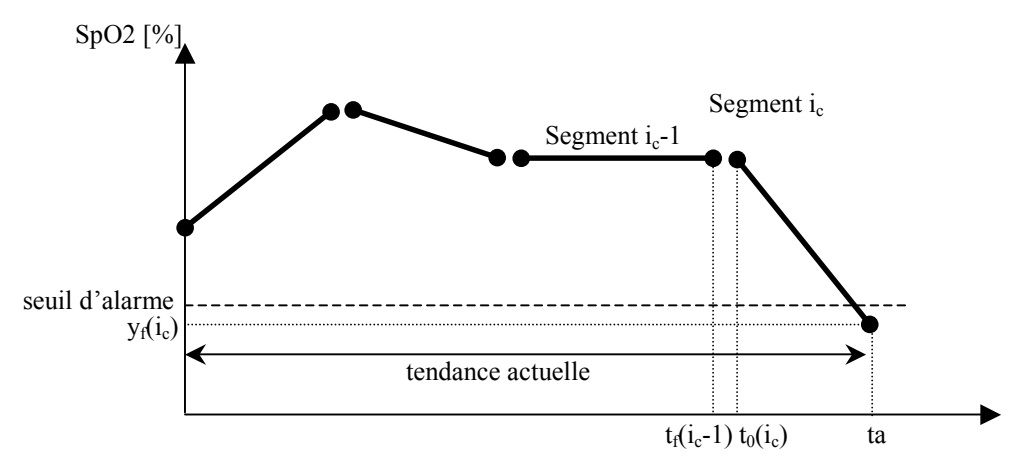

Figure 5.12.a. Forçage de la segmentation jusqu'à l'instant d'alarme sur SpO<sub>2</sub>

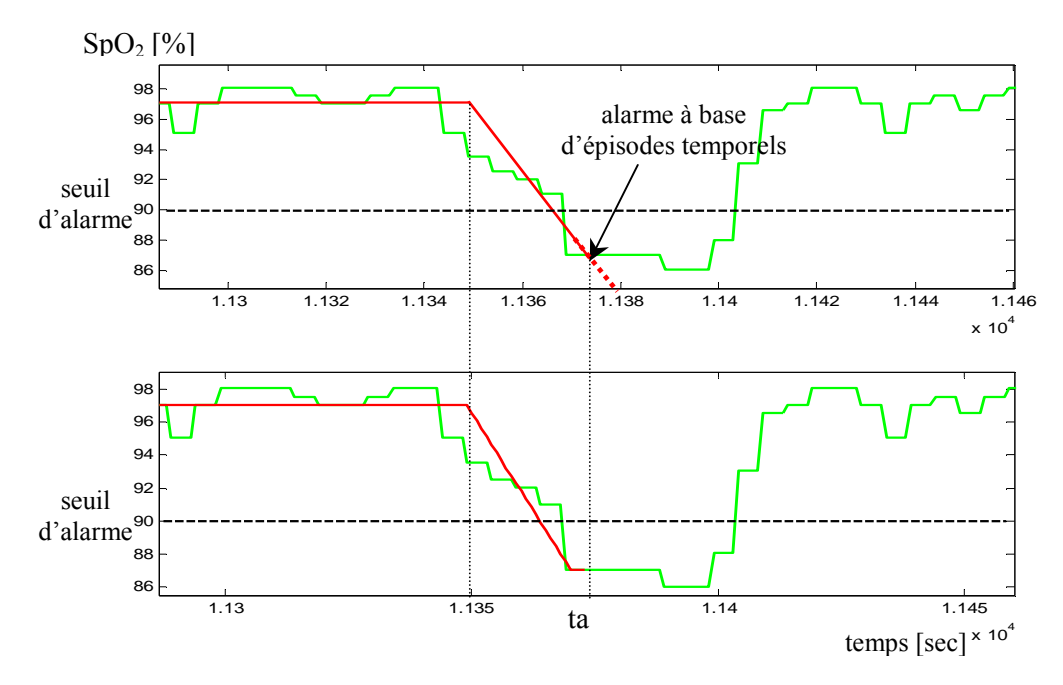

Figure 5.12.b. Illustration de forçage d'extraction d'épisodes temporels jusqu'à l'instant d'alarme ta sur le signal SpO<sub>2</sub>

# 5.3.2 Extraction de la tendance par forçage de la segmentation jusqu'à ta, calcul des résidus, calculs des indices de changement

Comme expliqué dans le paragraphe précédent, le forçage de la segmentation se fait jusqu'à l'instant ta sur tous les paramètres physiologiques. Les résidus de tous les paramètres sont calculés.

Ainsi, le calcul des différents indices monovariables (calculés à base des amplitudes et durées des épisodes temporels et les résidus) est fait jusqu'à l'instant ta. Les indices *IndHemo* et IndResp sont calculés sur la base des différents indices monovariables suivant l'équation (5-8) et (5-9). Ces différents indices sont calculés d'une façon hors ligne, si l'on considère qu'une analyse va être faite à un instant données ta, comme l'explique le paragraphe suivant.

# 5.3.3 Règles de décision floue

Rappelons ici notre objectif dans ce chapitre : développer un système permettant de reconnaître en ligne, sur la mesure de saturation pulsée en oxygène  $(SpO<sub>2</sub>)$  les artéfacts de mesures, les alarmes techniques (déconnections) et les alarmes associées à des complications physiopathologiques (état d'hypoxie).

Il s'agit de développer un outil logiciel en aval du système de monitoring habituel qui, après détection d'une alarme par franchissement du seuil, fera une analyse automatique de l'ensemble des variables biologiques enregistrées sur le patient sur une fenêtre temporelle (de durée Td) fixe précédant l'alarme. Cet outil déterminera la nature de l'alarme (évènement spécifique, vraie ou fausse alarme). Cela nous permet donc de ramener le diagnostic de l'alarme à une analyse de

l'ensemble des signaux uniquement à des instants pertinents, déterminés par le système d'alarme classique.

#### 5.3.3.1 Règle de détection des vraies alarmes en utilisant les indices respiratoire et hémodynamique

L'hypothèse de départ est qu'une vraie alarme de  $SpO<sub>2</sub>$  s'accompagne de modifications sur  $d$ 'autres paramètres physiologiques. Nous supposons que la  $SpO<sub>2</sub>$  peut être vue comme une sortie, dont les variations ont pour origine une modification de l'état physiologique du patient, observable par les variables physiologiques associées à l'activité respiratoire ou circulatoire (hémodynamique). Dans le but de détecter ces modifications, différents indices de changement ont été proposés : un indice de changement hémodynamique  $(IndHemo)$  ainsi qu'un indice de changement respiratoire (IndResp). La règle de décision associée à la détection d'une vraie alarme va utiliser les valeurs des indices de changement hémodynamique et respiratoire, calculées sur une fenêtre temporelle précédant l'alarme.

Pour décrire la règle, on a fixé un temps de détection (Td) avant l'alarme sur lequel observer les indices hémodynamique et respiratoire, ainsi que deux seuils de décision :

- $\checkmark$  Un seuil maximal (Smax): Si celui-ci est franchi par un des indices durant Td précédant une alarme, l'alarme est alors jugée comme vraie
- $\checkmark$  Un seuil minimal (Smin) : Si un des deux indices est supérieur à ce seuil durant toute la durée Td précédant l'alarme, celle-ci est alors jugée comme vraie.

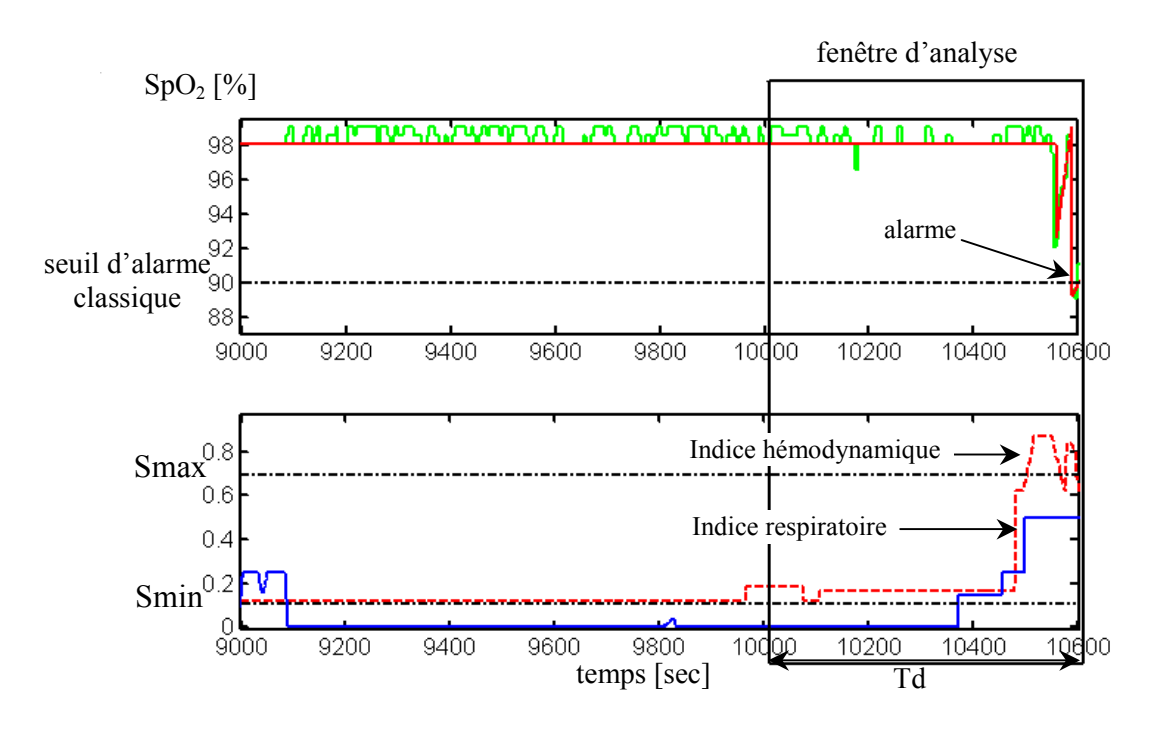

Figure 5.13.a. Illustration de la détection d'une alarme vraie à partir des indices hémodynamique et respiratoire

Nous avons proposé donc de comparer le maximum et le minimum des indices hémodynamique et respiratoire à deux seuils donnés (Smax, Smin) pour détecter une variation significative. Les variables seuils Smin, Smax et temps de détection (Td) sont des paramètres de réglages et peuvent être ajustés pour améliorer le filtrage d'alarme.

Néanmoins, les méthodes de franchissement de seuil sont limitées en performance. Une détection progressive est plus intéressante qu'une détection booléenne (vraie/fausse alarme). D'autre part, les seuils Smin et Smax sont réglés empiriquement. En effet, leur réglage se fait par apprentissage (selon le nombre d'alarmes disponibles et le taux de bon classement en vraie ou fausse alarme, comme il sera expliqué plus loin). Ainsi, la fuzzification des seuils Smin et Smax permet de déterminer une zone floue où l'alarme peut être vraie avec une certaine incertitude. Par conséquent, une fuzzification des seuils (Smin, Smax) est implémentée selon la fonction d'appartenance représentée sur la figure 5.2.

Pour  $t \in [ta - Td, ta]$ :

$$
\begin{cases}\n\mu_1 = f_{a_1, b_1}(x_1), & x_1 = \max_t (IndHemo(t)) \\
\mu_2 = f_{a_1, b_1}(x_2), & x_2 = \max_t (IndResp(t))\n\end{cases}
$$
\n(5-10)

$$
\begin{cases}\n\mu_3 = f_{a_2, b_2}(x_3), & x_3 = \min_{t} (IndHemo(t)) \\
\mu_4 = f_{a_2, b_2}(x_4), & x_4 = \min_{t} (IndResp(t))\n\end{cases}
$$
\n(5-11)

µ1 (respectivement µ2) représente l'appartenance de l'indice hémodynamique (respectivement respiratoire) au sous-ensemble flou « alarme\_max » (critère partiel).

µ3 (respectivement µ4) représente l'appartenance de l'indice hémodynamique (respectivement respiratoire) au sous-ensemble flou « alarme\_min » (critère partiel).

 $a_1$  et  $b_1$  représentent les seuils qui délimitent la zone floue définissant Smax.  $a_2$  et  $b_2$  représentent les seuils qui délimitent la zone floue définissant Smin comme le montre la figure 5.13.b.

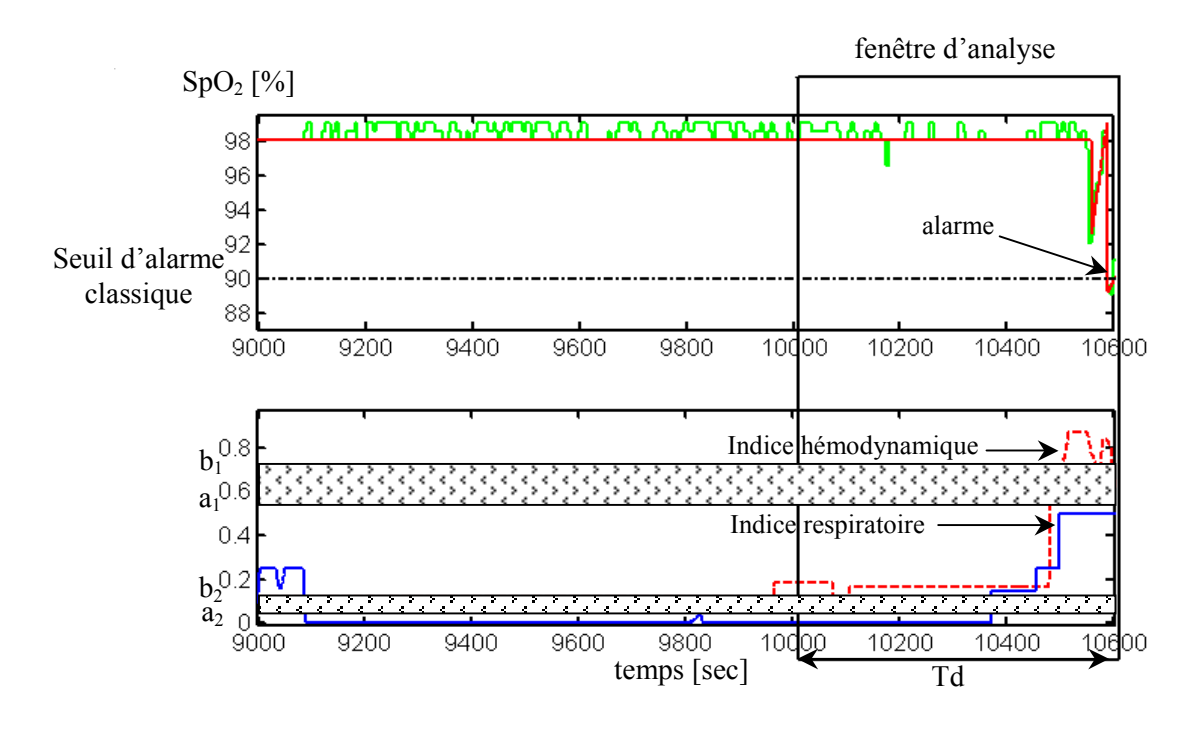

Figure 5.13.b. Illustration de la détection d'une alarme vraie à partir des indices hémodynamique et respiratoire avec les seuils flous

On agrège les 4 valeurs floues  $\mu_l$ ,  $\mu_2$ ,  $\mu_3$  et  $\mu_4$  pour obtenir la décision finale. La nouvelle règle de décision floue liée aux indices hémodynamique et respiratoire est fondée sur un « ou » logique et devient :

$$
RI = max(\mu1, \mu2, \mu3, \mu4) \tag{5-12}
$$

Le réglage des paramètres  $a_1$ ,  $b_1$ ,  $a_2$  et  $b_2$  est donné ultérieurement dans §5.2.5. La règle 5-12 se résume donc à fournir un nombre flou qui nous informera, lors d'une alarme classique survenue sur SpO2, sur la pertinence de cette alarme et nous permet de décider ensuite, si c'est une vraie ou une fausse alarme.

#### 5.3.3.2 Règle de détection de déconnections

Un type de fausse alarme est la déconnection de l'appareil de mesure de la  $SpO<sub>2</sub>$  (l'oxymétre de pouls), entraînant la chute immédiate de ce paramètre sous le seuil de 90%. Cette chute très rapide du paramètre peut être détectée à partir des épisodes extraits par l'algorithme d'extraction de tendance. Les épisodes ne sont pas analysés sur toute la durée de la fenêtre Td comme avant, on analyse uniquement les deux épisodes qui précédent l'alarme classique.
La règle est la suivante : Si après déclenchement de l'alarme, la suite des 2 épisodes est {décroissant sous le seuil de 90% en une période d'échantillonnage suivi d'un stable sous la valeur de 82%}, alors l'alarme est due à une déconnection du capteur.

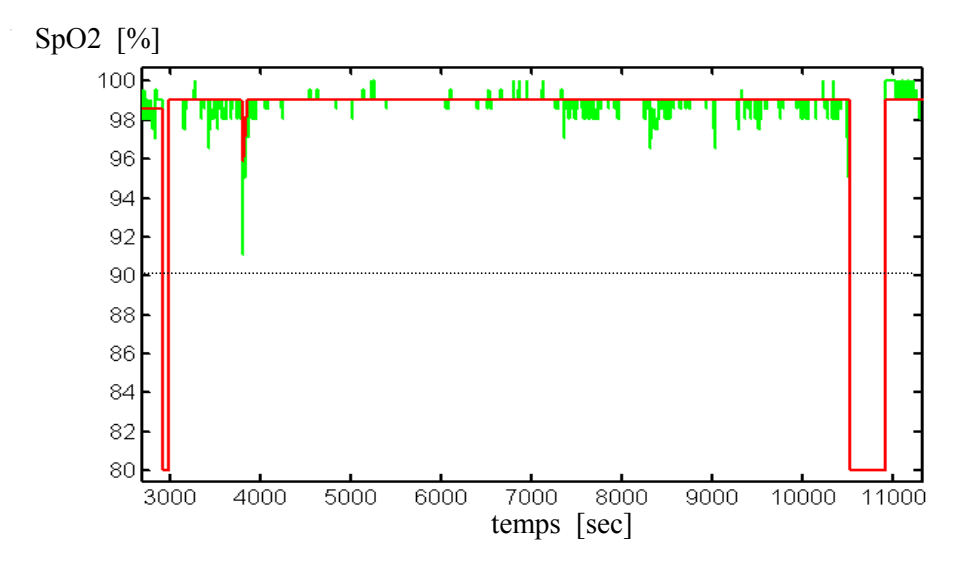

Figure 5.14. Illustration de la forme de la tendance lors d'une déconnection de la sonde du capteur  $SpO<sub>2</sub>$ 

La décision qui représente la non-déconnection de la sonde  $SpO<sub>2</sub>$  est ici booléenne et est exprimée par l'équation (5-13):

$$
R2 = \begin{cases} 0 & \text{si } c' \text{est une déconnection} \\ 1 & \text{sinon} \end{cases} \tag{5-13}
$$

#### 5.3.3.3 Règle de détection d'état d'hypoxie

Notre hypothèse de départ : « une vraie alarme de SpO<sub>2</sub> doit être accompagnée de modifications sur d'autres paramètres physiologiques (changement d'état physiologique du patient) » n'est vraie que si le patient passe d'un état de bonne oxygénation à un état de mauvaise oxygénation, repéré par le franchissement du seuil de 90% de la SpO<sub>2</sub>. Si l'état du patient est déjà hypoxique (la valeur de la  $SpO<sub>2</sub>$  est basse, bien qu'au-dessus du seuil d'alarme), le franchissement du seuil d'alarme ne s'accompagne pas nécessairement de modifications d'autres variables, car il n'y a pas de modification de l'état physiologique (cf. figure 5.15), et les indices hémodynamique et respiratoire n'ont pas une valeur très élevée, donc ils ne déclenchent pas d'alarme par la relation  $(5-12)$ .

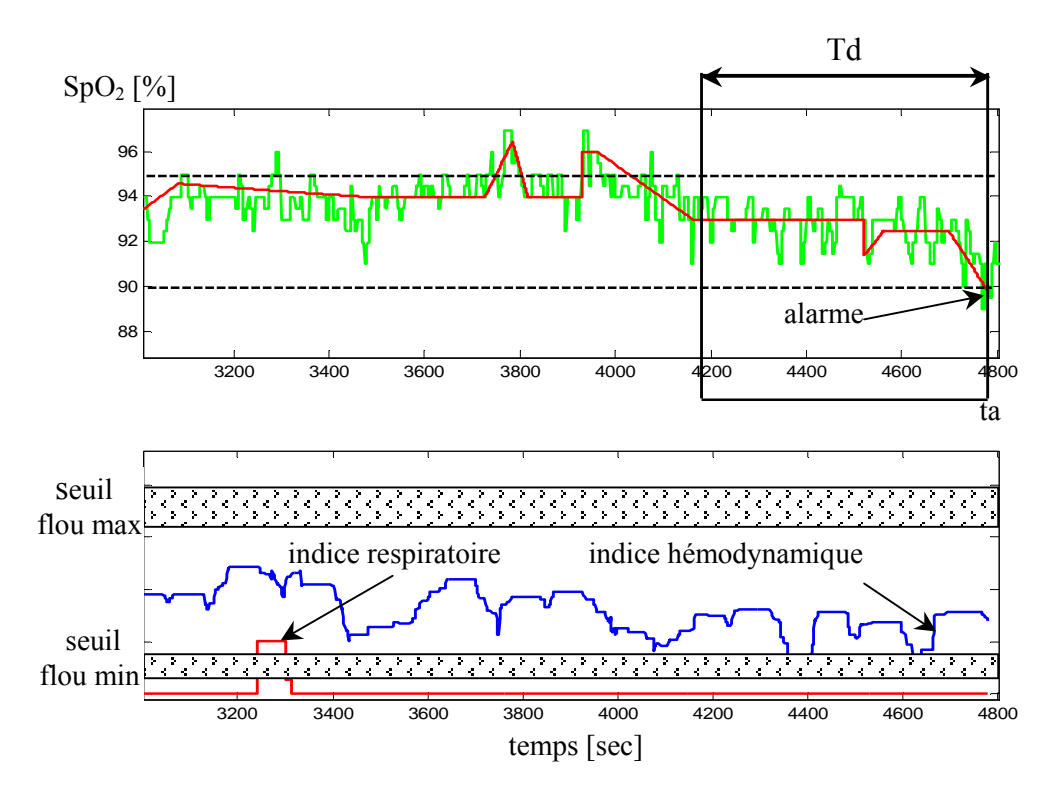

Figure 5.15. Illustration de la forme de la tendance lors d'un état d'hypoxie détecté sur le signal  $SpO<sub>2</sub>$ 

La figure 5.15. montre un enregistrement sur lequel la Spo2 est basse. Elle présente également l'indice hémodynamique et l'indice respiratoire correspondant. Ainsi, si la  $SpO<sub>2</sub>$  est déjà basse avant le franchissement de l'alarme, il nous faut proposer une autre règle de décision qui prenne en compte cet état. On propose alors la règle de décision floue suivante pour l'état d'hypoxie :

$$
R3 = \frac{\sum_{i=ta-Td}^{ta} \mu_5(i) * \mu_6(i)}{Td - (T/2)}
$$
(5-14)

Avec :  $\mu_5 = f_{a_3, b_3}(SpO_2(t))$ ,  $\mu_6 = f_{a_4, b_4}(t)$ , pour t  $\in$  [ta-Td;ta] Td =durée de la fenêtre d'analyse,  $T = b_4 - a_4$ .

Dans équation (5-14),  $\mu$ 5 représente l'appartenance à chaque période d'échantillonnage *i* de l'amplitude des épisodes de  $SpO<sub>2</sub>$  à une zone proche du seuil d'alarme classique (voire figure 5.16.a). µ6 représente l'appartenance à chaque période d'échantillonnage i à la fin de la fenêtre d'analyse temporelle.

Les fonctions d'appartenance  $\mu_5$  et  $\mu_6$  sont calculées (en utilisant  $a_i$ ,  $b_i$ ) pour pondérer : premièrement, un changement d'état du patient près du seuil 90%, deuxièmement les changements qui se sont produits récemment dans la fenêtre d'analyse (près de l'instant d'alarme ta). Ainsi, pour

agréger ces deux critères partiels, on utilise à chaque instant le produit comme opérateur de fusion, qui correspond à un « et » logique. La somme normalisée sur la fenêtre correspond à un compromis. La règle est normalisée par Td - (T/2) pour fournir une information entre 0 et 1.

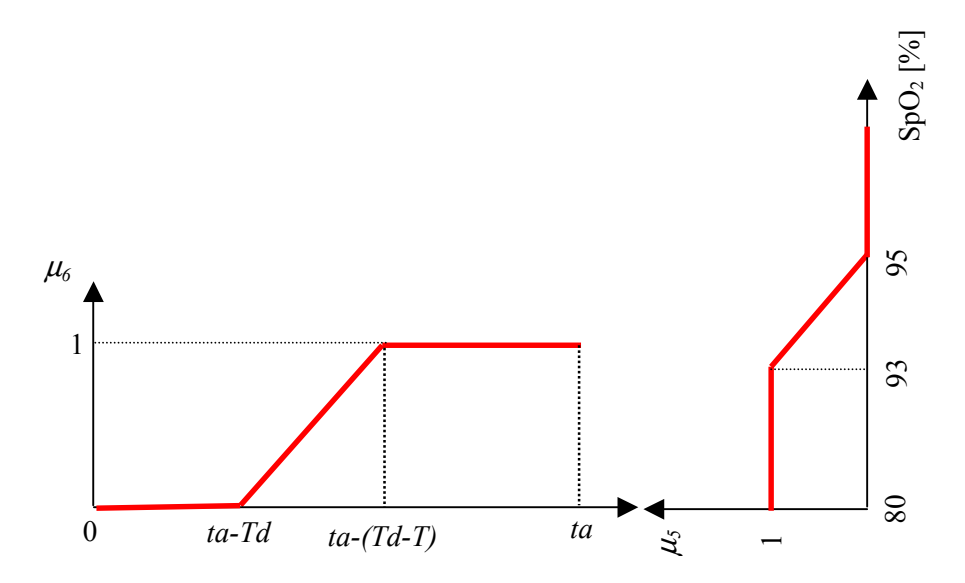

Figure 5.16.a. Illustration de la forme de pondération sur l'amplitude du  $SpO<sub>2</sub>$ et sur l'échelle temporelle

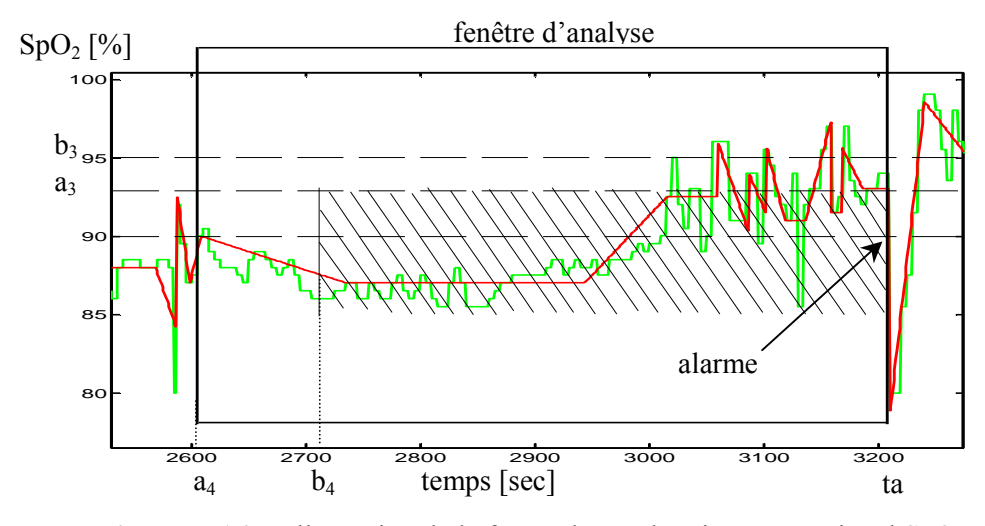

Figure 5.16.b. Illustration de la forme de pondération sur un signal  $SpO<sub>2</sub>$ 

La zone hachurée représentée à la figure 5.16.b. (où on présente un autre exemple d'état d'hypoxie) est la zone où la valeur de la décision (5-12) est maximale. Ainsi, l'état hypoxique est détecté lorsque le patient est très mal oxygéné (SpO<sub>2</sub> au dessous de 90%) juste dans la période qui précède l'alarme à l'instant ta.

#### 5.3.4 Résultats

#### 5.3.4.1 La base d'alarmes (hors ligne)

Afin d'analyser les performances de la méthode de filtrage d'alarmes, nous disposons d'une base de données constituée de 13 enregistrements réalisés sur 13 patients différents sous assistance respiratoire, hospitalisés dans le service de réanimation adulte de l'hôpital Lyon Sud. Chacun de ces enregistrements dure environ trois heures. La base de données représente donc environ 42 heures d'enregistrements en situation clinique spécifique : ventilation mécanique, sevrage du ventilation mécanique et la fin de sédation (fin d'administration de drogue anesthésiante). Pour chaque enregistrement, 9 variables sont enregistrées à une fréquence de 1Hz : la saturation pulsée en oxygène (SpO<sub>2</sub>), la pression artérielle systolique (PAS), diastolique (PAD) et moyenne (PAM), la fréquence cardiaque (FC), la fréquence respiratoire (FR), le volume expiré (VT), la pression maximale dans les voies aériennes (Pmax), la ventilation minute (VM).

Pour chaque enregistrement, il existe un certain nombre d'alarmes déclenchées par la saturation en oxygène. Une alarme de  $SpO<sub>2</sub>$  se déclenche quand la valeur du paramètre chute sous la valeur de 90%. Chacune de ces alarmes a été expertisée a posteriori (c'est-à-dire hors ligne) par un expert et a été classée selon l'une des trois catégories suivantes :

- $\checkmark$  Vraie alarme : L'alarme correspond à une modification de l'état physiologique du patient. Le patient est mal oxygéné d'où la baisse de son taux de saturation en oxygène.
- $\checkmark$  Fausse alarme : L'alarme est générée par un évènement extérieur (mouvement du patient). La chute du taux de saturation en oxygène ne correspond pas à une modification de l'état physiologique du patient.
- $\checkmark$  Déconnection : L'alarme est générée par une déconnection momentanée de l'appareil de mesure de la saturation en oxygène (perte du signal).

Par la suite, on considèrera que les déconnections sont assimilables à des fausses alarmes puisqu'elles ne représentent pas de danger immédiat pour le patient, et ne constituent donc pas une priorité pour le service soignant.

Finalement, l'ensemble des enregistrements constitue une base de données de 42 heures d'enregistrements durant lesquelles interviennent 80 alarmes de SpO<sub>2</sub>. Ces 80 alarmes se répartissent en 45 vraies alarmes et 35 fausses.

#### 5.3.4.2 Réglages des paramètres

Les trois règles de décision, présentées dans §5.2.3, permettent de prendre individuellement une décision pour chaque alarme si on fait une défuzzification de la valeur rendue par chacune d'elles. En effet, en considérant la règle de défuzziffication (5-15), la décision rendue par notre système permet de classer chaque alarme en vraie ou fausse alarme.

Cette défuzziffication nous permettra de voir le taux de bon classement (en vraie / fausse alarmes) de chacune des règles de décision. Aussi, ça va nous permettre de régler les seuils flous de la première règle R1 (qui dépend des indices IndHemo et IndResp).

$$
d\acute{e}cision = \begin{cases} \n\text{vrai} & \text{si } R_i > 0.7 \quad \text{avec} : i \in \{1, 2, 3\} \\ \n\text{fausse} & \text{sinon} \n\end{cases} \tag{5-15}
$$

 Il est ainsi possible de comparer pour chaque alarme les résultats fournis par les règles de décision avec la décision de l'expert et de calculer le pourcentage de vraies alarmes reconnues comme vraies par le système ainsi que le pourcentage de fausses alarmes reconnues comme fausses par le système. Ces critères vont nous permettre de régler les différents paramètres des règles de décision afin d'optimiser le filtrage et d'analyser les performances de notre système d'alarme.

Les paramètres pouvant avoir une influence sur les résultats sont les suivants :

- Les seuils minimaux et maximaux (amplitude et durée) de l'indice  $IndEp$  (cf. équation 5-5).
- $\checkmark$  Les seuils minimaux et maximaux des indices IndEtD et IndEtA pour avoir l'indice IndEt (cf. équation 5-6).
- Les seuils minimaux et maximaux de l'indice  $IndV$ .
- La durée de la fenêtre temporelle d'analyse précédant une alarme Td.<br>Les seuils Smin et Smax qui permettent la prise de décision sur
- Les seuils Smin et Smax qui permettent la prise de décision sur les indices hémodynamique et respiratoire (respectivement IndHemo et IndResp).

Cela fait donc 14 paramètres à régler. Il va être nécessaire de fixer la valeur de certains de ces paramètres a priori, car le nombre d'alarmes dans la base de données n'est pas suffisant pour régler tous ces paramètres. Nous n'allons donc régler que Smin et Smax qui permettent la prise de décision ainsi que la durée de la fenêtre d'analyse Td. Les autres paramètres sont réglés a priori avec les valeurs proposées dans le tableau 5.1. Une analyse de sensibilité par apport ces seuils est présentée dans la partie qui suit (cf. §5.2.5.4).

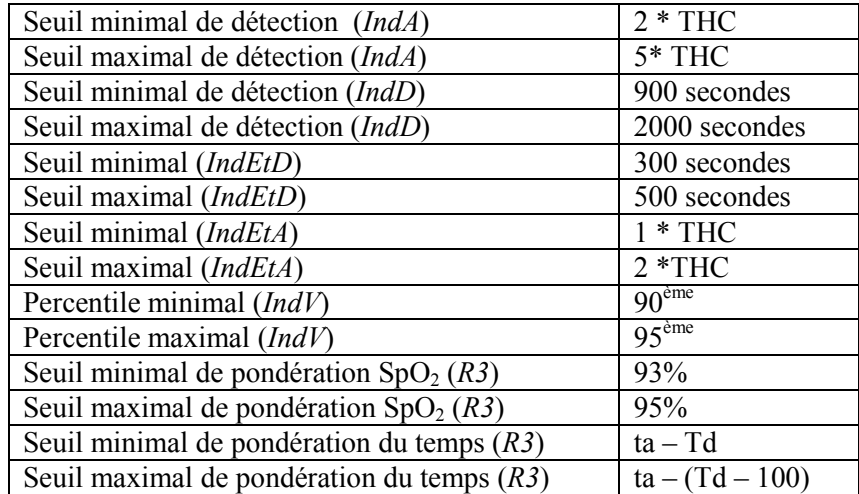

**Tableau 5.1.** Tableau récapitulatif des seuils  $(a, b$  de l'équation 5-3) utilisés pour le calcul des indices IndEp, IndV et IndEt, et pondérer la règle R3.

Afin de régler les trois paramètres de réglage qui ne sont pas fixés a priori, une analyse du nombre d'alarmes correctement classées va être effectuée en fonction de la valeur de ces

paramètres. Le critère d'analyse des résultats est le suivant : On compte sur l'ensemble des enregistrements que l'on possède le nombre d'alarmes jugées fausses par l'expert que le nouveau système de filtrage d'alarme juge vraies (*fausses alarmes générées*), et le nombre d'alarmes jugées vraies par l'expert que le nouveau système de filtrage d'alarme juge fausses (alarmes ratées).

Le tableau suivant montre les différentes situations. On notera en particulier que lorsque le nouveau système détecte une déconnection et que l'expert déclare une fausse alarme, nous considérons qu'il s'agit d'une alarme filtrée parce que une déconnection est considérée comme une fausse alarme technique comme évoqué précédemment (cf. §5.2.4.1).

| $\overline{\downarrow}$ Qécision du système |                      |                   |                   |
|---------------------------------------------|----------------------|-------------------|-------------------|
| de filtrage                                 | Vraie alarme         | Fausse alarme     | Déconnection      |
| d'alarme<br>Décision du                     |                      |                   |                   |
| Clinicien                                   |                      |                   |                   |
| Vraie Alarme                                | Alarme détectée      | Alarme ratée (AR) | Alarme ratée (AR) |
|                                             |                      |                   |                   |
| Fausse Alarme                               | <b>Fausse alarme</b> | Alarme filtrée    | Alarme filtrée    |
|                                             | générée (FAG)        |                   |                   |
| Déconnection                                | <b>Fausse alarme</b> | Alarme filtrée    | Alarme filtrée    |
|                                             | générée (FAG)        |                   |                   |

Tableau 5.1. Tableau récapitulatif pour la classifications des alarmes.

Les alarmes filtrées correspondent aux alarmes expertisées fausses par l'expert et que le système juge fausses. Elles seront donc filtrées par le système d'alarme que nous développons.

#### 5.3.4.3 Application des règles successives

Par la suite on applique les trois règles d'une manière successive pour le réglage des paramètres : la règle de détection d'états d'hypoxie (R3) ensuite la règle de déconnection (R2) et enfin la règle basée sur les indices hémodynamique et respiratoire (R1). Cette application séquentielle des règles nous permet de régler les seuils flous maximal et minimal de la règle (R1). En effet, après application des règles qui détectent des évènement cliniques, qui ne s'accompagnent pas forcément de modifications significatives sur les indices hémodynamique et respiratoire, on a utilisé ce qui reste des alarmes non classées par les 2 premières règles pour ajuster les seuils de la règle R1.

#### 1. Résultats obtenus par les règles de décision « alarme associée à une hypoxie » et « déconnection capteur »

La base de données est composée de 80 alarmes, 45 vraies et 35 fausses (classement de l'expert). L'application de la règle de décision détectant les alarmes associées aux hypoxies installées juge 32 des 80 alarmes comme étant vraies. Sur ces 32 alarmes, 31 sont des alarmes expertisées comme vraies et 1 est une alarme expertisée comme étant une déconnection. Il reste donc, après application de la règle R3, 14 vraies alarmes et 34 fausses alarmes de la base de données à analyser par les 2 autres règles.

L'application de la règle de détection des déconnections capteur juge 24 alarmes comme des déconnections, donc fausses. Ces 24 alarmes correspondent toutes à des alarmes expertisées comme fausses.

Ainsi, après application des deux premières règles, il reste 24 alarmes de la base de données (14 vraies et 10 fausses) qui n'ont pas été classées. Ce sont ces 24 alarmes qui vont nous servir à régler les seuils de détection de la  $3^{em}$  règle de décision « détection des vraies alarmes associées à une valeur importante de l'indice de changement respiratoire ou hémodynamique ».

#### 2. Réglage du seuil minimal et du seuil maximal des indices de changement de la première règle de décision

Trois paramètres de réglage sont à fixer : Smin et Smax des indices de changement et taille de la fenêtre d'analyse Td. On fixe dans un premier temps la taille de la fenêtre d'analyse à 600 secondes, soit 10 minutes. Pour chacune des 24 alarmes, on stocke la valeur maximale et minimale des indices IndHemo et IndResp présents dans la fenêtre d'analyse Td précédant l'alarme, et on enregistre aussi la décision du clinicien (vraie ou fausse alarme).

Les figures 5.17.a et 5.17.b représentent la répartition des fausses alarmes générées par le système conçu ainsi que les vraies alarmes suivant les valeurs maximales des indices IndHemo et IndResp, pour un temps de détection égal à 600 secondes.

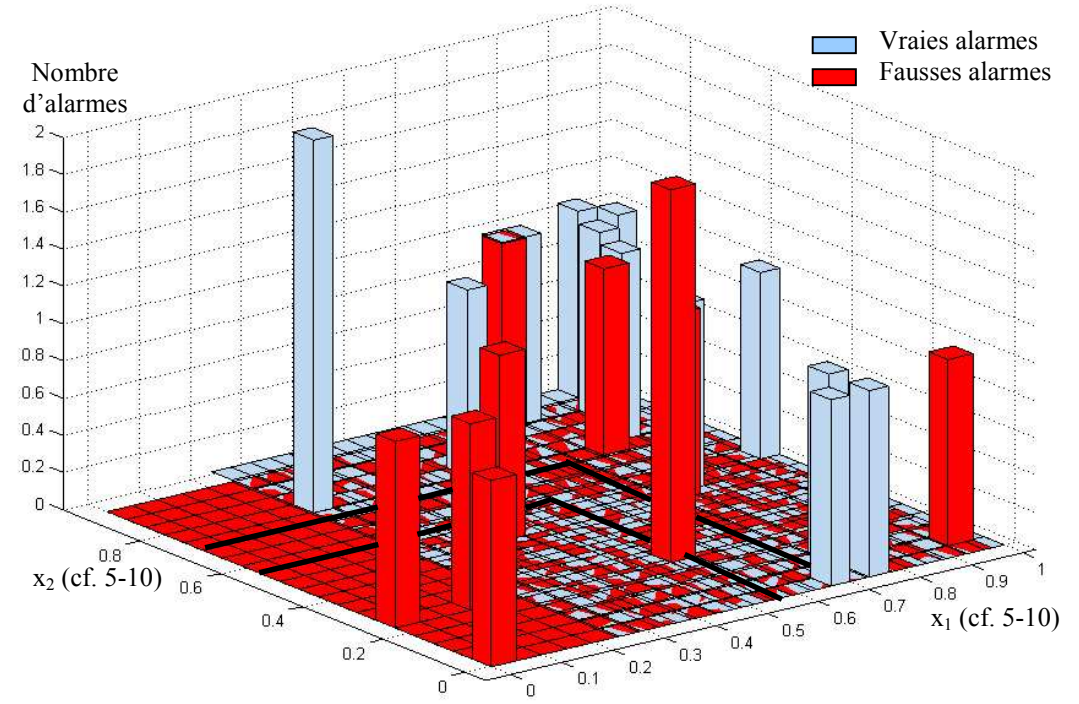

Figure 5.17.a. Représentation des alarmes (classifiées par un expert: vraie, fausse) suivant les valeurs maximum des indices respiratoire et hémodynamique

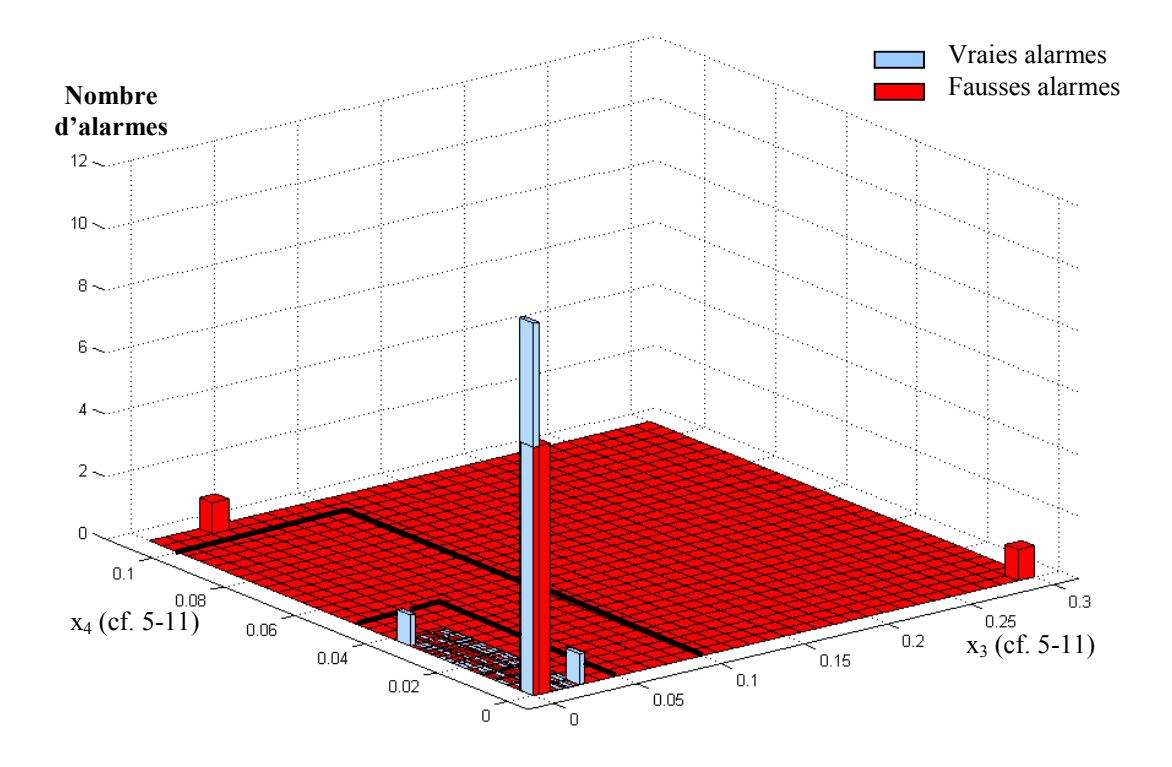

Figure 5.17.b. Représentation des alarmes (classifiées par un expert: vraie, fausse) suivant les valeurs maximales des indices respiratoire et hémodynamique

On choisit donc de régler le seuil flou Smax entre :  $a_1=0.55$  et  $b_1=0.7$  (cf. figure 5.13.b), et le seuil flou Smin entre :  $a_2=0.05$  et  $b_2=0.1$ , car c'est dans cette configuration que l'on obtient les meilleurs résultats, à savoir 72 % de réussite, soit 4 fausses alarmes générées et aucune alarme ratée, sur une base de données composée de 24 alarmes dont 14 vraies et 10 fausses.

#### 3. Réglage du temps de détection précédant une alarme

Les seuils Smin et Smax étant réglés, on procède au réglage de la taille de la fenêtre Td. On trace le nombre de fausses alarmes générées et le nombre d'alarmes ratées en fonction du temps de détection Td, celui-ci variant de 300 à 900 secondes par pas de 60 secondes (cf. figure 5.18).

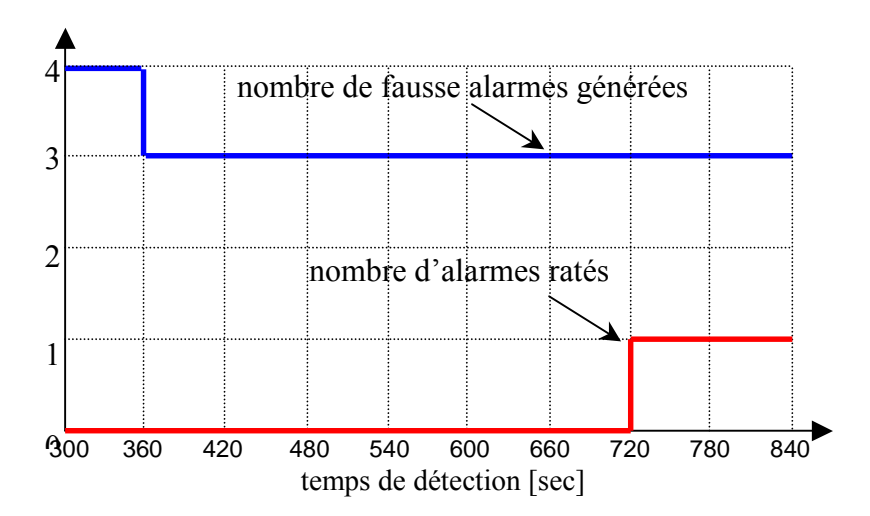

Figure 5.18. Le pourcentage de réussite en fonction du temps de détection

Cette figure nous indique que le temps de détection avant une alarme peut être choisi indifféremment entre 360 et 660 secondes. Nous prendrons donc 600 secondes, la valeur sur laquelle nous nous sommes basés pour optimiser les deux seuils de décision *Smin* et *Smax*.

#### 5.3.4.4 Validation de la 3éme règle

Par la suite on n'applique que la règle fondée sur les indices hémodynamique et respiratoire (R1) sur l'ensemble des alarmes de la base de données. Cette procédure nous permet d'analyser la pertinence de cette règle et de vérifier l'hypothèse de base : une chute de la SpO2 correspondant à une vraie alarme doit avoir un retentissement sur les paramètres hémodynamiques et/ou respiratoires.

Nous avons analysé les résultats obtenus par cette règle en prenant en compte l'ensemble des alarmes de la base de données. Cela constitue une sorte de validation de cette règle. En effet, les résultats précédents sont obtenus après optimisation des seuils de réglage sur les indices de changement IndHemo et IndResp. Cette partie nous permet d'analyser les résultats obtenus sur des alarmes qui n'ont pas servi à régler ces seuils.

Ainsi, l'application de la règle de décision sur les 80 alarmes conduit à 2 vraies alarmes ratées sur les 45 vraies alarmes, et 19 fausses alarmes générées sur les 35 fausses, soit à un pourcentage de 73% d'alarmes correctement classées. Toutefois ce résultat est contestable dès lors qu'une vraie alarme ratée correspond à un coût infini (complications cliniques graves). Bien que le nombre d'alarmes ratées soit inadmissible, il est à noter que ces 2 alarmes proviennent du même enregistrement au cours duquel le patient se trouve dans un état hypoxique constant.

#### 5.3.4.5 Analyse de sensibilité des seuils de réglage qui définissent les indices IndEp, IndV et IndEt

Comme l'on a vu dans le §5.2.4.2, il y a 13 paramètres pouvant avoir une influence sur les résultats de la première règle R1, qui se base sur les *IndHemo* et *IndResp* pour la prise de décision. Après réglage des trois paramètres de la règle de décision (Smin, Smax et Td), on a analysé la sensibilité de la décision R1 vis à vis des différents paramètres fixés a priori pour le calcul des indices IndEp, IndV et IndEt qui servent à calculer les indices monovariables de chaque paramètre physiologique.

Pour ce faire, on a testé l'effet de la variation des seuils (qui servent à calculer les différents indices) sur le taux de classement de la règle R1. On a appliqué la règle R1 sur toute la base de données (c'est-à-dire sur les 80 alarmes : 45 vraies et 35 fausses), car en appliquant les 3 règles successivement, il y a pas de changement dans le taux de détection sur les 24 alarmes qui restent (comme on l'a vu dans la partie précédente). Les résultats des variations des seuils sont présentés dans les figure (5.19.a), (5.19.b) et (5.19.c).

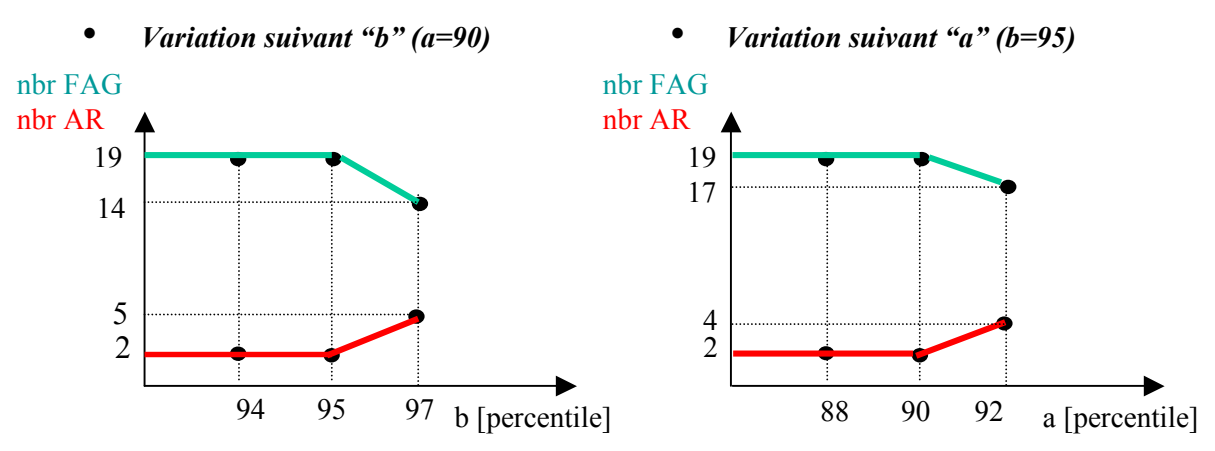

Figure 5.19.a. Variation des seuils de l'indice IndV

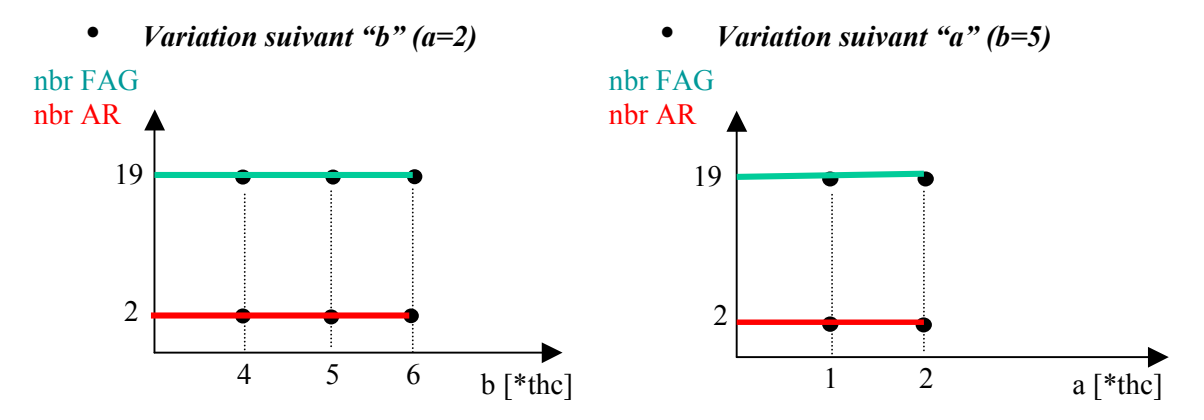

Figure 5.19.b Variation des seuils de l'indice IndA

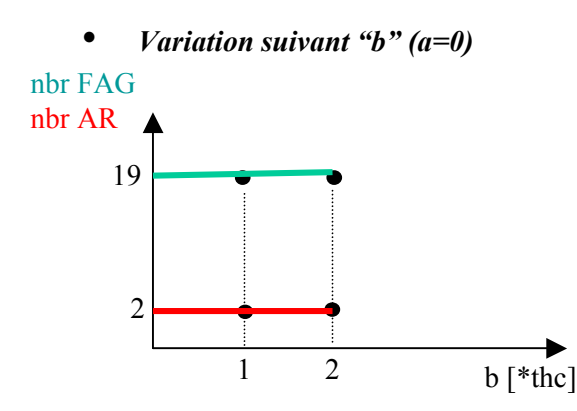

Figure 5.19.c Variation des seuils de l'indice IndEtA

D'après les résultats obtenus, on peux dire que la décision R1 est sensible aux variations des seuils de l'indices *IndV*, et qu'elle l'est moins vis à vis des seuils des indices *IndA* et *IndEtA* (du moins aux variations de seuils qu'on a essayées). On peut choisir différents couples où l'on ne rate que 2 alarmes et où le système de filtrage d'alarme génère 19 fausses alarmes. Cela dit, on a gardé le même réglage choisi dans le tableau 5.1, et qui a servi au réglage des seuils : Smin, Smax et Td.

#### 5.3.5 Prise de décision floue

Finalement, après réglage des différents seuils flous (Smin et Smax) de la règle de décision R1, et le réglage du temps de la fenêtre d'analyse Td, on formule une décision floue globale dépendant des trois autres décisions partielles, que l'on propose d'agréger comme suit :

$$
R = max (R3, min(R2, R1))
$$
 (5-16)

Implicitement, cette règle accorde un ordre de priorité pour les 3 décisions. Cela signifie que nous essayons d'identifier des événements spécifiques (hypoxie, déconnection de capteur SpO2) avant le changement de l'état selon les indices hémodynamique et respiratoire.

Pour avoir une alarme : (Il faut un état d'hypoxie) OU (( il faut une non déconnection) ET (un des indices IndHemo ou IndResp fort)).

#### 5.3.5.1 Résultats du système de filtrage d'alarmes

Nous appliquons la règle globale (cf. 5-16) sur les 80 alarmes (45 vraies et 35 fausses classées par un clinicien) et après défuzzification des résultats suivant la règle (5-15), le système de filtrage d'alarme arrive à reconnaître toutes les vraies alarmes et à filtrer 30 alarmes parmi 35. Le système a identifié 24 déconnections qui sont reconnues lorsque la règle globale  $\overline{R}$  donne une valeur nulle.

 $\_$  , and the set of the set of the set of the set of the set of the set of the set of the set of the set of the set of the set of the set of the set of the set of the set of the set of the set of the set of the set of th

#### 5.3.5.2 Test du système de filtrage d'alarme sur une nouvelle base d'alarmes

La validation du système est très difficile car nous ne disposons pas de beaucoup enregistrements. Cela dit, une tentative de validation du système a été faite sur une nouvelle base d'alarmes composée de 4 enregistrements de 4 patients différents chacun durant 2.5 heures approximativement. La base de donnée représente 10 heures d'enregistrements en situations cliniques spécifiques (ventilation mécanique, sevrage du ventilation mécanique et la fin de sédation). La base comporte 36 alarmes de  $SpO<sub>2</sub>$ , dont 15 fausses alarmes et 21 vraies. L'application du système de filtrage (représenté par la règle de décision équation 5-16) sur la nouvelle base d'alarmes donne un résultat satisfaisant puisqu'il filtre 9 fausses alarmes parmi 15, sans qu'aucune vraie alarme ne soit manquée (parmi 21).

Il est à noter que la plupart des fausses alarmes générées sont dans un seul enregistrement où le patient était toujours en état d'hypoxie, et où le médecin avait signalé que le capteur du  $SpO<sub>2</sub>$  ne reflétait pas le bon taux d'oxygénation car il subissait beaucoup de fluctuations externes.

#### 5.3.6 Conclusion

Dans ce chapitre, on a présenté un système de filtrage d'alarmes spécifique aux fausses alarmes générées par la saturation en oxygène  $(SpO<sub>2</sub>)$  des patients hospitalisés en Unités de Soins Intensifs. Pour ce faire, nous avons premièrement calculé, grâce à l'algorithme d'extraction de tendance, un indice de changement flou pour chaque paramètre enregistré. Ces indices monovariables ont ensuite été agrégés entre eux pour former deux indices de changement multivariables : l'indice de changement hémodynamique (IndHemo) et l'indice de changement respiratoire (IndResp). Ensuite, on a proposé trois règles de décision floue pour filtrer les alarmes  $de$  SpO<sub>2</sub>.

Le système de filtrage d'alarmes est fondé sur les indices *IndHemo* et *IndResp*, sur la reconnaissance des formes typiques des déconnections et sur le passé connu de la variable  $SpO<sub>2</sub>$ . Il a permis, sur un échantillon de 13 enregistrements sur patients, d'arriver à un résultat de filtrage d'alarmes sur la SpO<sub>2</sub> plutôt satisfaisant. En effet, sur un échantillon total de 13 enregistrements en présence d'alarmes, soit 42 heures d'enregistrement au cours desquelles 80 alarmes ont été déclenchées par SpO<sub>2</sub> (45 vraies alarmes et 35 fausses), le système de filtrage d'alarme a filtré 30 fausses alarmes sans jamais rater une vraie alarme (0 non détection).

Cela dit, le résultat obtenu peut être discuté, car le réglage des paramètres de la règle de décision R1 (fondée sur l'indice de changement) ne s'est fait que sur 24 alarmes. Ce faible nombre d'alarmes ne permet pas de garantir la reproductibilité des résultats sur d'autres alarmes. Il est donc envisageable que ces réglages donnent de moins bons résultats sur une autre base de données. Une tentative de validation de la règle de décision fondée sur l'indice de changement effectuée sur l'ensemble des 80 alarmes (56 n'ayant pas servi à régler les seuils) semble confirmer l'hypothèse de départ : une chute de la saturation en oxygène correspondant à une vraie alarme, doit avoir un retentissement sur les variables hémodynamiques et/ou respiratoires. En effet, cette simple règle permet de classer correctement plus de 72% des alarmes (2 vrais alarme ratées et 19 fausses alarmes générés).

L'obtention d'une nouvelle base d'alarmes, nous a permis de tester la capacité de filtrage du système proposé. Elle est constituée de 4 enregistrements de 4 patients différents, dont chacun dure 2.5 heures approximativement. La base de donnée représente 10 heures d'enregistrements en situation clinique spécifique (ventilation mécanique, sevrage de ventilation mécanique et la fin de sédation). La base comporte 36 alarmes de  $SpO<sub>2</sub>$ , dont 15 fausses alarmes et 21 vraies. Des

résultats satisfaisants ont été obtenus, car on a réussi à filtrer 9 fausses alarmes parmi 15, sans qu'aucune vraie alarme n'ait été manquée. Néanmoins, une plus grande base d'alarmes contribuera à une meilleure validation du système de filtrage d'alarmes proposé.

Chapitre 6

# Conclusion et Perspectives

### Chapitre 6

## Conclusion et Perspectives

Le travail de cette thèse se situe dans le cadre général d'aide à la surveillance de patients en USIs. Ce domaine est tout à fait particulier et comporte de nombreuses difficultés :

- Des données complexes par nature : haute dimension, ambiguïté, imprécision et incertitude.
- Une pollution sonore due au grand nombre de fausses alarmes générées par les systèmes de monitorage classiques dont la conséquence est le relâchement de la vigilance du personnel soignant.
- Le grand nombre des données enregistrées sur les patients entraîne un retard dans la prise de décision par le personnel médical lors d'une alarme.
	- Des connaissances médicales difficilement formalisables.

Ces caractéristiques poussent à développer des systèmes de surveillance originaux, pertinents et adaptés à de telles contraintes. La méthodologie d'extraction de tendance ainsi que le système de filtrage d'alarmes développé dans cette thèse vont dans ce sens.

Nous avons présenté une méthode d'extraction d'informations à partir des données physiologiques, en l'occurrence des tendances décrivant le comportement de patients en USIs. Cette méthode développée précédemment par Charbonnier et al. ([Charbonnier , Henry, 2003], [Charbonnier et al., 2004], [Charbonnier, 2005]) au sein du LAG (Laboratoire d'Automatique de Grenoble) repose sur un processus de représentation qualitative des signaux. Cette représentation réduit considérablement la quantité de données manipulées, ce qui facilite le travail de surveillance de l'opérateur et l'aide à interpréter les données. Après avoir apporté des modifications sur la méthodologie d'extraction de tendances, nous avons développé un système de filtrage d'alarmes en ne se basant au début que sur les tendances, où nous avons essayé de reconnaître quelques événements cliniques sur les différents paramètres physiologiques surveillés. En second lieu, nous avons présenté un système de filtrage d'alarmes plus spécifique au signal  $SpO<sub>2</sub>$  (source de problèmes vitaux) en se basant sur les tendances ainsi que des indices de changement liés aux deux fonctions respiratoire et hémodynamique (circulation sanguine).

Nous avons montré en première partie que l'hypothèse qui stipule que les paramètres de réglage de la méthodologie d'extraction de tendance dépendent uniquement des paramètres physiologiques traités n'est pas toujours vérifiée ; et que la variance des paramètres physiologiques peut changer suivant l'état du patient ou le contexte du soin (mode de ventilation du patient par exemple). Par conséquence, les informations sur la tendance à extraire ne sont plus les mêmes. Pour s'affranchir du réglage de ces paramètres, nous avons proposé une version adaptative de celleci en fonction de la variance du signal surveillé. Nous avons aussi proposé une amélioration dans la partie agrégation de la méthodologie dans le but d'éliminer des épisodes transitoires qui rendent

une mauvaise interprétation de la tendance globale sur l'évolution d'état du patient. Donc, nous avons éliminé les épisodes transitoires de type : croissant de courte durée (resp. décroissant) entre deux épisodes décroissants (resp. croissant). C'est un problème de reconnaissance de formes que nous avons résolu grâce aux réseaux de neurones.

Dans la deuxième partie, nous avons proposé un système d'alarme en se basant sur les épisodes temporels. L'avantage de leur utilisation est de pouvoir identifier des situations spécifiques, tels qu'un état d'équilibre près du seuil d'alarme (sans pour autant le dépasser – warning alarms –), un débranchement de sonde, une identification de toux, etc. En testant ce système sur une base contenant 355 alarmes, 117 alarmes sont filtrées (i.e 33%), sans manquer aucune alarme importante (nécessitant un soin clinique).

Enfin nous avons présenté un exemple d'un système de filtrage d'alarmes spécifique à l'oxymètre de pouls (appareil de mesure du  $SpO<sub>2</sub>$ ). Le signal  $SpO<sub>2</sub>$  est utilisé comme moyen pour détecter des problèmes vitaux pour le patient. Cet appareil est à l'origine d'un grand nombre de fausses alarmes (environ 80% de fausses alarmes), principalement dues à la sensibilité de mesure à des perturbations externes.

Dans cette partie, nous concentrons notre travail sur la réduction des fausses alarmes se produisant sur le signal  $SpO<sub>2</sub>$ . Nous proposons une approche de raisonnement flou pour assurer la robustesse à l'incertitude d'identification des événements spécifiques (tel que l'état d'hypoxie), pour faire le diagnostic d'alarme et aider le personnel médical dans leurs décisions. Le système conçu opère en aval du système de surveillance habituel. Quand une alarme se produit, une analyse multivariable de plusieurs paramètres physiologiques est effectuée sur une fenêtre temporelle fixe précédant l'alarme. Les alarmes obtenues ont été comparées aux alarmes générées par un système d'alarme classique.

Le système de filtrage flou a été analysé et testé sur 45 heures d'enregistrements sur des patients adultes. Les résultats prouvent que 30 parmi 35 fausses alarmes générées par le système classique ont été filtrées et aucune vraie alarme n'a été manquée (parmi 42). Des résultats satisfaisants ont été obtenus lors de l'utilisation d'une nouvelle base de données pour la validation du système proposé. Le système a pu filtrer 9 fausses alarmes parmi 15, sans qu'aucune vraie alarme ne soit manquée (parmi 21).

Suite à notre travail, plusieurs axes de recherche peuvent être envisagés. Les résultats du système de filtrage d'alarmes semblent prometteurs. Néanmoins, il reste quelques points à éclaircir :

- Tester la méthode sur plus de données
- Développer, approfondir la détection d'autres évènements cliniques et leur interprétation.

On peut envisager aussi des modifications au niveau de la méthode de diagnostic des alarmes. Comme par exemple, prendre en compte dans la méthode de filtrage d'alarmes l'information sur la valeur prise par les autres paramètres physiologiques sur la fenêtre d'analyse précédant une alarme, (en d'autres termes, d'autres variables physiologiques sont-elles proches de leur seuil d'alarme) pourrait être un plus pour éviter de filtrer une vraie alarme.

Le travail que nous avons fourni ici ne permet pas de conclure que nous avons créé un système d'alarme pouvant remplacer le système actuel. Cependant, dans le cadre de la surveillance, ce travail pourrait faciliter le diagnostic du médecin au cours des alarmes. Le système pourrait être présenté au médecin sous la forme d'une interface attractive qui, par exemple, mettrait en évidence l'endroit pour chaque variable où l'état d'hypoxie est détecté et où les indices hémodynamique et

respiratoire sont élevés, sous forme de code couleur comme nous avons pu le faire sur la figure 5.11.

Enfin, nous avons jusqu'à présent donné un exemple de filtrage d'alarme du signal  $SpO<sub>2</sub>$ (considéré comme une sortie potentielle du patient), en utilisant une analyse multi-signaux pour le diagnostic des alarmes. Cette même technique peut être utilisée sur d'autres systèmes notamment pour des applications chimiques. La méthode d'analyse multi-signaux présentée au cours de cette thèse est développée d'une manière générique, c'est-à-dire qu'en connaissant les caractéristiques du système à diagnostiquer, les symptômes à détecter sur les signaux surveillés, on peut mettre en œuvre la même stratégie d'analyse multi-variables.

### Bibliographie

- [Avent, Charlton, 1990] Avent, R. , Charlton, J. (1990). A critical review of trend-detection methodologies for biomedical systems. Critical Reviews in Biomedical engineering. no 17, pp.621-659.
- [Badji et al., 2007] Badji, L., Charbonnier, S., Pean, D. , Gentil, S.(2007). Fuzzy Filtering Alarms System For SpO2 Signal In Intensive Care Units", Soumis à : European Control Conference ECC'07, Greece, July 2007.
- [Badji et al., 2005] Badji, L., Charbonnier, S., Pean, D., Gentil, S.(2005). Reducing  $SpO<sub>2</sub>$  false alarms in ICU using multivariable analysis of physiological parameters. Advanced Control , Diagnosis workshop, ACD'05, Mulhouse, France, November 2005.
- [Bakshi, Stephanopoulos, 1994] Bakshi, B.R. , Stephanopoulos, G. (1994). Representation of Process Trends, Part III , IV. Computer Chemical Engineering 18, pp. 267-332.
- [Basseville et al., 1993] Basseville, M. , Nikiforov, I.V. (1993). Detection of Abrupt Changes: Theory , Application. Book published by Prentice-Hall, Inc.
- [Becq, 2004] Becq, G. (2004). Contribution au développement d'un système portable automatique à la détermination de l'état d'urgence d'un blessé polytraumatisé. Thèse de doctorat, Modèles et Instruments en Médecine et Biologie. UJF – Grenoble 1, St Martin d'Hères, France.
- [Bishop, 1995] Bishop, C. (1995). Neural Networks for Pattern Recognition, Oxford University Press, New York, USA.
- [Blayac, 2003] Blayac, R. (2003). De l'extraction de séquences temporelles « en ligne » vers un système d'aide à l'interprétation d'alarmes en unités de soins intensifs". Rapport de DEA "Automatique – Productique" LAG, INPG/CNRS, St Martin d'Hères, France.
- [Calvelo, 1999] Calvelo, D. (1999). Apprentissage de Modèles de la Dynamique pour l'Aide à la Décision en Monitorage Clinique. Thèse de Doctorat *Inserm I.F.R. 114, University of Lille 2*, France.
- [Calvelo et al., 1999] Calvelo, D., Chambrin, M.C., Pomorski, D. , Ravaux, P. (1999). ICU patient state characterization using machine learning in a time series framework, AIMDM'99, Lect. Notes Artif. Intell. 1620, 356–360.
- [Calvelo et al., 2000] Calvelo, D., Chambrin, M.C., Pomorski, D., Ravaux, P. (2000). Towards symbolisation using data-driven extraction of local trends for ICU monitoring, Artif. Intell. Med. 1–2, 203–223.
- [Chambrin et al., 2004] Chambrin, M.C., Charbonnier, S., Sharshar, S., Becq, G. , Badji, L. (2003). Automatic characterization of events on SpO2 signal: comparison of two methods. 26th Annual International Conference of the IEEE Engineering in Medicine , Biology Society, San Francisco, USA CA04-159.
- [Charbonnier, 2005] Charbonnier, S. (2005). On line extraction of temporal episodes from ICU high-frequency data: A visual support for signal interpretation. Computer Methods, Programs in Biomedicine 78, 115-132.
- [Charbonnier et al., 2005] Charbonnier, S., Badji, L., Gentil, S. (2005). An Intelligent Alarm System Based on Temporal Episodes for Intensive Care Units. 16th IFAC World Congress, Prague, Czech republic.
- [Charbonnier et al., 2002] Charbonnier, S., Becq, G., Biot, L. (2002). On line segmentation algorithm for ICU continuously monitored clinical data. World Congress of the IFAC. Barcelona, pp. 21–26.
- [Charbonnier, Henry, 2003] Charbonnier, S., Henry, M. (2003). On line extraction of temporal scenarios - Application to ICU clinical data. ACC 03.
- [Charbonnier et al., 2004] Charbonnier, S., Becq, G., Biot, L. (2004). On line segmentation algorithm for continuously monitored data in Intensive Care Units, IEEE Trans. Biomed. Eng. 51, 484 – 492.
- [Charbonnier et al., 2005] Charbonnier, S., Garcia-Beltran, C., Cadet, C., Gentil, S. (2005). Trends extraction , analysis for complex system monitoring , decision support. Engineering Applications of Artificial Intelligence, vol.  $18.$  - pp.  $21 - 36.$
- [Cheung, Stephanopoulos, 1990] Cheung, J.T. , Stephanopoulos, G. (1990). Representation of Process Trends, Part I , II. Computer Chemical Engineering 14, pp.495-540.
- [Colomer et al., 2002] Colomer, J., Melendez, J., Gamero, F.I. (2002). Pattern recognition based on episodes , DTW - Application to diagnosis of a level control system. Grup exit, UDG (IIiA i LEA-SICA). Girona E-17071.
- [Dash et al., 2003] Dash, S., Rengaswamy, R. , Venkatasubramanian, V. (2003). Fuzzy-logic based trend classification for fault diagnosis of chemical". Computer Chemical Engineering 27, pp.  $347 - 362$ .
- [Dubuisson, 2001] Dubuisson, B.(2001). Diagnostic, intelligent artificielle et reconnaissance de formes. Edité par Hermes science publications.
- [Duda et al., a.2001] Duda, R., Hart, P. , Stork, D. (2001). Nonparametric Techniques, Chapter 4 dans Pattern Classification, Second Edition, Wiley-Interscience.
- [Duda et al., b.2001] Duda, R., Hart, P. , Stork, D. (2001). Non-metric Methods, Chapter 8 dans Pattern Classification, Second Edition, Wiley-Interscience.
- [Garcia-Beltran, 2004] Garcia-Beltran, C.D. (2004). Outils pour l'aide à la supervision de procédés dans une architecture multiagent. Thèse de doctorat, LAG, INPG/CNRS, St Martin d'Hères, France.
- [Haimowitz et al., 1995] Haimowitz, I., Phillip, P.L., Kohane, I. (1995). Clinical monitoring using regression-based trend templates. Artificial Intelligence in Medicine 7, 473-496.
- [Haimowitz et al., 1996] Haimowitz, I., Phillip, P.L. , Kohane, I. (1996). Managing temporal worlds for medical trend diagnosis. Artificial Intelligence in Medicine 8, 299 - 321.
- [Hérault, Jutten 1994] Hérault, J., Jutten, C. (1994). Perceptrons multicouches, dans Réseau neuronaux et traitement du signa, Traité des Nouvelles Technologies, série traitement du signal, Hermes.
- [Hunter, McIntosh, 1999] Hunter, J. , McIntosh, N. (1999). Knowledge based event detection in complex time series data. AIDM'99, Lecture Notes in Artificial Intelligence. 1620 pp. 271- 280.
- [Imhoff et al., 1998] Imhoff M., Bauer M., Gather U., Lohlein D. (1998). Statistical pattern detection in univariate time series of intensive care on line monitoring data. *Intensive Care* Medicine 24, 1305-1314.
- [Janusz, Venkatasubramanian, 1991] Janusz, M. , Venkatasubramanian, V. (1991). Automatic generation of qualitative description of process trends for fault detection , diagnosis. Engineering Applications of Artificial Intelligence 4, pp.329-339.
- [Kavuri, Venkatasubramanian, 1994] Kavuri, S. N. , Venkatasubramanian, V. (1994). Neural network decomposition strategies for largescale fault diagnosis, Int. J. Control, 59:767–792.
- [Kempowsky, 2004] Kempowsky, T. (2004). Supervision et diagnostic de systèmes hybrides à l'aide d'une méthode de classification. Application à la surveillance de processus chimiques en temps réel. Rapport LAAS-CNRS no. 04160.
- [Kempowsky, 2004] Kempowsky, T. (2004). Surveillance de procédés à base de méthodes de classification : Conception d'un outil d'aide pour la détection et le diagnostic des défaillances. Thèse de doctorat, LAAS, INSA de Toulouse.
- [Keogh, 1997] Keogh, E. (1997). A fast , robust method for pattern matching in time series databases, in: Proceedings of 9th International Conference on Tools with Artificial Intelligence TAI'97.
- [Keogh et al., 2001] Keogh, E., Chu, S., Hart, D., Pazzani M. (2001). An online algorithm for segmenting time series. Proceeding of IEEE International Conference on Data Mining, (ICDM'01), p. 289.
- [Kohonen, 1995] Kohonen, T. (1995). Self-organizing maps, Spring Series in Information Sciences, vol. 30.
- [Leonard, Kramer, 1990] Leonard, J. A., Kramer, M. A. (1990). Limitations of backpropagation approach to fault diagnosis, improvements with radial basis functions. In AIChE Annual Meeting, Chicago.
- [Lowe et al., 1999] Lowe, A., Harrison, M., Jones, R. (1999). Diagnostic monitoring in anaesthesia using fuzzy trend templates for matching temporal patterns, Artificial Intelligence in Medicine 16, 183 - 199.
- [Lowe et al., 2001] Lowe, A., Jones, R.W. , Harrison, M.J. (1999). The graphical presentation of decision support information in an intelligent anaesthesia monitor. Artificial Intelligence in Medicine. pp.173-191.
- [Lurette, Lecoeuche, 2003] Lurette, C. , Lecoeuche, S. (2003). Unsupervised , auto-adaptive neural architecture for on-line monitoring. Application to hydraulic process. Engineering applications of artificial intelligence, Vol. 16, pp. 441-451.
- [Makivirta et al.,1991] Makivirta, A., Koski, E., Kari, A. (1991). The median filter as a preprocessor for a patient monitor limit alarm system in intensive care. Computer Methods , programs in Biomedicine. 34, pp.139-144.
- [Maquin, Ragot, 2000] Maquin, D. , Ragot, J. (2000). Diagnostic des systèmes linéaires, Collection pédagogique d'automatique, Hermes.
- [Michie et al., 1994] Michie, D., Spiegelhalter, D.J. , Taylor, C.C. (1994). Machine learning, neural statistical classification. Hellis Horwood series in Artificial Inteligence.
- [Mitchell, 1997] Mitchell, T. (1997). Decision Tree Learning, dans T. Mitchell, Machine Learning, The McGraw-Hill Companies Inc., pp 52-78.
- [Miksh et al., 1996] Miksh, S., Horn, W., Popow, C., Paky, F. (1996). Utilizing temporal data abstraction for data validation in therapy planning for artificially ventilated newborn infants. Artif. Intell. Med. 8, 543-576.
- [Miksh et al., 1997] Miksh, S., Horn, W., Popow, C., Paky, F. (1997). Time-oriented analysis of high frequency data in ICU monitoring, in: N. Lavrac, E. Keravnou, B. Zupan (Eds.), Intelligent Data Analysis in Medicine , Pharmacology, Kluwer Academic Publishers, pp. 17- 36.
- [Montmain, 1992] Montmain, J. (1992). Interprétation qualitative de simulation pour le diagnostic en ligne des procédés continues. Thèse de doctorat, LAG, INPG/CNRS, St Martin d'Hères, France.
- [Orr, 1996] Orr, M. (1996). Introduction to radial basis function networks", Rapport technique, Centre for Cognitive Science, University of Edinburgh, Ecosse.
- [Perez-Uribe, 1998] Perez-Uribe, A. (1998). Artificial Neural Networks: Algorithms , Hardware Implementation. dans D. Mange, M. Tomassini, Bio-Inspired Computing Machines. Toward novel comutational architectures, Presses Polytechniques et Universitaires Romandes.
- [Quinlan, 1986] Quinlan, J.R. (1986). Induction of decision trees. Machine Learning 1: 81-106.
- [Ragot et al., 1990] Ragot, J., Maquin, D., Darouach, M., Bloch, G. (1990). Validation de données et diagnostic. Traité des nouvelles technologies, Série Diagnostic et Maintenance, Hermes.
- [Rakotomalala, 2005] Rakotomalala, R. (2005). TANAGRA : un logiciel gratuit pour l'enseignement et la recherche. In Actes de EGC'2005, RNTI-E-3, vol. 2, pp.697-702. http://eric.univ-lyon2.fr/~ricco/tanagra/index.html
- [Ravaux et al., 1994] Ravaux, P., Chambrin, M.C., Jaborska, A., Vilhelm, C. , Boniface, M. (1994). Aiddiag : Un système d'aide au diagnostic utilisant l'acquisition de la connaissance. Biometric Bulletin, 11(3).
- [Rengaswamy, Venkatasubramanian, 1995] Rengaswamy, R. , Venkatasubramanian, V. (1995). A syntactic pattern-recognition approach for process monitoring, fault diagnosis. Engng Applic. Artif. Intell., 8(1):35–51.
- [Rengaswamy, 1995] Rengaswamy, R. (1995). A framework for integrating process monitoring, diagnosis , supervisory control. PhD in chemical engineering, Purdue University, India.
- [Steimann, 1996] Steimann, F. (1996). The interpretation of time-varying data with DIAMON-1. Artificial Intelligence in Medicine. 8, pp. 343-357.
- [Stephanopoulos et al., 1997] Stephanopoulos, G., Locher, G., Duff, M.J. , Kamimura, R. (1997). Fermentation Database Mining by Pattern Recognition. Biotechnology , Bioengineering, Vol. 53, No. 5, pp. 443-452.
- [Silvent, 2004] Silvent, A.S. (2004). Extraction de connaissances pour la construction de scénarios médicaux. Thèse de doctorat, Modèles et Instruments en Médecine et Biologie. TIMC-SIC, UJF – Grenoble 1, St Martin d'Hères, France.
- [Tsien, Fackler, 1997] Tsien C., Fackler J. (1997). Poor prognosis for existing monitors in the intensive care unit. Critical Care medicine 25 (4), 614 – 619.
- [Tsoukalas, Uhrig, 1997] Tsoukalas, L. H. , Uhrig, R. E. (1997). Fuzzy , neural approaches in engineering . New York: Wiley.
- [Vedam, Venkatasubramanian, 1997] Vedam, H. , Venkatasubramanian, V. (1997). A Wavelet Theory-Based Adaptive Trend Analysis System for Process Monitoring , Diagnosis. Proc. of the American Control Conference, Piscataway/NJ, USA, pp. 309–313
- [Venkatasubramanian et al., 1990] Venkatasubramanian, V., Vaidyanathan, R. , Yamamoto, Y. (1990). Process fault detection , diagnosis using neural networks I: Steady state processes. Comput. & Chem. Engng., 14(7):699–712.
- [Venkatasubramanian, 2001] Venkatasubramanian V. (2001). Process Fault Detection , Diagnosis: Past, Present, Future. Proceedings of the 4th Workshop on On-Line Fault Detection, Supervision in the Chemical Process Industries, Seoul (Korea).
- [Venkatasubramanian et al., 2003] Venkatasubramanian V., Rengaswamy, R., Yin, K. , Kavuri, S.N. (2003). A review of process fault detection , diagnosis Part I: Quantitative model-based methods. Computers , Chemical Engineering, 27, pp. 293 – 311.
- [Venkatasubramanian et al., 2003] Venkatasubramanian V., Rengaswamy, R. , Kavuri, S.N. (2003).A review of process fault detection , diagnosis Part II: Qualitative models , search strategies. Computers , Chemical Engineering, 27, pp.313 – 326.
- [Venkatasubramanian et al., 2003] Venkatasubramanian V., Rengaswamy, R., Kavuri, S.N. , Yin, K. (2003). A review of process fault detection , diagnosis Part III: Process history based methods. Computers , Chemical Engineering, 27, pp. 327 – 346.

[Zadeh, 1988] Zadeh, L. A. (1988). Fuzzy logic. IEEE Computer 21 (4), 83-93.

[Zemouri et al., 2004] Zemouri, R., Racoceanu, D., Zerhouni, N.E. (2004). Coupling the dynamic memory with the static memory of a neural network for the diagnosis by pattern recognition, DX-2004, 15th International Workshop on Principles of Diagnosis, Carcassonne, France, 23-25.